BIBLIOTEKA AKADEMII PROGRAMU RÓWNAĆ SZANSE

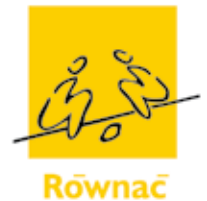

szanse

**Radio SMS** 

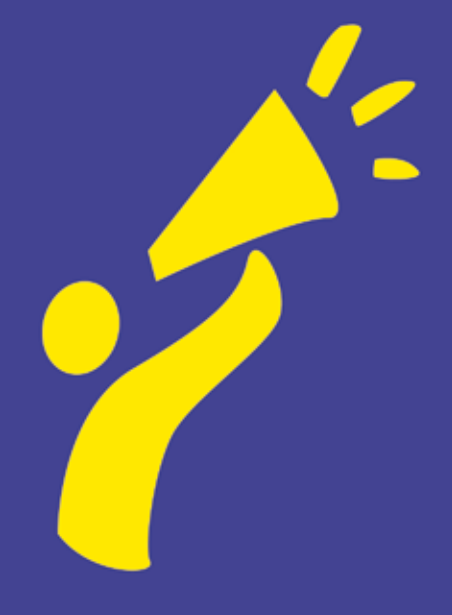

Polsko - Amerykańska Fundacja Wolności Polska Fundacja Dzieci i Młodzieży Stowarzyszenie Młodzieży Sejneńskiej "Borek" **Biblioteka Programu Akademii Równać Szanse**

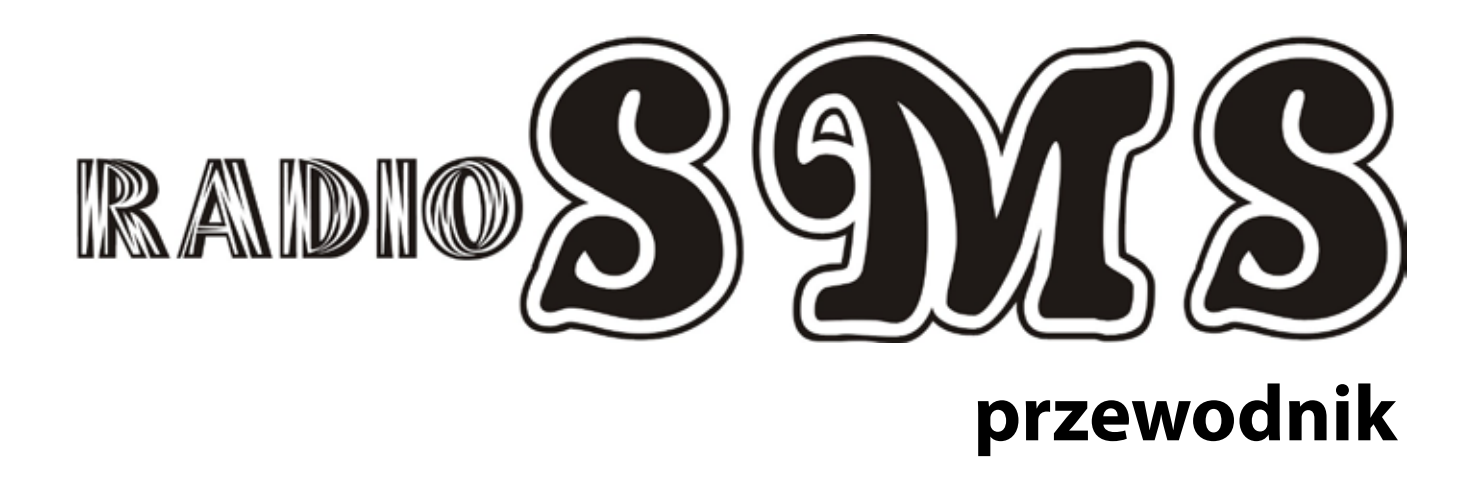

Stowarzyszenie Młodzieży Sejneńskiej "Borek"

**Sejny 2007**

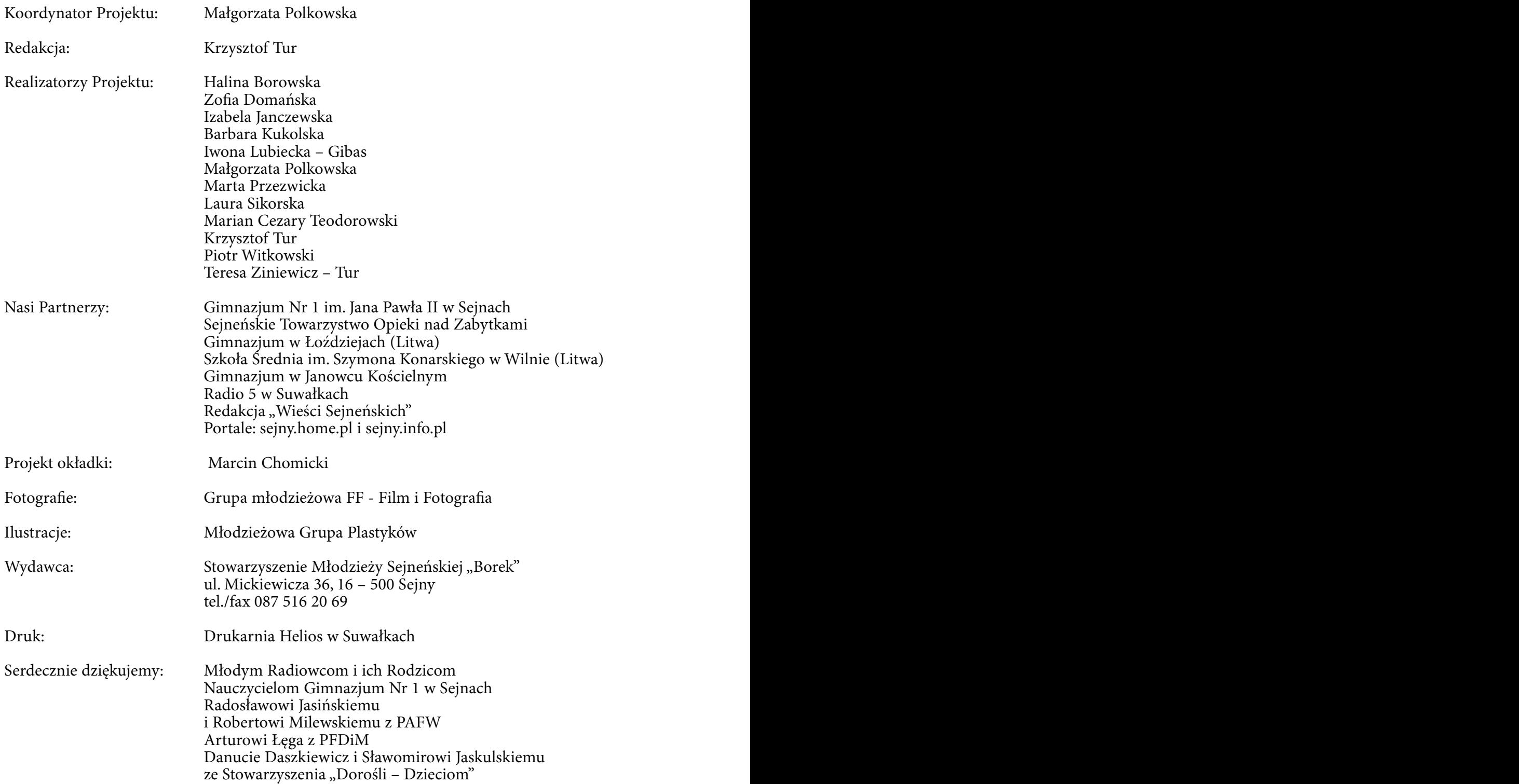

Przewodnik został wydany dzięki wsparciu Polsko – Amerykańskiej Fundacji Wolności oraz Polskiej Fundacji Dzieci i Młodzieży w ramach Programu "Równać Szanse".

### **ISBN 978–83–925319–0–6**

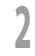

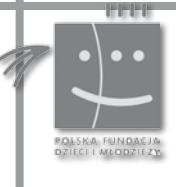

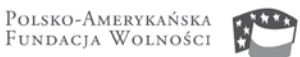

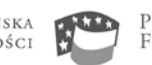

POLISH-AMERICAN<br>Freedom Foundation

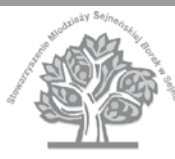

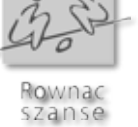

## Spis treści

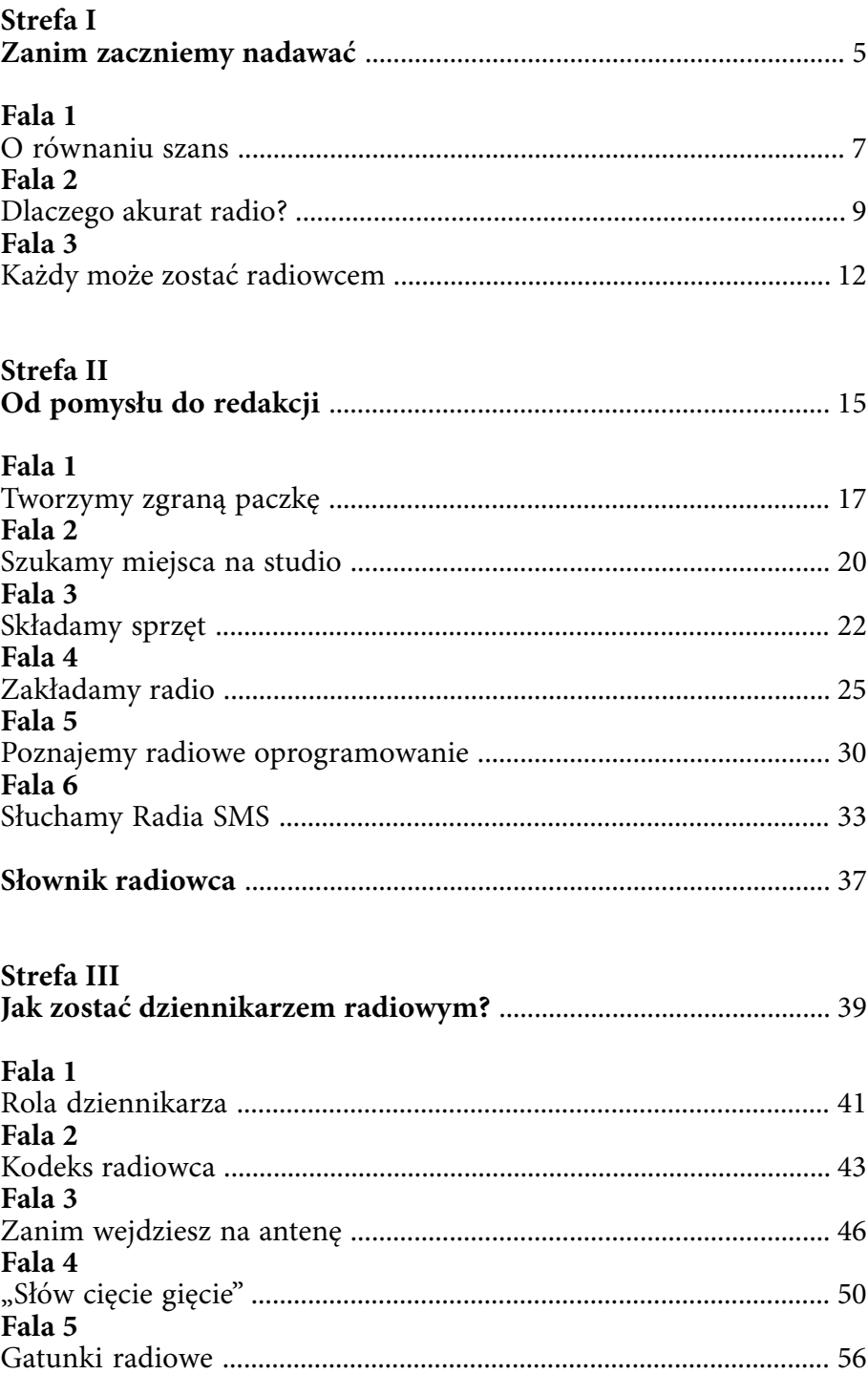

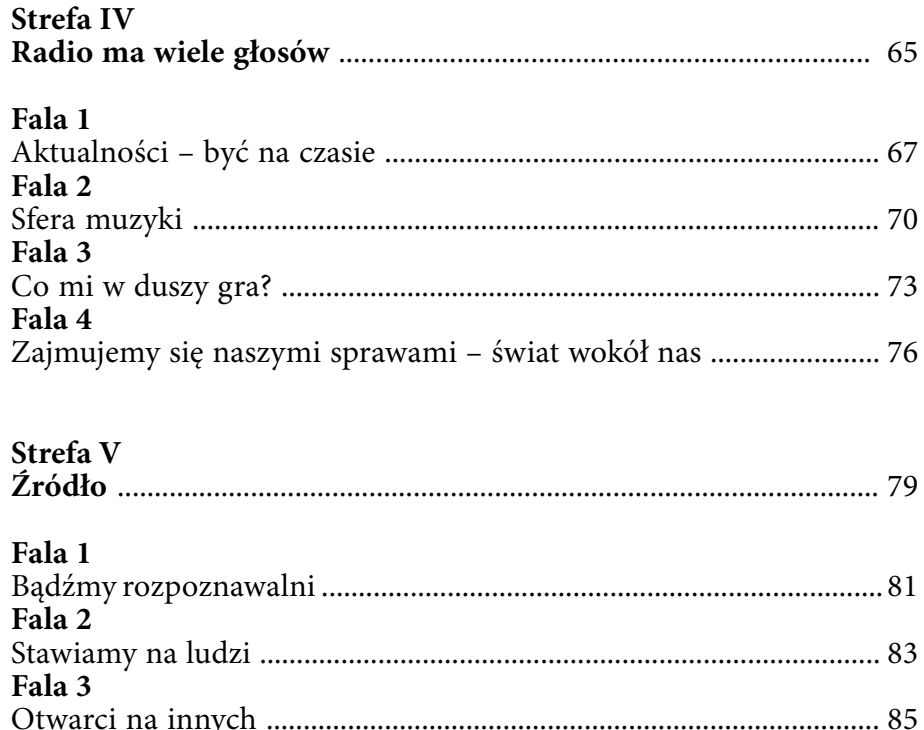

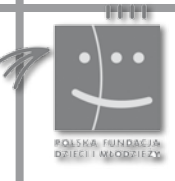

 $\overline{4}$ 

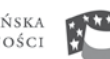

Polish-American<br>Freedom Foundation

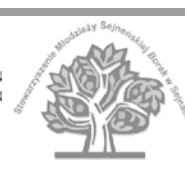

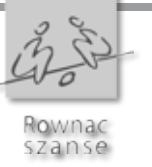

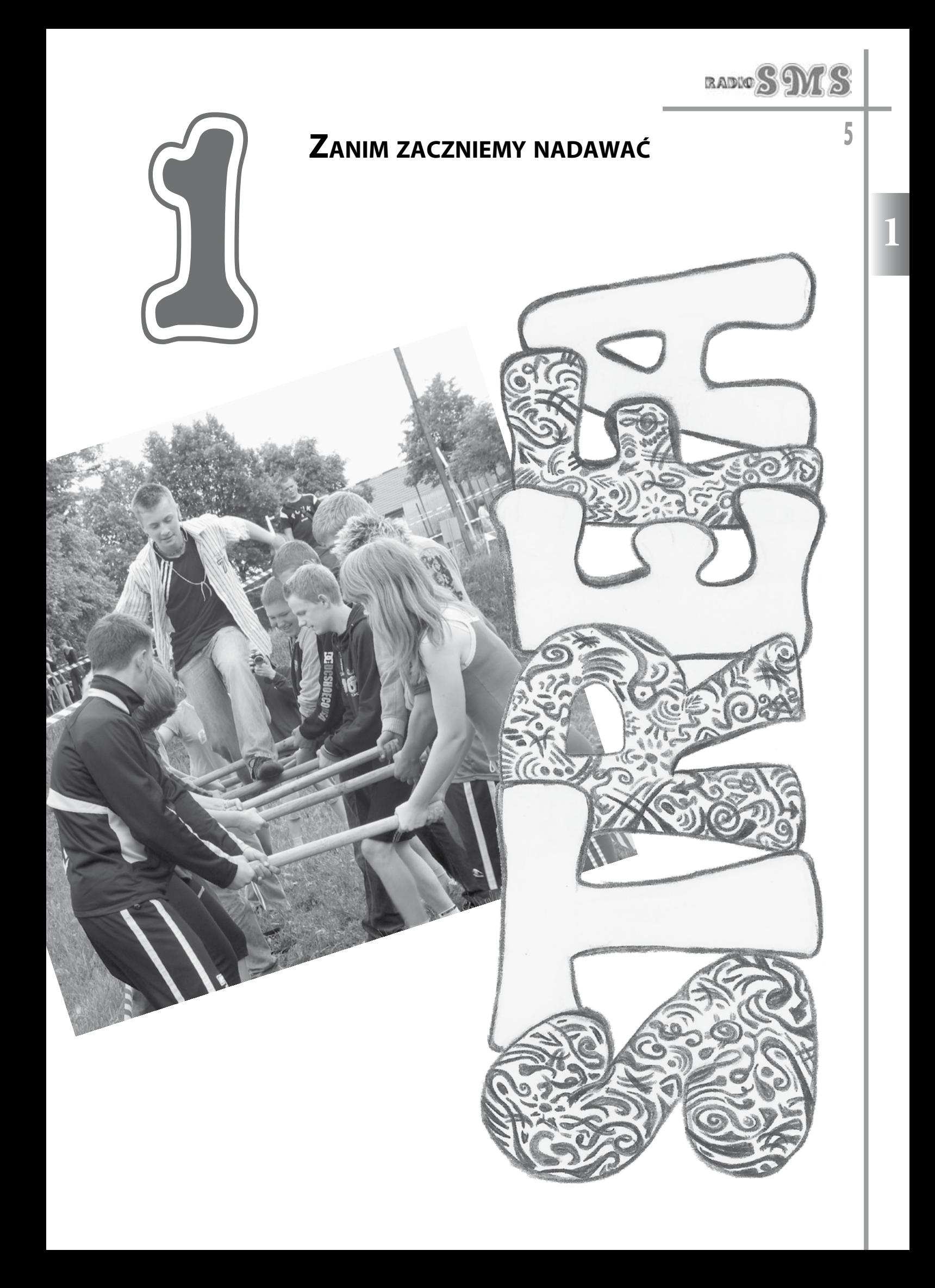

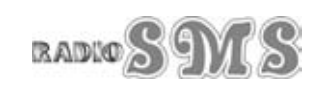

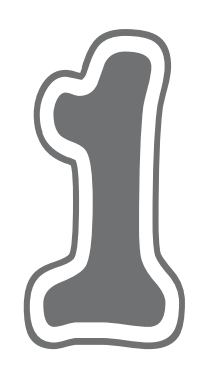

## O RÓWNANIU SZANS

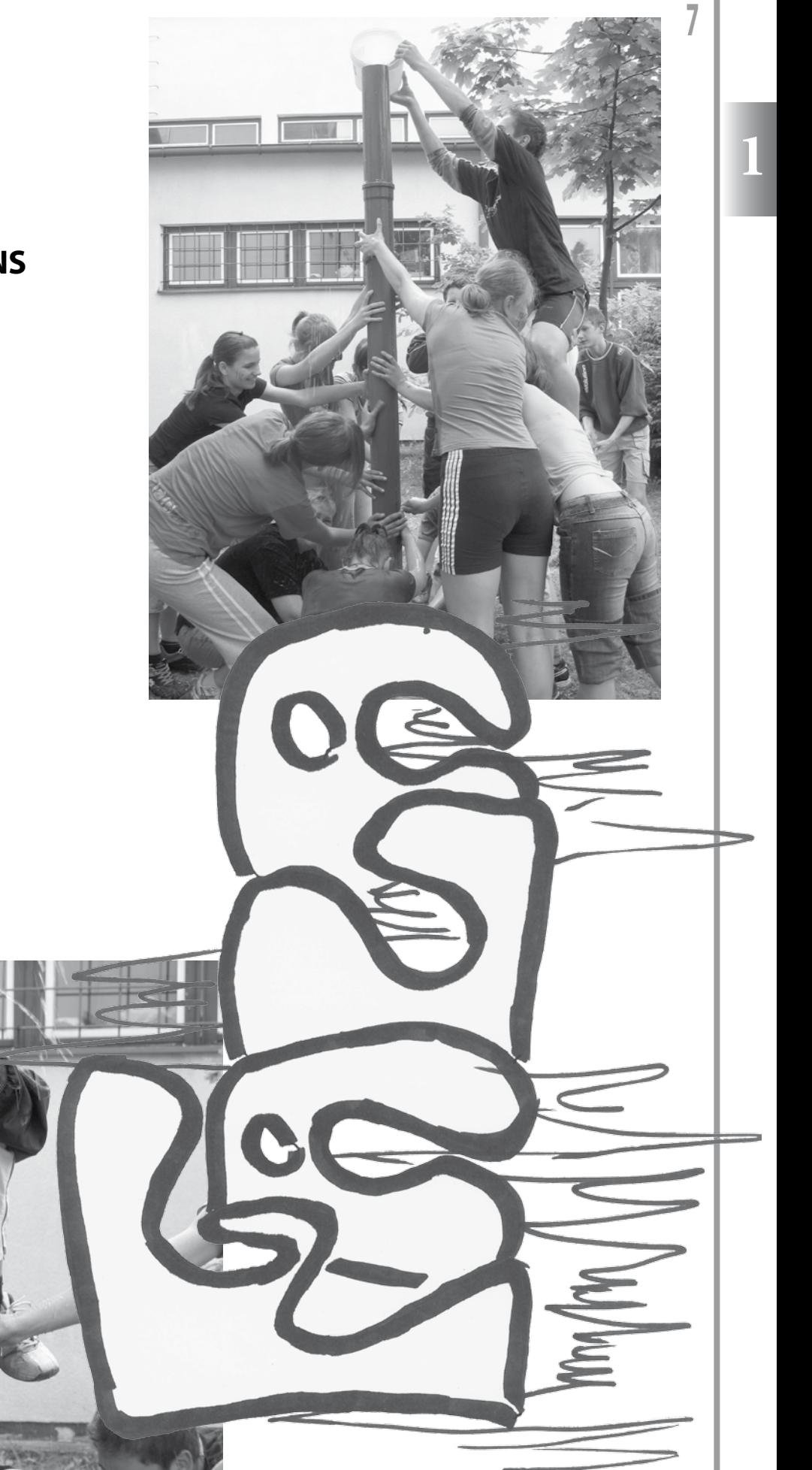

Julian Tuwim wymyślił Ptasie radio, a my stwórzmy Radio młodzieżowe. Wyobraźmy sobie, jak cicho byłoby na podwórku, w szkole, gdyby do głosu dochodzili tylko najzdolniejsi.

Młodość musi gdzieś rozwinąć swoje skrzydła, West wspólnotą młodzieży. Grupa uczniów wzlecieć nad poziomy. Sfera radia zapewni dalszy chętnych do wspólnej pracy. Młodość musi gdzieś rozwinąć swoje skrzydła, wzlecieć nad poziomy. Sfera radia zapewni dalszy rozwój, odkrywczy, fala po fali, tego, co wewnątrz Ciebie i tego co nas otacza dookoła.

Sfera radia pozwoli podzielić się z innymi swoimi przeżyciami, wątpliwościami.

Sfera radia wyrówna Twoje szanse, dla fal radiowych nie ma żadnych granic.

Pokonasz granicę wsi, miasteczka, dzielnicy – Twój głos w radio połączy Cię ze światem. Będziesz mógł opowiedzieć swoją własną historię. Będziesz mógł zapytać innych i poradzić się, sprawdzić, co Was łączy, a co stanowi o niepowtarzalności i odmienności.

Dzięki temu zapragniesz czegoś więcej, uwierzysz w swoje talenty i możliwości. Inni zmobilizują Cię do dalszego działania, do rozwoju.

Sfera radia może stać się receptą na nudę i bylejakość.

Radio wyrówna Twoje szanse:

– pokonasz granice i przełamiesz bariery,

- nawiążesz dialog z innymi,
- wymienisz się doświadczeniami,
- znajdziesz wiernych słuchaczy,
- odkryjesz nieznane lądy,
- nauczysz się pracy w zespole,
- uwierzysz w siebie,
- staniesz się odpowiedzialny i punktualny,
- zyskasz pomocną dłoń i uznanie innych.

A co sądzą młodzi radiowcy?

Czym jest dla Ciebie radio internetowe?

- *s Umożliwia integrację.*
- *s Jest oknem na świat.*
- *s Rozwija, uczy, jest to sposób na zabicie nudy.*

*s To ludzie, którzy chcą dzielić się z innymi owocami swojej pracy.* 

*s Jest rozgłośnią, w której możemy usłyszeć o codziennych problemach nastolatków, naszych sukcesach i wysłuchać przydatnych porad naszych kolegów.* 

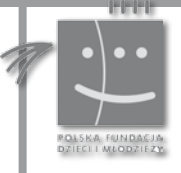

8

Polsko-Amerykańska<br>Fundacja Wolności

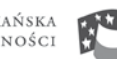

POLISH-AMERICAN<br>Freedom Foundation

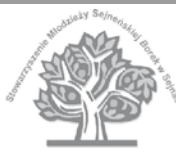

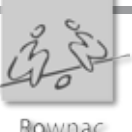

*s* J*est szansą na rozwijanie zainteresowań przez młodzież, zdobycie nowych umiejętności, przedstawieniem swoich pomysłów szerszemu gronu ludzi. s Jest wspólnotą młodzieży. Grupa uczniów* 

Czego nauczyłeś/aś się podczas realizacji projektu radiowego?

*s Zawarłam nowe znajomości,* 

*s pracy w grupie,* 

*chętnych do wspólnej pracy.*

*s kreatywności i samodzielności,* 

*s jak prawidłowo mówić do mikrofonu, aby wszyscy mnie słyszeli,* 

ONNAC

 $111$ 

- *s współpracy z innymi ludźmi,*
- *s samodzielności i odwagi,*
- *s przełamywania swego wstydu,*
- *s kreatywności*
- *s komunikacji oraz pracy w grupie.*

Hownac szanse

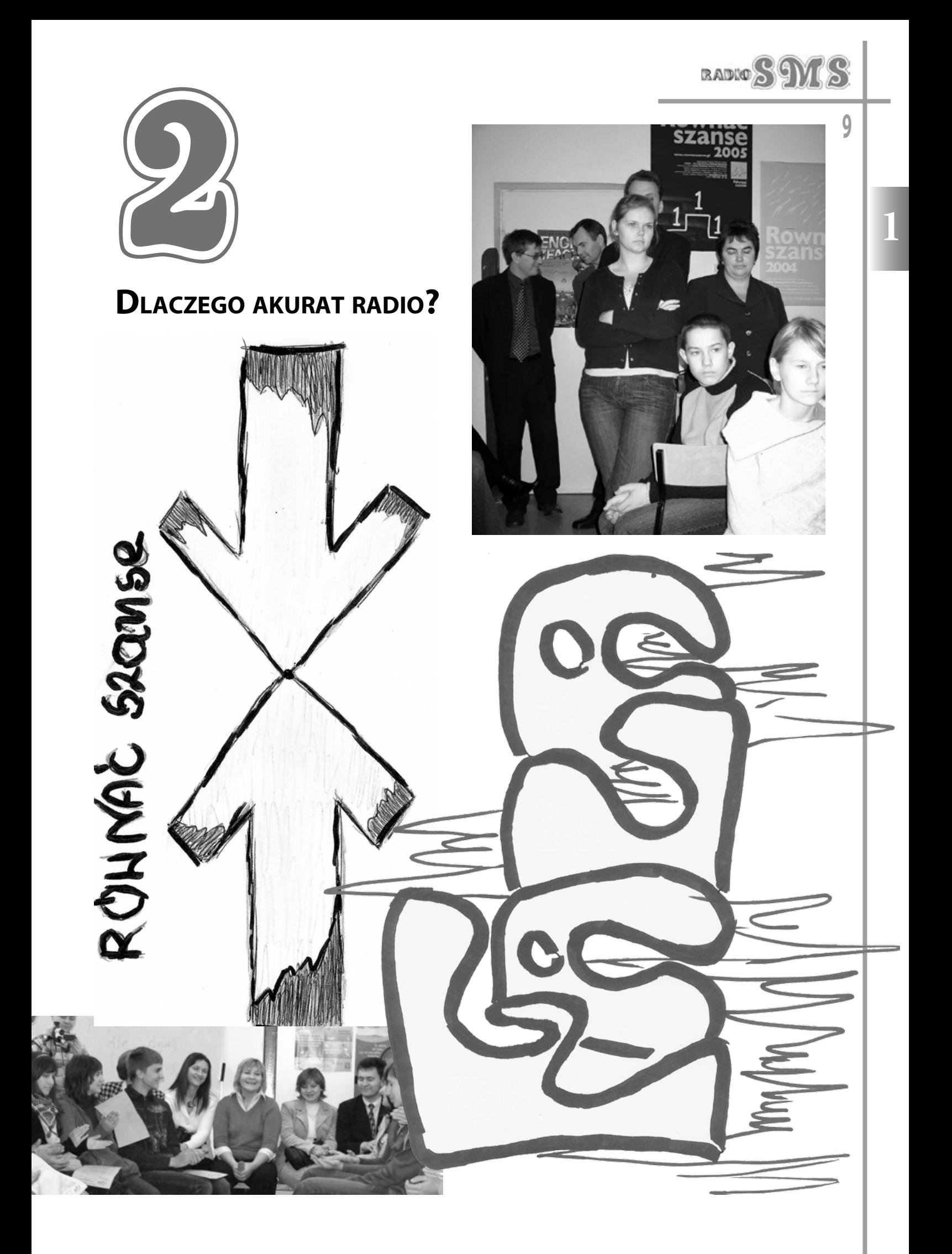

### **Dlaczego akurat radio?**

- r Jest ogólnodostępne
- $\circ$  To okno na świat
- r Zapewnia szybki przepływ informacji
- r Rozwija asertywność
- r Umożliwia kontakt z innymi
- r Motywuje, docieramy do nowych informacji i
- chcemy je przekazać w ciekawy sposób
- r Rozwija umiejętności techniczne
- r Można w nim zaprezentować swoje poglądy i pomysły
- $\bullet$  Sprawia, że czujemy się ważni
- $\otimes$  Uczy nas tolerancji
- 

M jestem<br>EM drženem.<br>EM jestesmy<br>Lasem. **Hykonaucy** 

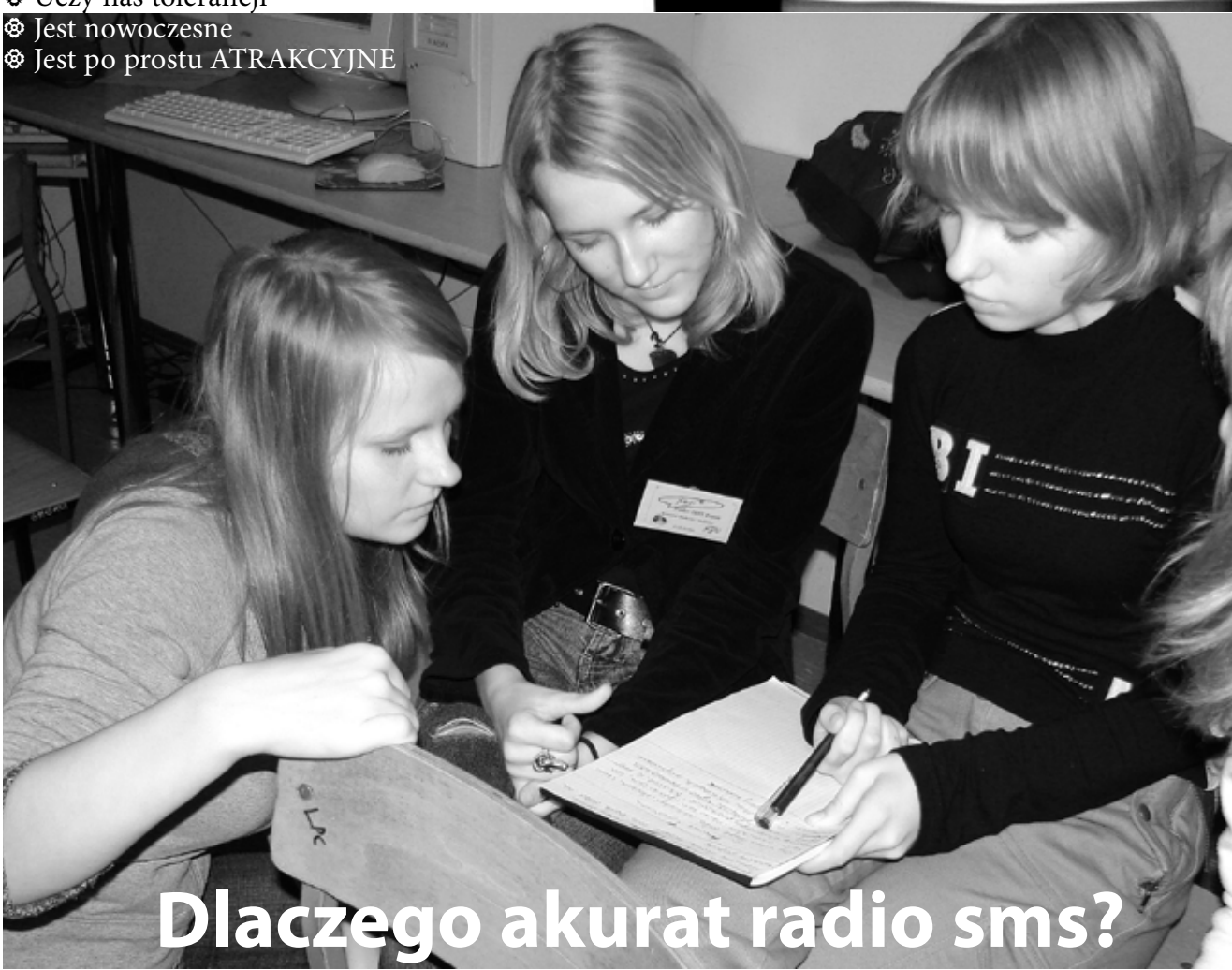

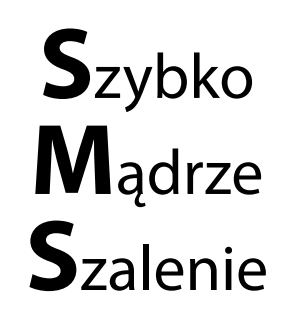

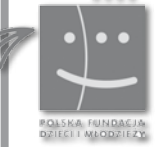

**10**

Polsko-Amerykańska<br>Fundacja Wolności

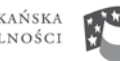

POLISH-AMERICAN<br>Freedom Foundation

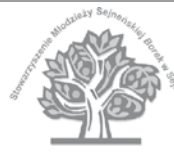

Rownac szanse

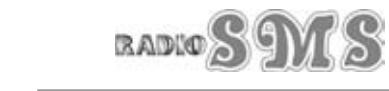

**1 1 Dlaczego akurat radio sms? Są różne drogi i opinie, aby dotrzeć do celu Masz szansę być wysłuchanym przez innych Szukasz przyjaciół z całego świata**

EDRO

ADTO SMS SORF

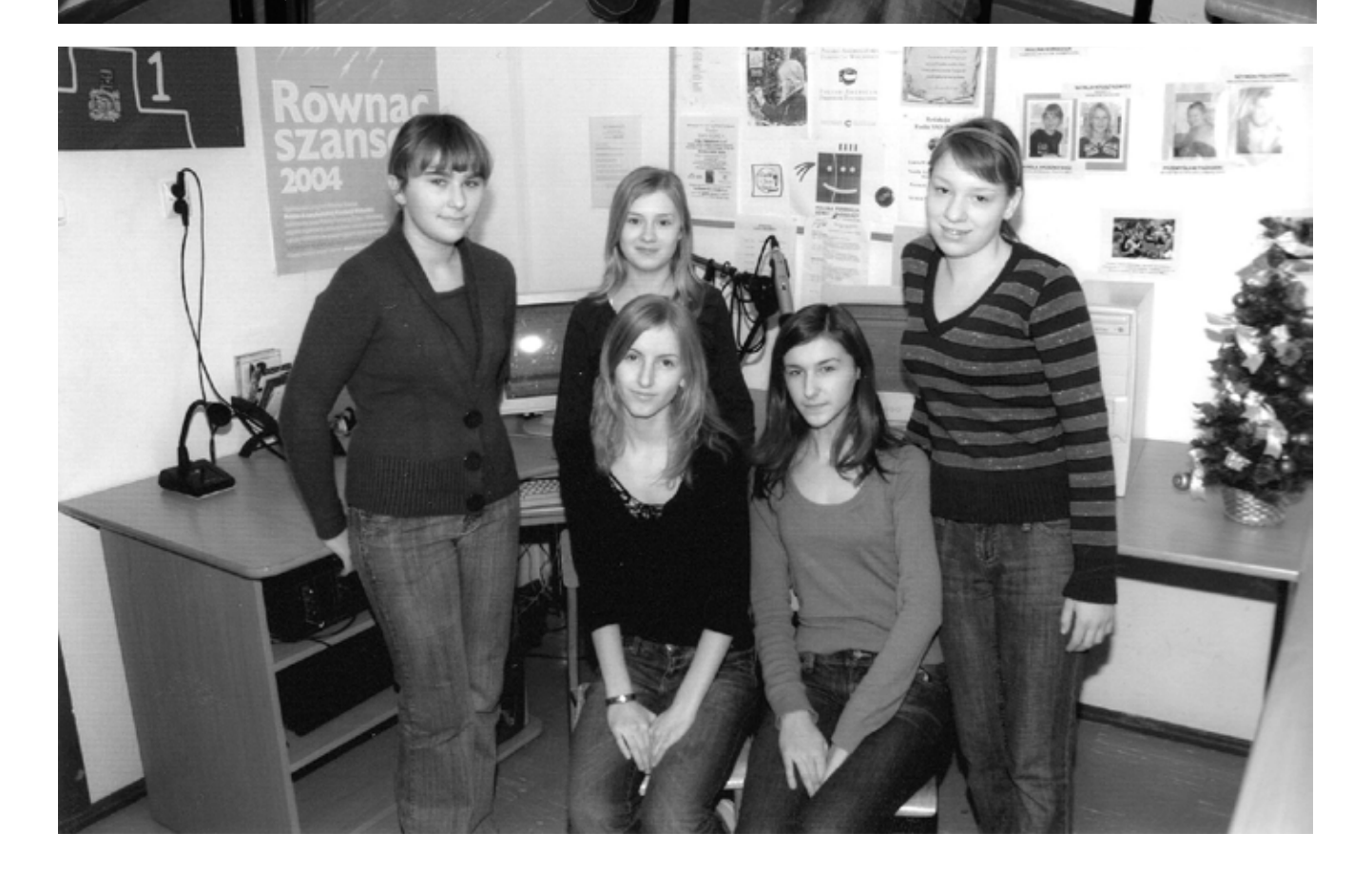

**11**

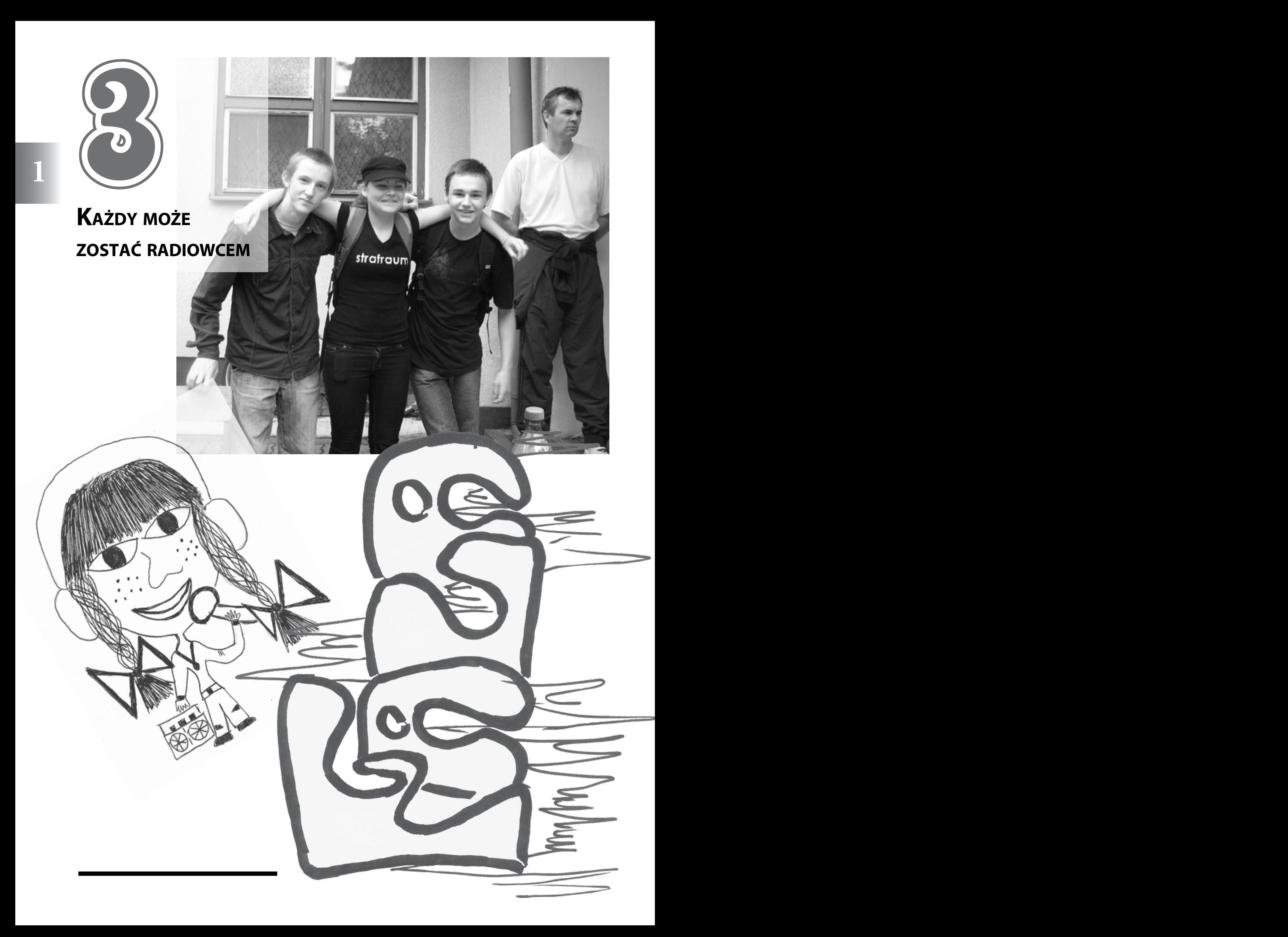

**13** Radio jest dla każdego: małego i dużego, grubego i chudego, młodego i starego, jąkały też… Nieważna płeć, kolor włosów czy skóry, ale ważne są twoje chęci do pracy, do poznawania i szukania.

# **Nie wymaga się w nim szczególnych umiejętności i predyspozycji.**

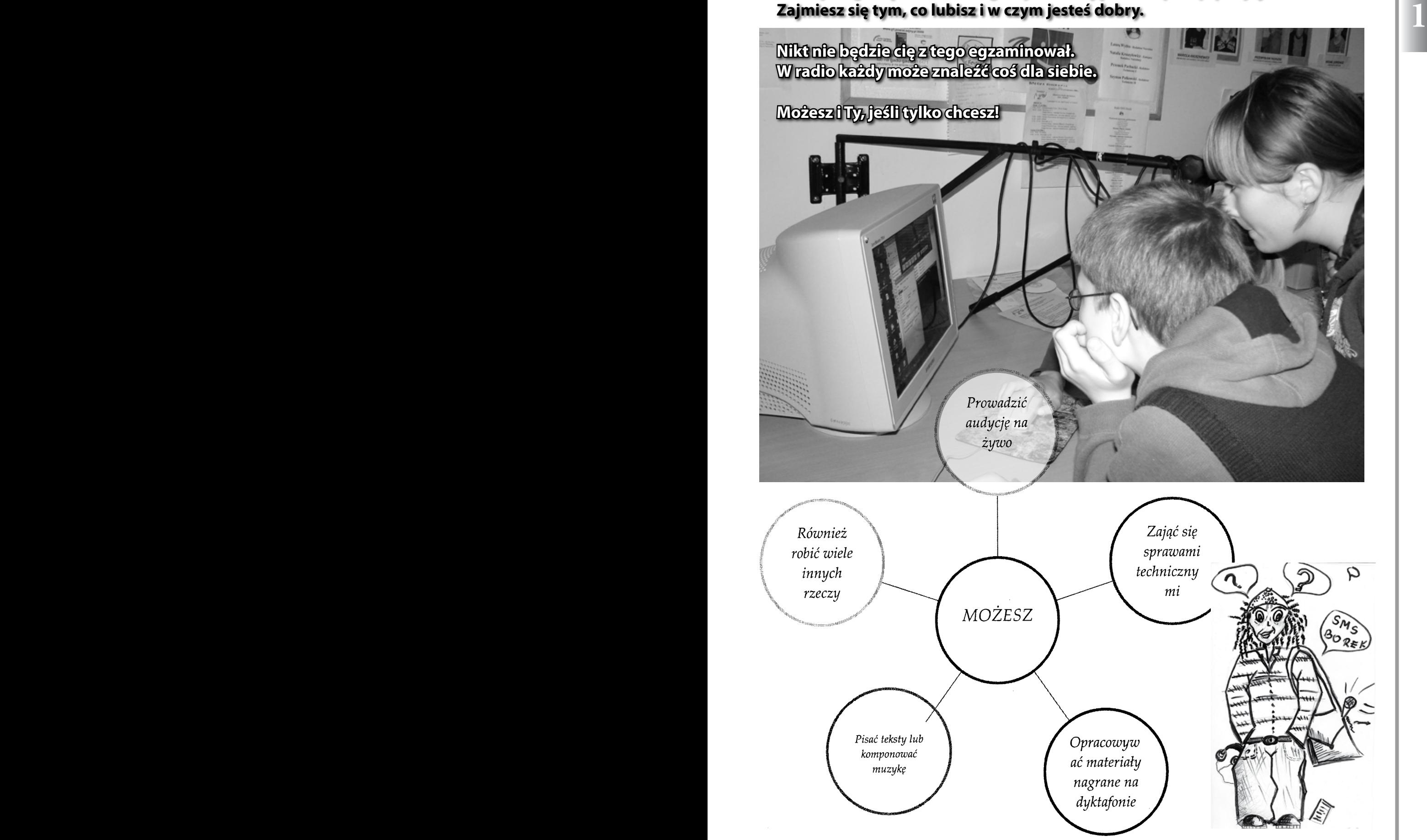

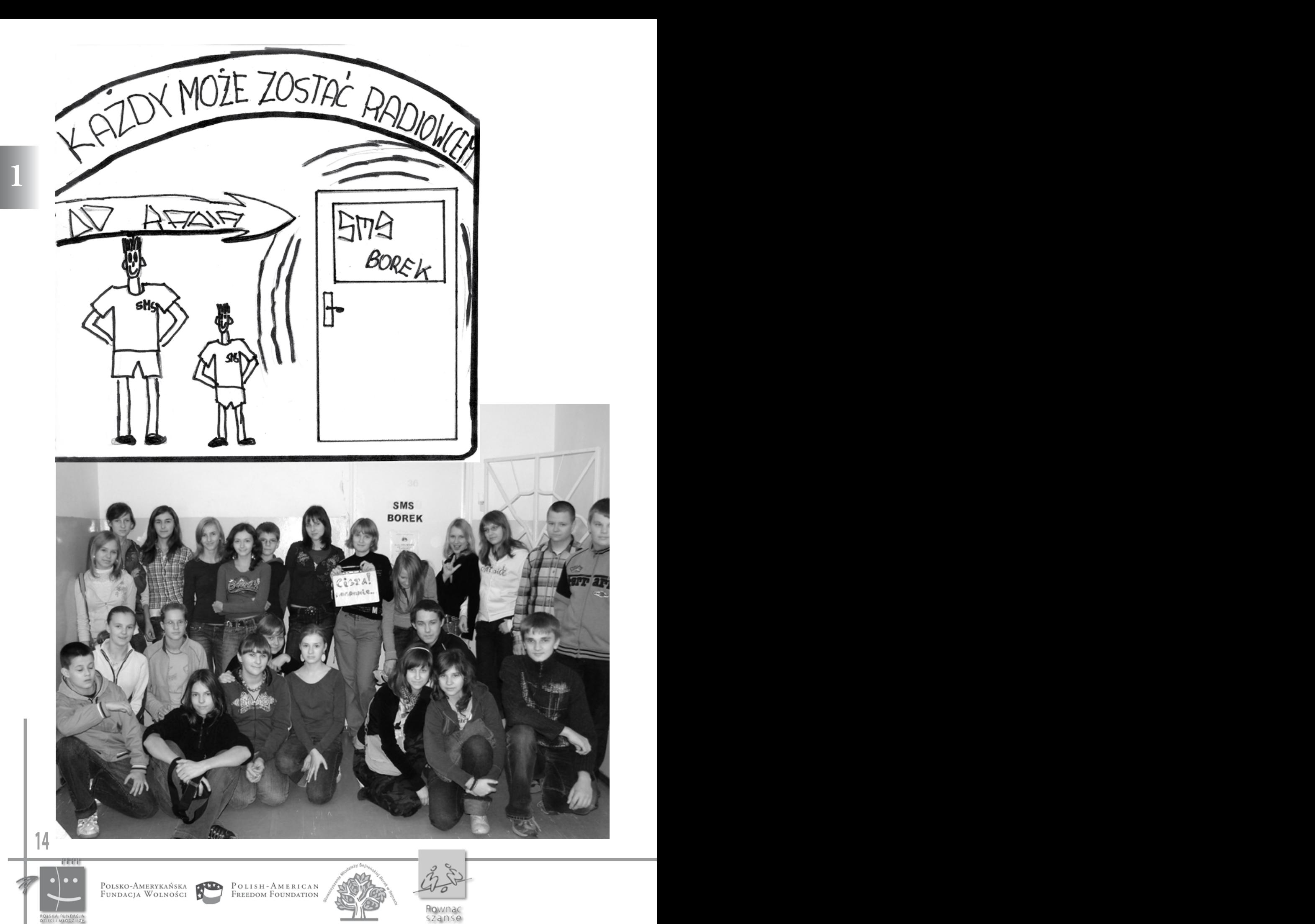

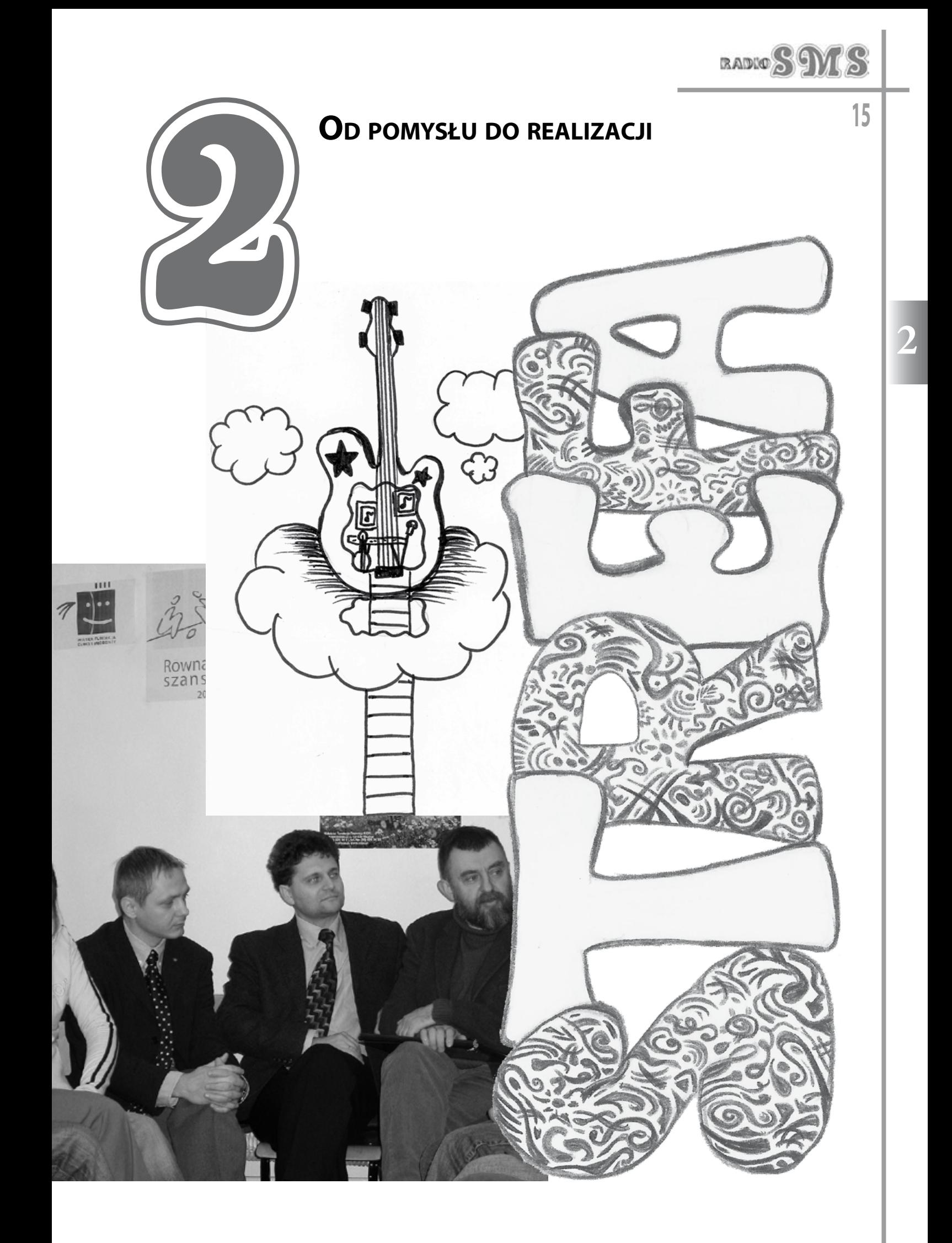

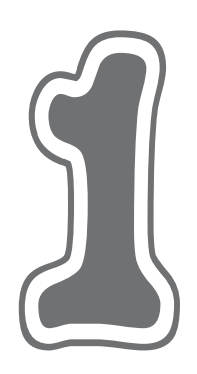

# **TWORZYMY ZGRANĄ PACZKĘ**

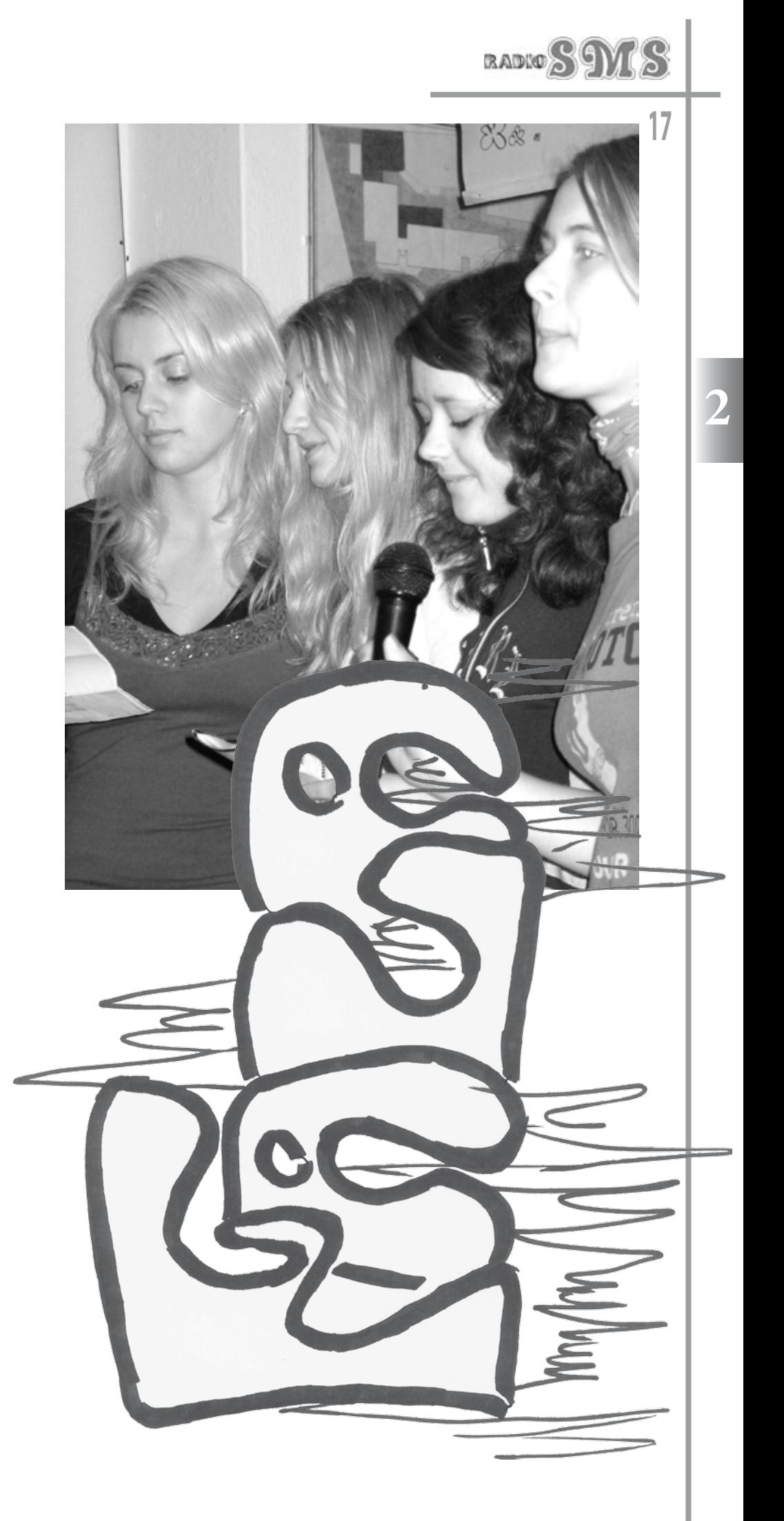

Tworzymy grupę, która chce pracować razem. Liczymy na osoby, które czują się swobodnie w swoim towarzystwie. Wspólnie realizują swoją misję, wizję i wyznaczone cele, wspólnie przygotowują audycje internetowe. Ma być to zespół, który bardzo chce być ze sobą. Osoby te mają potrzebę bycia w grupie, bardzo często łączą ich wspólne zainteresowania. Zakładamy, że formuła jest otwarta, nie ma kryteriów przyjmowania do radia; wystarczy, że dana osoba chce pracować w zespole według wspólnie określonych zasad.

Nagłaśniamy fakt, że zakładamy radio. Dobrym sposobem jest przygotowanie ogłoszeń i plakatów, ale trzeba też przygotować zaproszenia do rozdania dla zainteresowanych. Możemy też wysłać

informacje o tworzeniu radia sms - em lub powiadomić telefonicznie, ale najważniejsze są bezpośrednie spotkania informacyjne.

Podstawą dobrej współpracy jest to, że lubimy być ze sobą, lubimy razem pracować. Nastawiamy się na to, że będziemy spędzać ze sobą dosyć dużo czasu, gdyż opracowywanie niektórych materiałów radiowych jest dosyć czasochłonne, a chcemy być solidni w tym, co robimy. Od tego zależy jakość nadawanych audycji internetowych. Pracujemy razem na efekt końcowy, w razie potrzeby dzielimy się pomysłami, pomagamy sobie nawzajem. Jesteśmy otwarci na nowe

Przykłady takich tematycznych obszarów: aktualności, nowinki techniczne, ciekawe miejsca, wiadomości muzyczne, kalendarium, recenzje filmów i książek, problemy młodzieżowe, twórczość własna młodzieży, wywiady z ciekawymi ludźmi.

W danej grupie winien obowiązywać podział zadań w taki sposób, aby każdy poczuł się odpowiedzialny za swój materiał lub za swoje zadanie. Naprawdę istotne są drobiazgi, radio bowiem to kraina ulotnych chwil, z których każda ma swój niepowtarzalny smak i urok. Grupa tematyczna przygotowuje materiały dźwiękowe do kolejnej audycji, sprawdza parametry techniczne, klasyfikuje, a na koniec archiwizuje materiał. Zespół

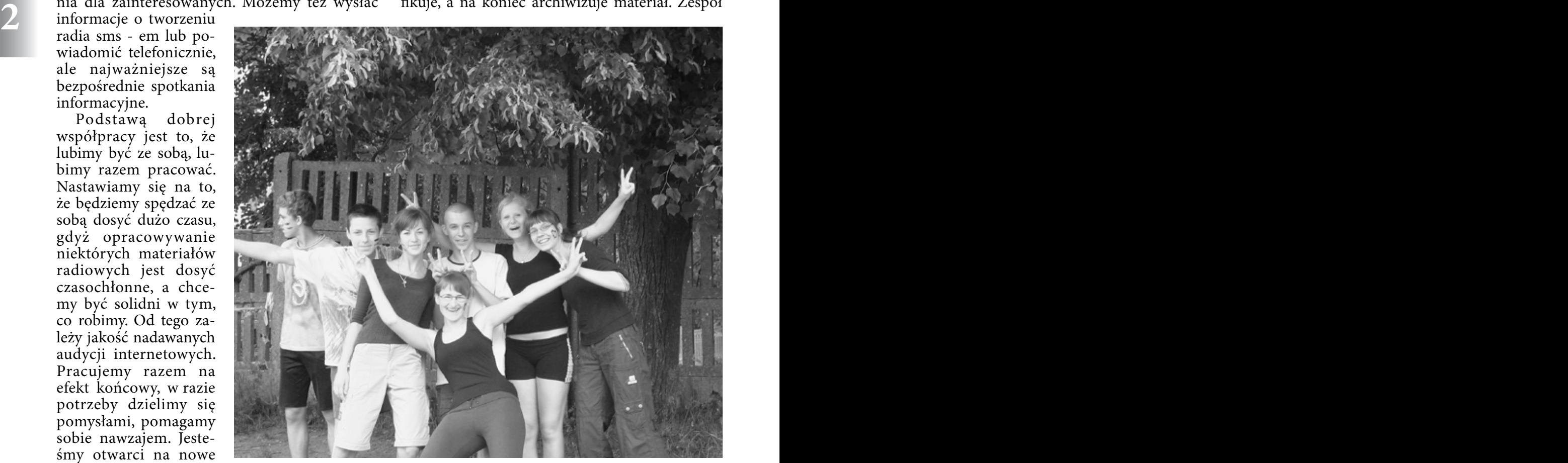

pomysły i na osoby zaangażowane we wspólnym radiowym przedsięwzięciu.

Cały zespół może liczyć nawet około 30 osób, natomiast redakcja radia 5 – 10 funkcyjnych (np. redaktor naczelny, zastępca, redaktor techniczny) – wybieramy ich w sposób demokratyczny. Redakcja odpowiada za ramówkę i za prowadzenie audycji internetowych na żywo, ustala, kto w danym dniu poprowadzi audycję na żywo. Pozostałe osoby dzielą się na grupy tematyczne. Osoby dobierają się same, np. według podobnych zainteresowań lub pomysłów.

ustala z osobami prowadzącymi audycję internetową w danym dniu wszystkie szczegóły, np. dobór muzyki, pozyskiwanie informacji zwrotnych na gorąco podczas emisji. Radiowi spikerzy i prezenterzy zapoznają się z tak przygotowanym materiałem dzień wcześniej, aby wiedzieć, w jaki sposób zapowiadać i prezentować te materiały. Prezenter przygotowuje listę utworów muzycznych do zaprezentowania ich podczas audycji internetowej, zapoznaje się dokładnie z tymi utworami, aby można było we właściwych momentach je wyciszać, przerywać, czy też stosować jako tło muzyczne.

**18**

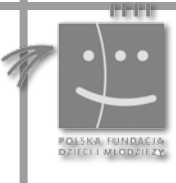

Polsko-Amerykańska<br>Fundacja Wolności

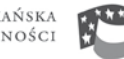

POLISH-AMERICAN<br>Freedom Foundation

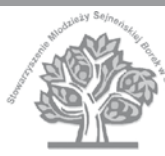

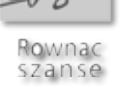

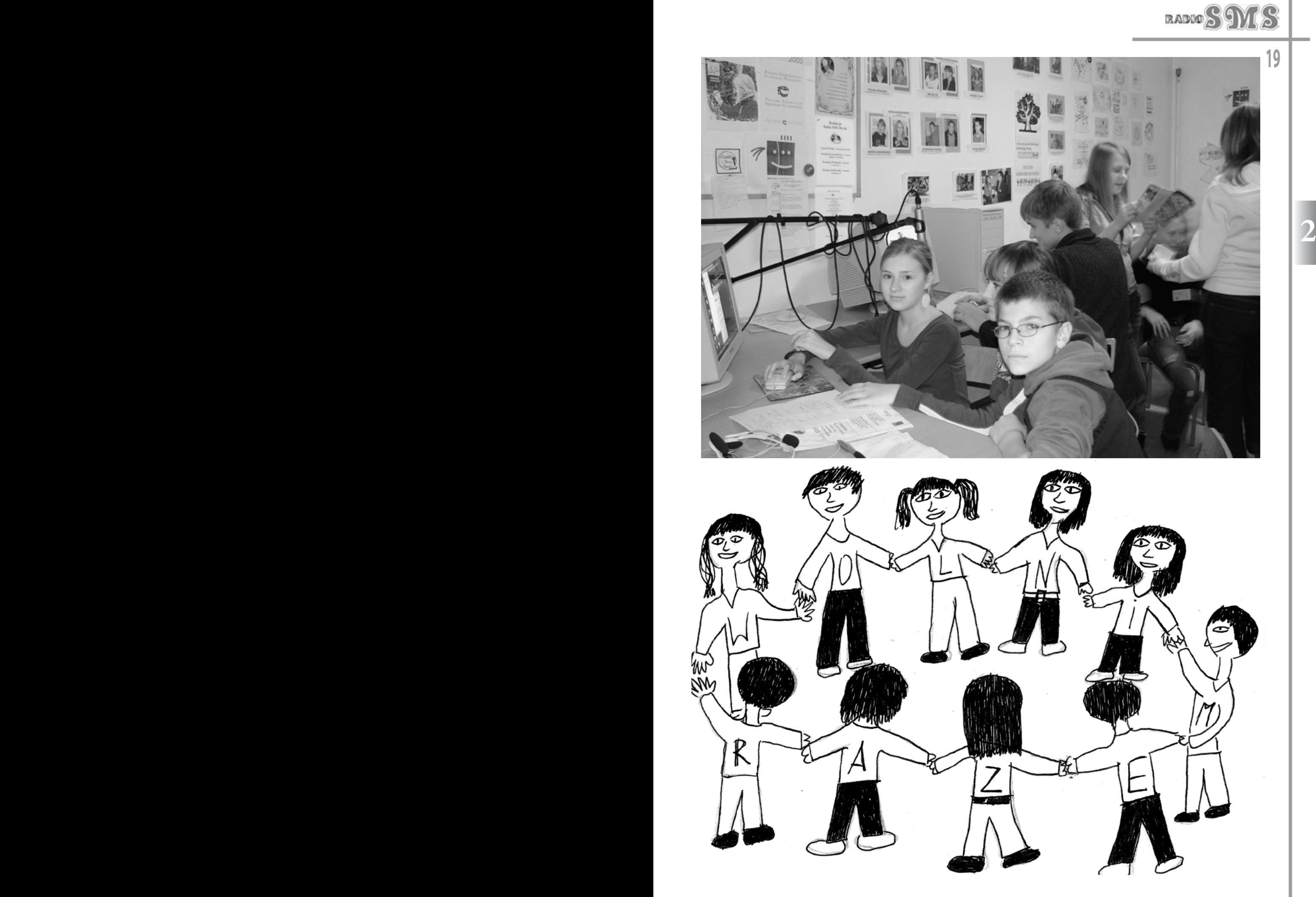

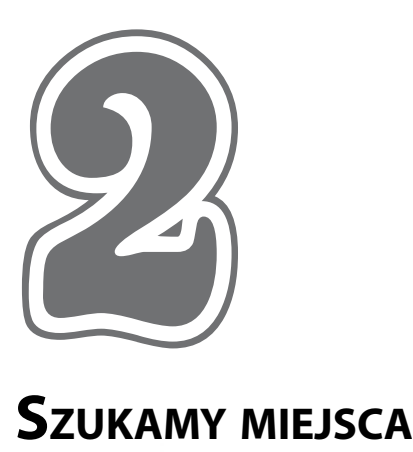

STUDIO

ब्ब π

٣

 $\subset$ 

### **na studio**

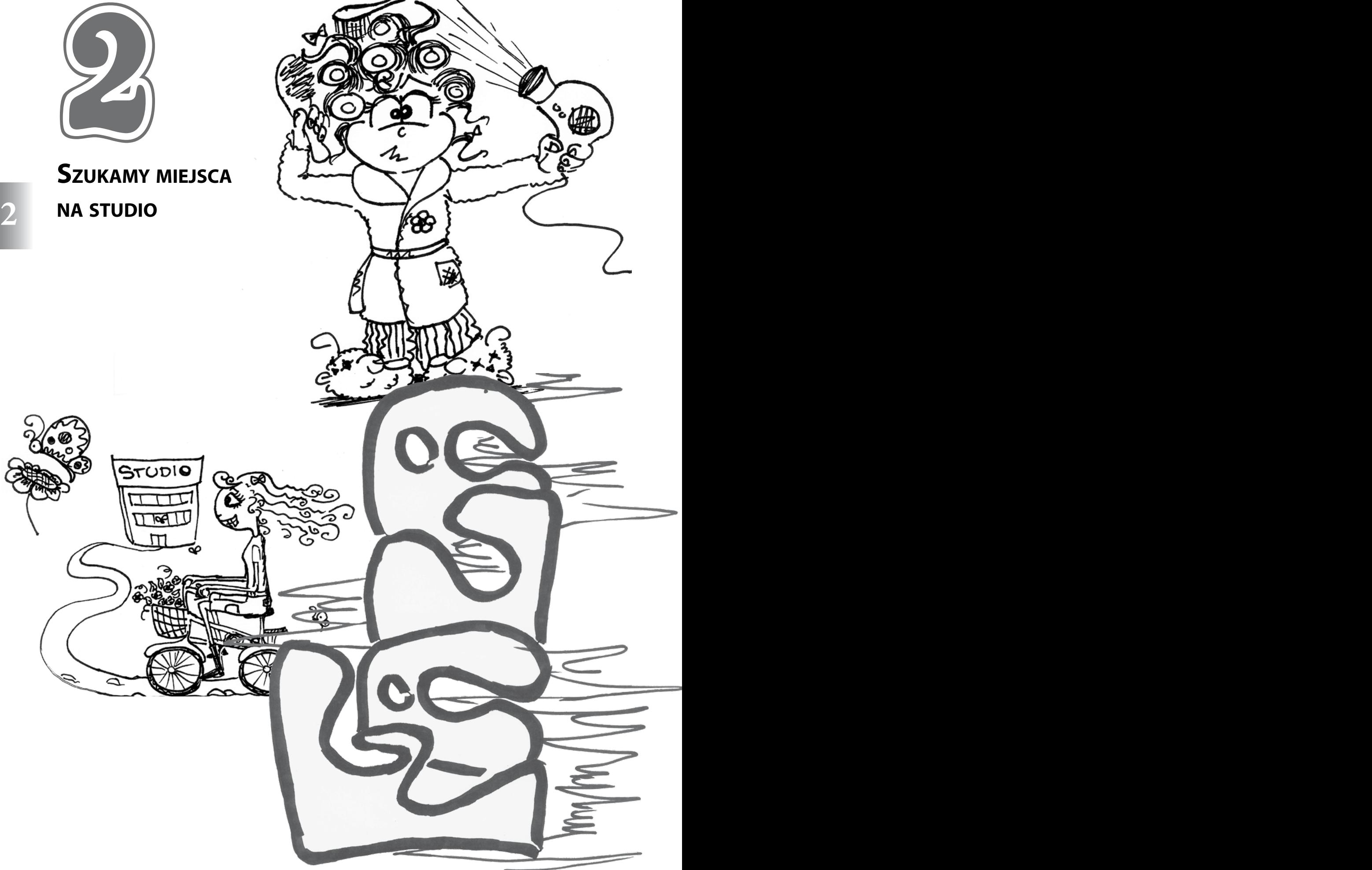

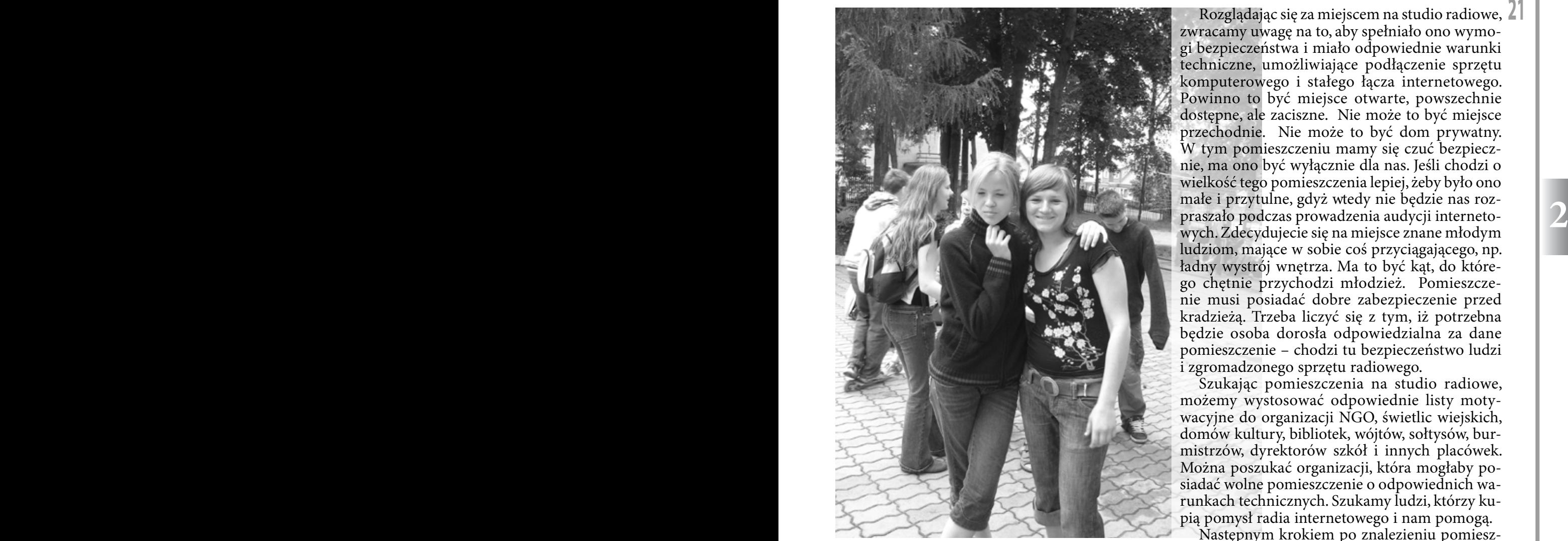

**21** Rozglądając się za miejscem na studio radiowe, zwracamy uwagę na to, aby spełniało ono wymogi bezpieczeństwa i miało odpowiednie warunki techniczne, umożliwiające podłączenie sprzętu komputerowego i stałego łącza internetowego. Powinno to być miejsce otwarte, powszechnie dostępne, ale zaciszne. Nie może to być miejsce przechodnie. Nie może to być dom prywatny. W tym pomieszczeniu mamy się czuć bezpiecznie, ma ono być wyłącznie dla nas. Jeśli chodzi o wielkość tego pomieszczenia lepiej, żeby było ono małe i przytulne, gdyż wtedy nie będzie nas rozpraszało podczas prowadzenia audycji internetowych. Zdecydujecie się na miejsce znane młodym ludziom, mające w sobie coś przyciągającego, np. ładny wystrój wnętrza. Ma to być kąt, do którego chętnie przychodzi młodzież. Pomieszczenie musi posiadać dobre zabezpieczenie przed kradzieżą. Trzeba liczyć się z tym, iż potrzebna będzie osoba dorosła odpowiedzialna za dane pomieszczenie – chodzi tu bezpieczeństwo ludzi i zgromadzonego sprzętu radiowego.

Szukając pomieszczenia na studio radiowe, możemy wystosować odpowiednie listy motywacyjne do organizacji NGO, świetlic wiejskich, domów kultury, bibliotek, wójtów, sołtysów, burmistrzów, dyrektorów szkół i innych placówek. Można poszukać organizacji, która mogłaby posiadać wolne pomieszczenie o odpowiednich warunkach technicznych. Szukamy ludzi, którzy kupią pomysł radia internetowego i nam pomogą.

Następnym krokiem po znalezieniu pomieszczenia na studio radiowe jest odpowiednie urządzenie go. Pracować w nim będzie wiele osób, więc liczmy się z ich gustami i wszelkimi propo-

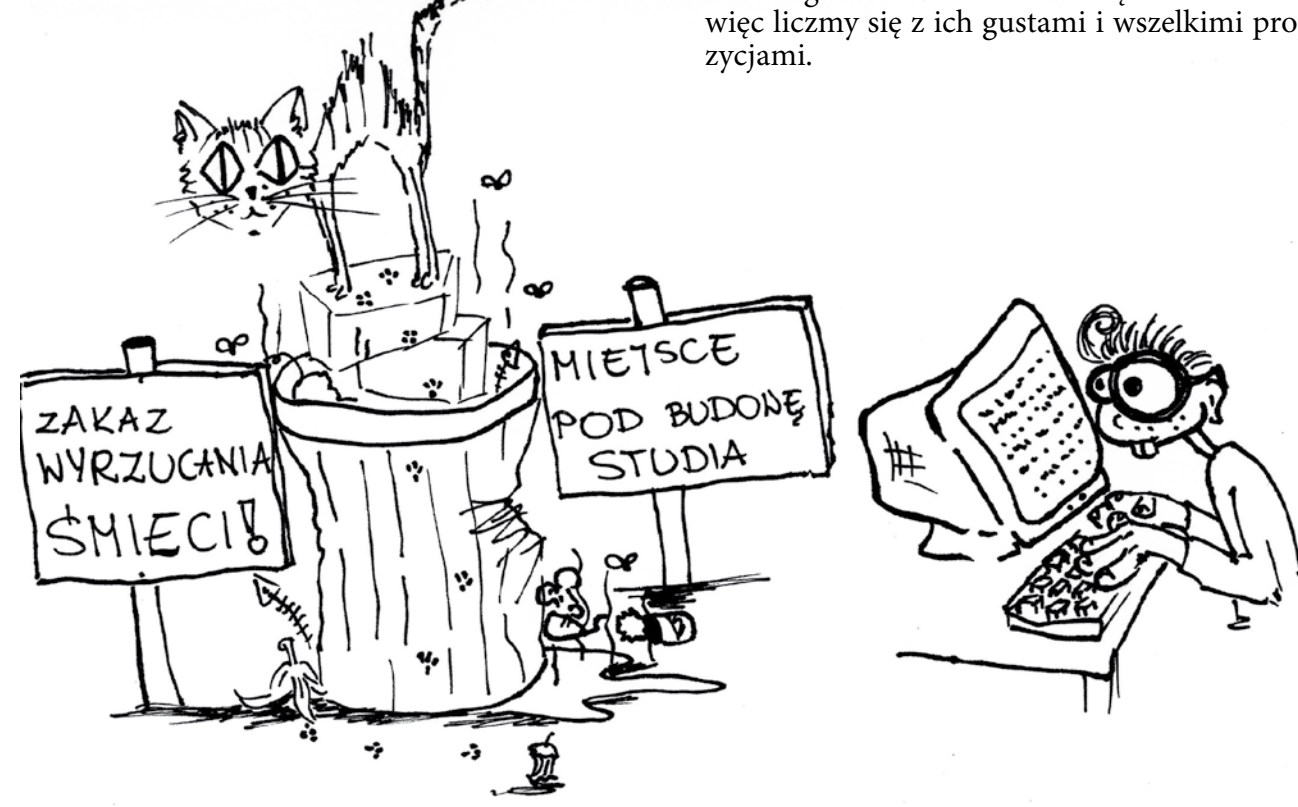

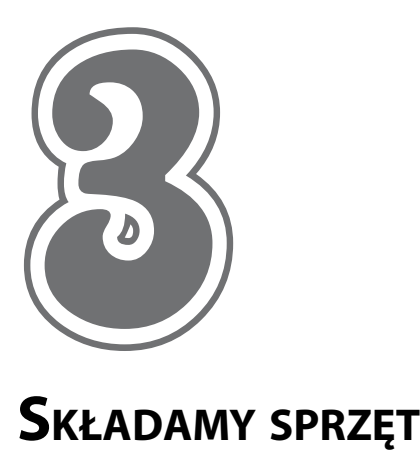

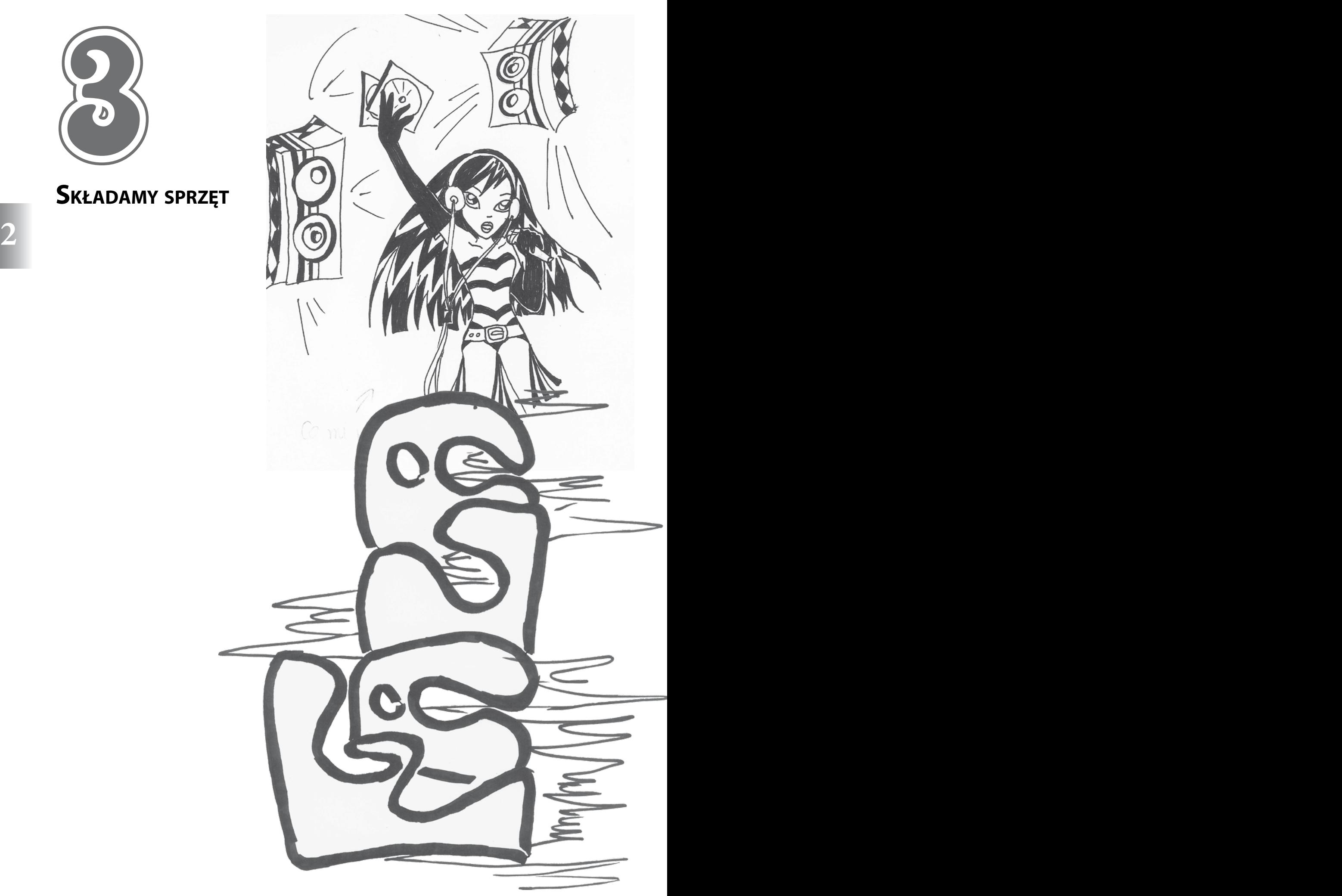

### **Znaleźliście już ciekawe miejsce na studio radiowe? Czas więc skompletować odpowiedni sprzęt.**

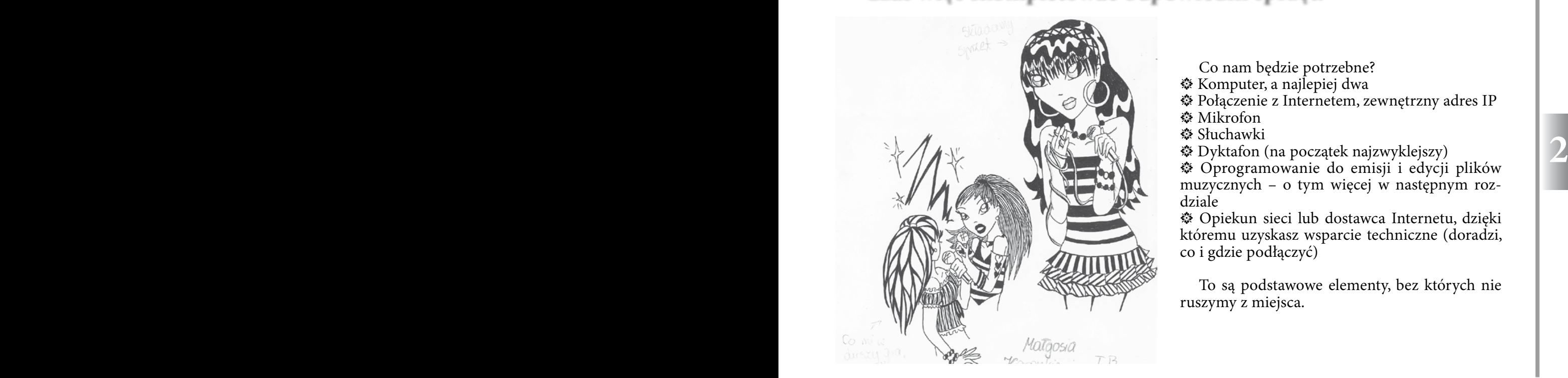

DLONTARIATU

Co nam będzie potrzebne?

- Komputer, a najlepiej dwa
- $\otimes$  Połączenie z Internetem, zewnętrzny adres IP
- **※ Mikrofon**
- **※ Słuchawki**
- t Dyktafon (na początek najzwyklejszy)

t Oprogramowanie do emisji i edycji plików muzycznych – o tym więcej w następnym rozdziale

t Opiekun sieci lub dostawca Internetu, dzięki któremu uzyskasz wsparcie techniczne (doradzi, co i gdzie podłączyć)

To są podstawowe elementy, bez których nie ruszymy z miejsca.

#### Nasze wpadki:

No cóż... Zdarzyło się nam przeprowadzać wywiad bez włączonego mikrofonu. Dlatego teraz przed każdym nagraniem sprawdzamy dokładnie sprzęt i poziom naładowania baterii...

**23**

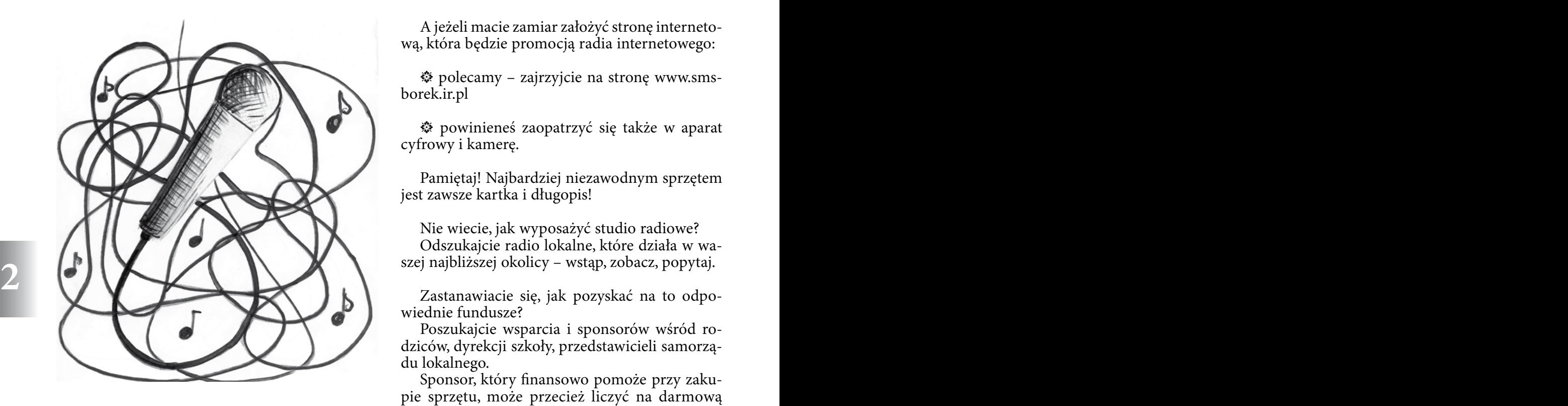

A jeżeli macie zamiar założyć stronę internetową, która będzie promocją radia internetowego:

 $\text{\textcircled{*}}$  polecamy – zajrzyjcie na stronę www.smsborek.ir.pl

 $\hat{P}$  powinieneś zaopatrzyć się także w aparat cyfrowy i kamerę.

Pamiętaj! Najbardziej niezawodnym sprzętem jest zawsze kartka i długopis!

Nie wiecie, jak wyposażyć studio radiowe? Odszukajcie radio lokalne, które działa w waszej najbliższej okolicy – wstąp, zobacz, popytaj.

Zastanawiacie się, jak pozyskać na to odpowiednie fundusze?

Poszukajcie wsparcia i sponsorów wśród rodziców, dyrekcji szkoły, przedstawicieli samorządu lokalnego.

Sponsor, który finansowo pomoże przy zakupie sprzętu, może przecież liczyć na darmową reklamę.

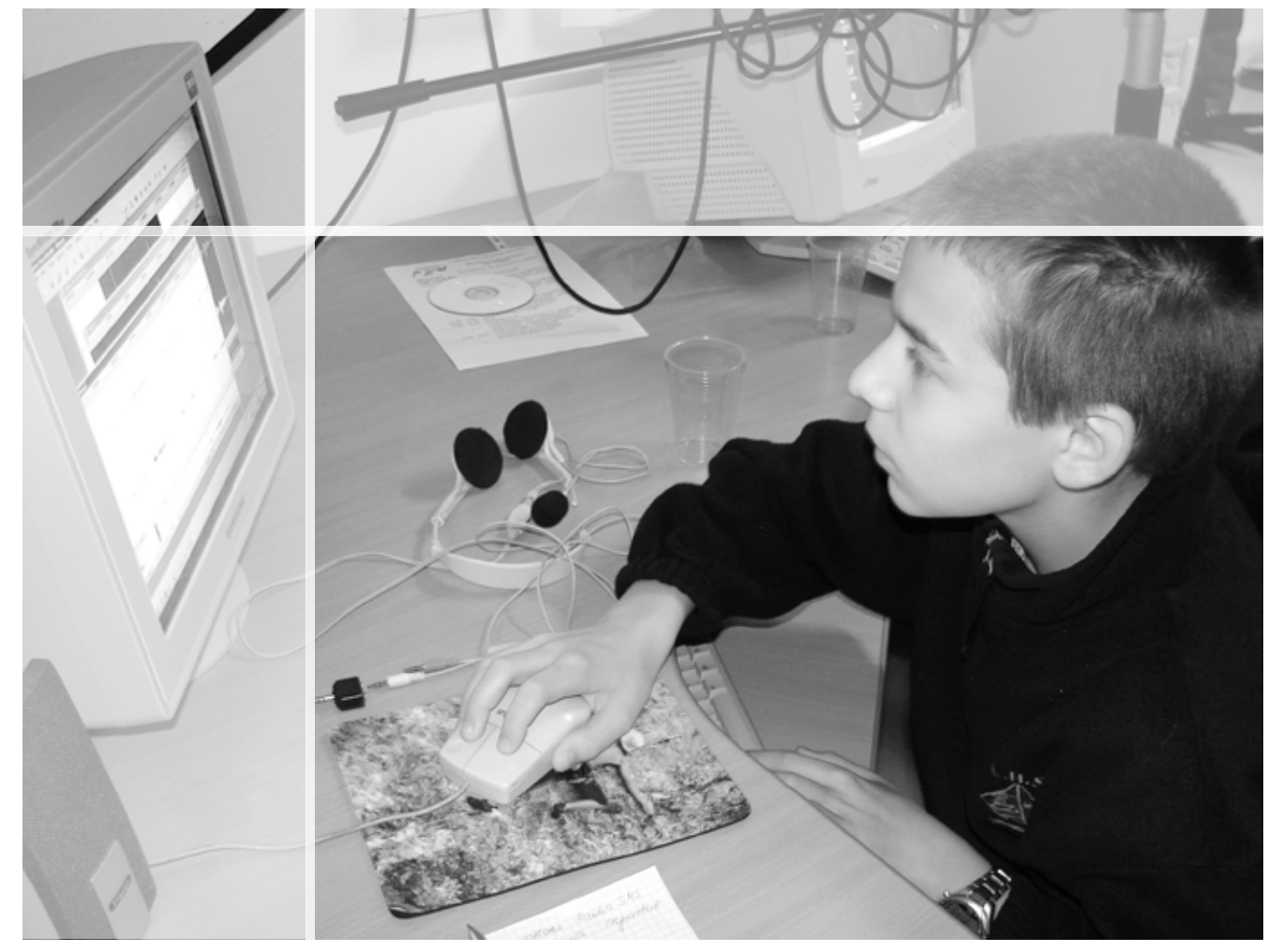

*Składanie sprzętu uczy zaradności.*

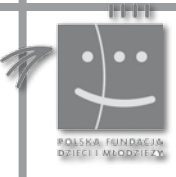

**24**

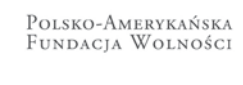

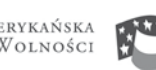

POLISH-AMERICAN<br>Freedom Foundation

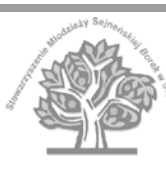

Hownac szanse

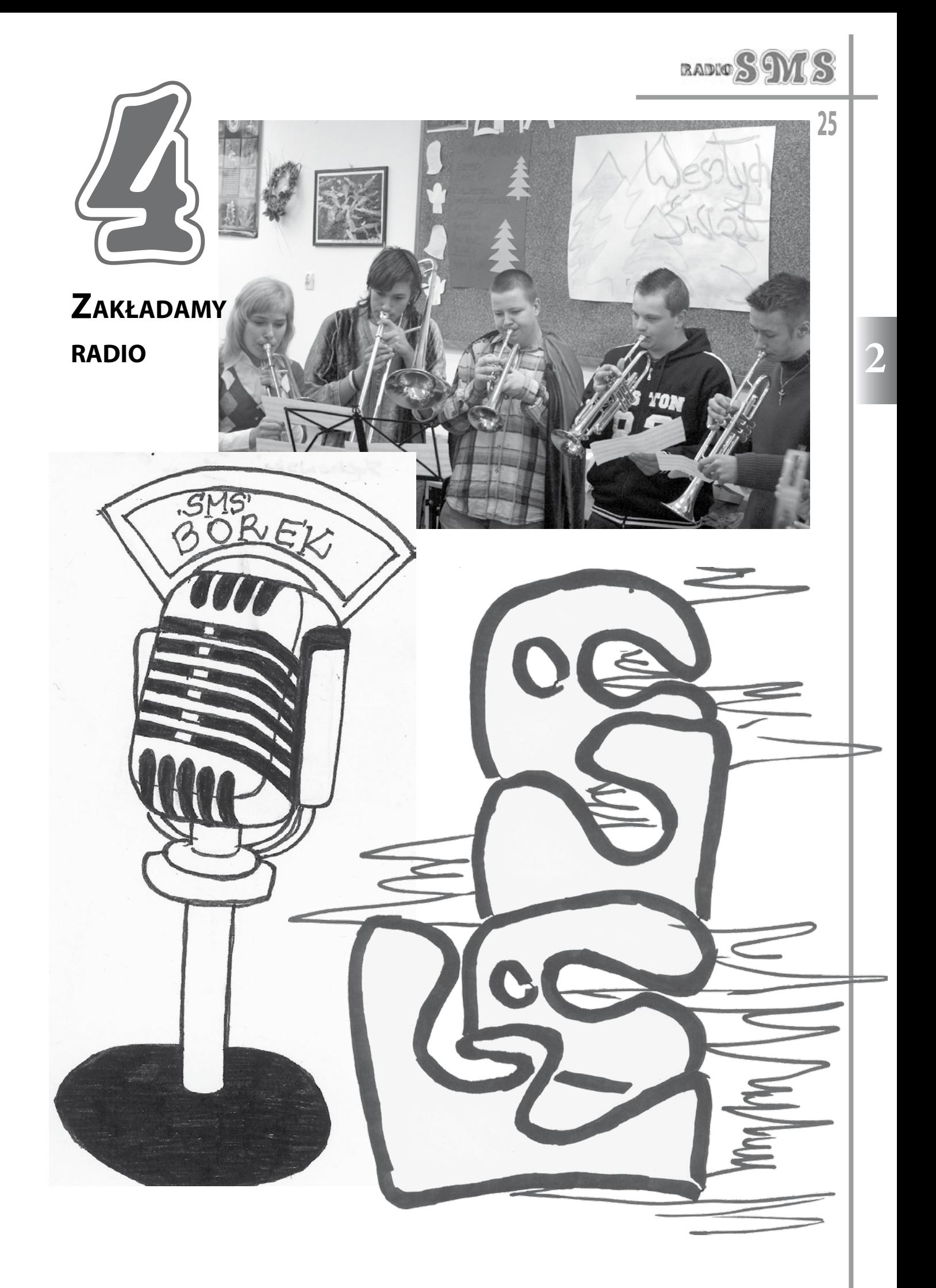

Założenie radia internetowego tylko z pozoru wydaje się trudne. Krok po kroku wyjaśnimy Wam co jest potrzebne, aby działało e-radio.

### **Przykładowe oprogramowanie**

- 1. Program Winamp
- 2. program SHOUTcast server

3. Wtyczka DSP, którą instaluje się w odtwarzaczu Winamp – (SHOUTcast DSP Plug-In for Winamp)

Wszystkie niezbędne programy znajdziesz na stronie http://www.shoutcast.com.

Po ściągnięciu należy je zainstalować najlepiej w katalogach, które proponuje nam instalator.

### **Konfiguracja SHOUTcast server**

### 1. Uruchom server SHOUTcast i wybierz **Edi config**

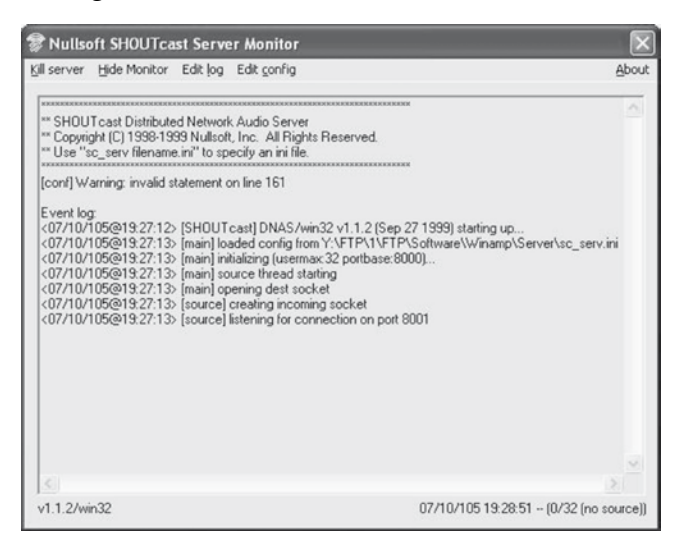

2. Odszukaj pozycję MaxUser = tu wpisz liczbę użytkowników radia

Pamiętaj! Maksymalna liczba zależy od przepustowości twojego łącza, np.:

521 kb/s – 8 słuchaczy

1024 kb/s 16 słuchaczy

3. Zmień hasło dostępu do serwera Scoutcast **Password** =xxxxx ( to samo w pluginie DSP)

4. PortBase = podaj port serwera (najczęściej jest to 8000)

5. RelayServer = adres IP komputera, na którym ma działać serwer.

- 6. Zapisz zmiany w pliku
- 7. Kliknij Kill server

### 3. Przejdź do zakładki DSP/Effect i wybierz Nullsoft SHOUTcast. *S* Winamp Preferences

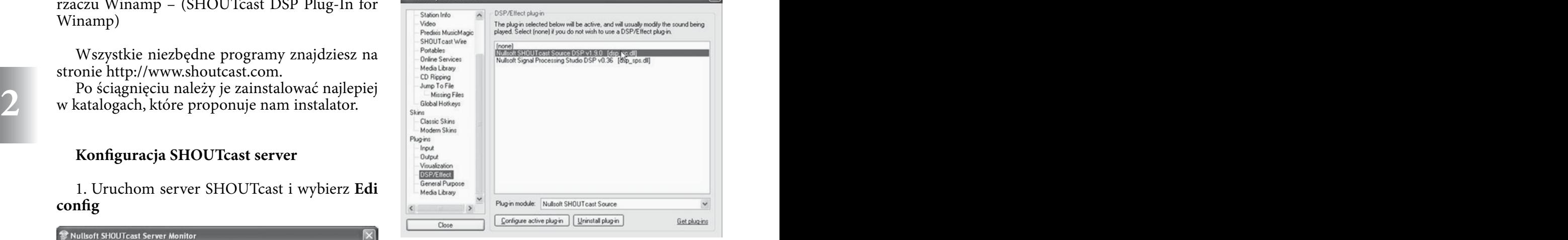

2. Wciśnij kombinację klawiszy CTRL+P lub naciśnij prawy przycisk myszy i z menu wybierz

 $\sim$ 

**Konfiguracja pluginu**

Option / Preferences.

1. Uruchom program Winamp

Otworzy się nowe okno z ustawieniami wtyczki.

### **Przechodzimy do zakładki Output**

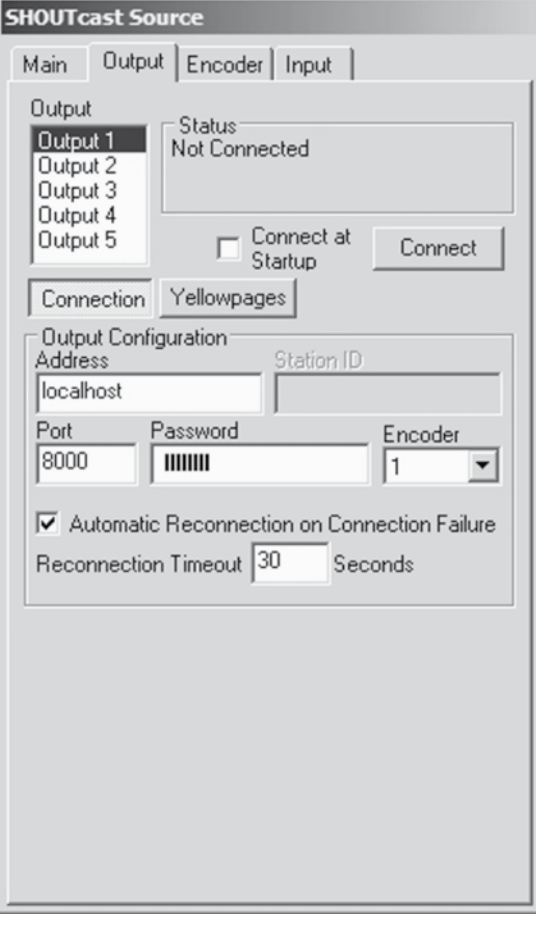

**26**

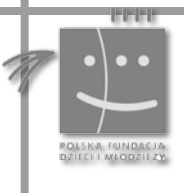

Polsko-Amerykańska<br>Fundacja Wolności

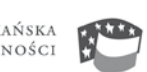

POLISH-AMERICAN<br>Freedom Foundation

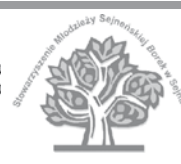

Hownac szanse

1. Podaj adres serwera (Address)- będzie to IP komputera, na którym ma działać serwer.

2. Podaj port serwera (najczęściej jest to 8000) – tak jak ustawiłeś w konfiguracji serwera

3. Podaj hasło, które wprowadziłeś do serwera.

4. Możesz też zaznaczyć, czy wtyczka ma automatycznie łączyć się ponownie, gdy nastąpi rozłączenie z serwerem. Jeżeli tak - podaj po ilu sekundach ma nastąpić ponowne połączenie.

5. Przejdź do zakładki Yellowpages. W polu Description opisz swoją stację, np. Radio SMS Borek.

6. W URL wpisz adres swojej strony WWW.

7. W **Genre** wpisz, jaki typ muzyki prezentuje wasze radio.

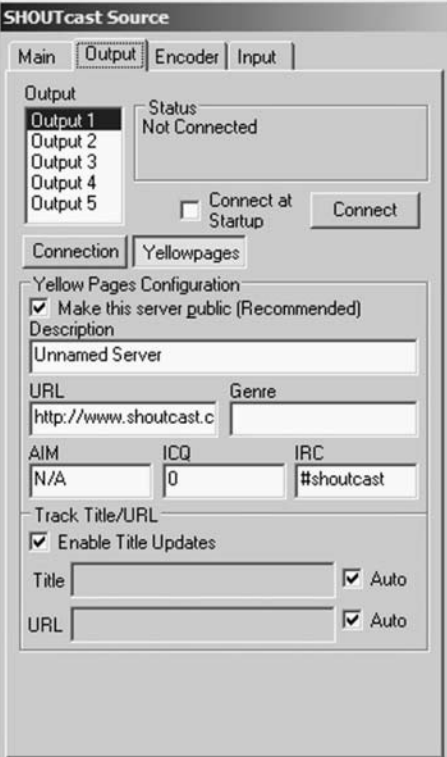

**Przechodzimy do zakładki Encoder**

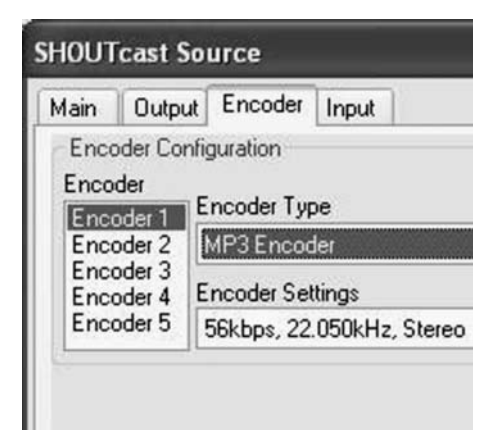

1. Tu wybieramy typ Mp3 oraz jakość nadawania – im wyższa jakość, tym mocniej obciążone łącze.

### **Przejdź na zakładkę Input**

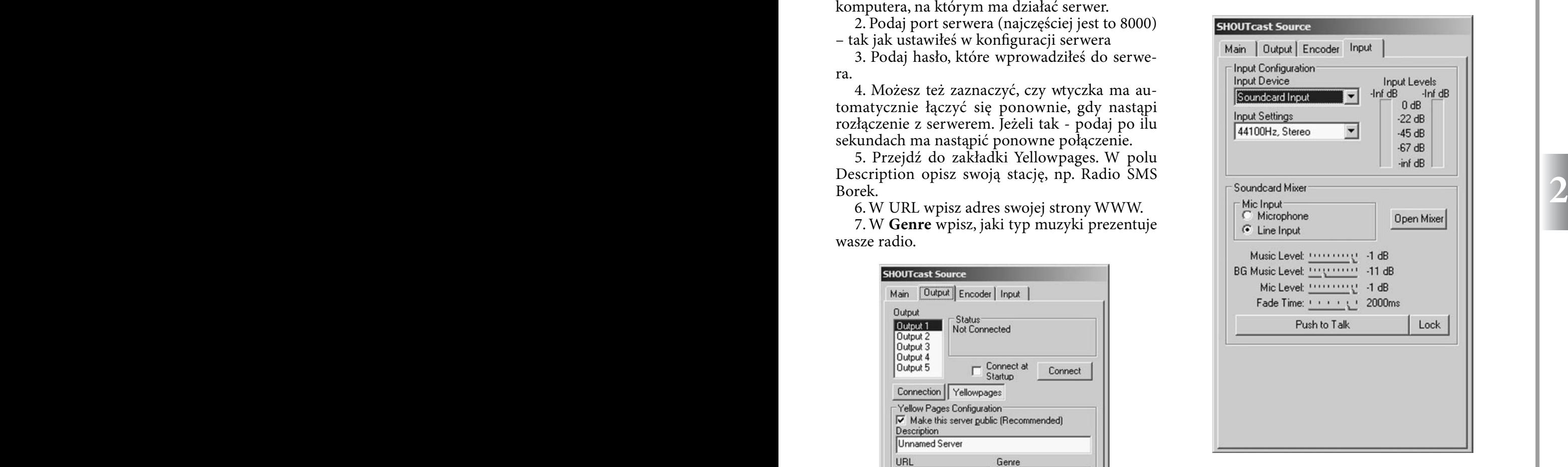

1. Jeżeli chcesz mówić do mikrofonu ustaw swoją kartę dźwiękową i **Push to talk**.

### **Czy to nie jest wspaniałe uczucie? Założyłeś właśnie rozgłośnię radiową!**

Za każdym razem, gdy chcesz uruchomić radio– włącz SHOUTcast server, program Winamp i na zakładce Output zaznacz Connect.

#### Uwaga!

Większość rozgłośni internetowych używa serwera SHOUTcast – jest bezpłatny i prosty w obsłudze

Istnieją także inne, np. oparte na serwerze Icecast http://www.icecast.org

 Należy mieć zainstalowany program Winamp w wersji niższej niż 3, np. 2.91 (wersja 3 nie obsługuje wtyczki i formatu SHOUTcast).

Jeżeli masz problemy z uruchomieniem radia, pytaj administratora sieci o poradę.

**Zakładanie radia uczy celowego działania, cierpliwości i precyzji.**

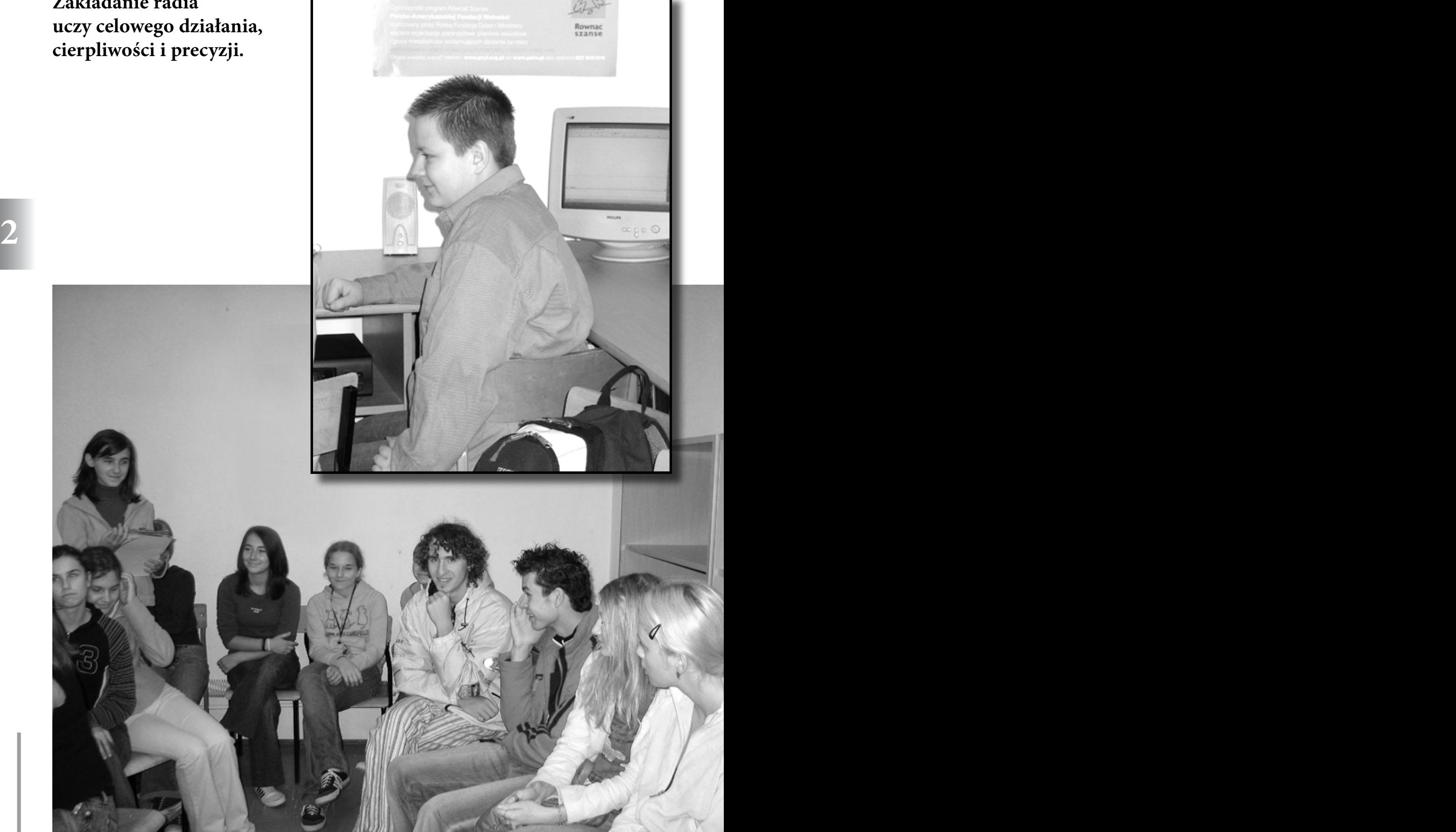

**28**

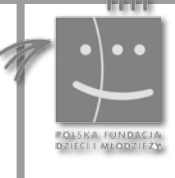

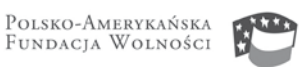

POLISH-AMERICAN<br>Freedom Foundation

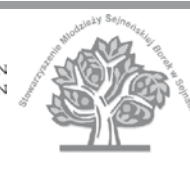

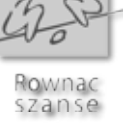

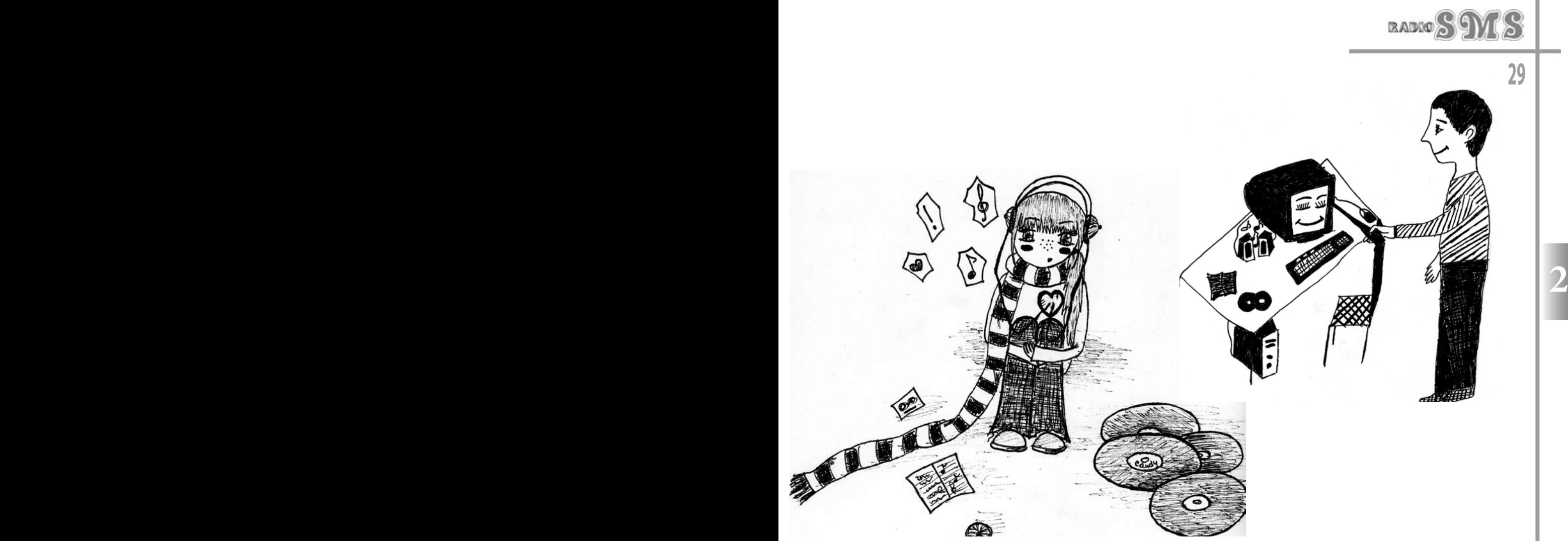

Korzystaj tylko z legalnych płyt CD.

Jeżeli masz zamiar prezentować muzykę komercyjną – skontaktuj się z ZAIKS–em: www.zaiks.org.pl

Na początek możesz bazować na własnej muzyce – w Internecie znajdziesz wiele darmowych programów do tworzenia muzyki elektronicznej, gitarowej, itp. Pamiętaj, że darmowych plików muzycznych, np. z portalu WP, nie można nadawać w radio internetowym bez zgody ich autorów.

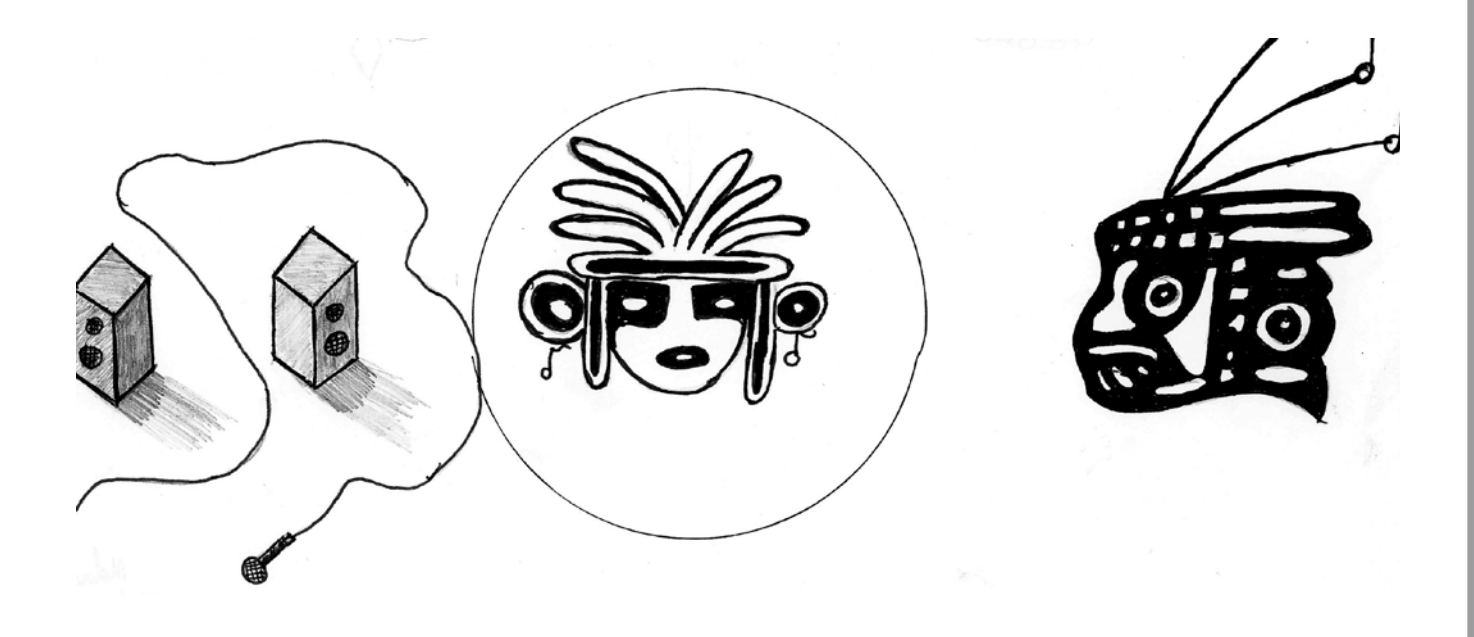

**29**

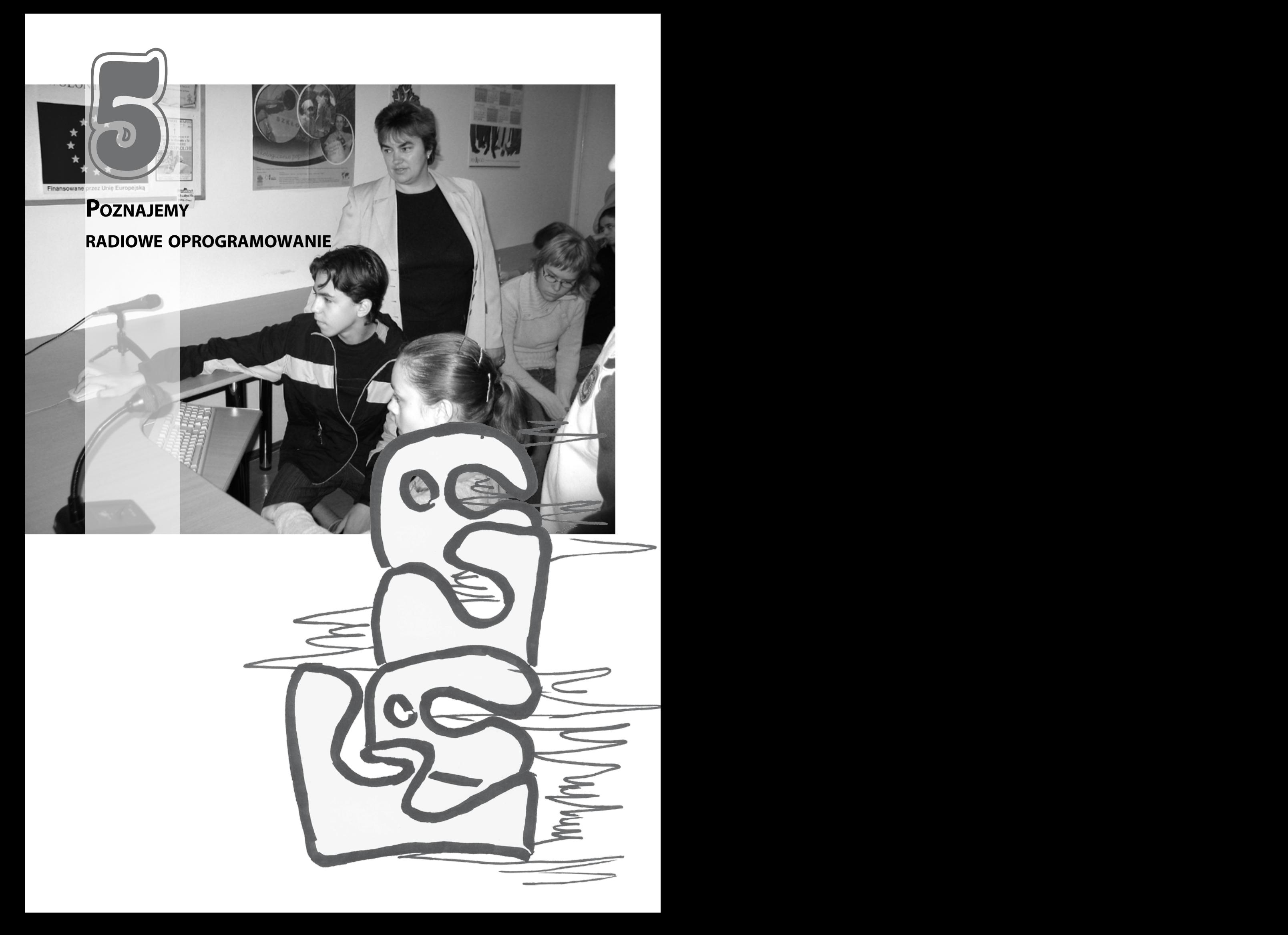

Sprawna obsługa radiowego oprogramowania pozwala na pozbycie się obaw przed "wpadką" na antenie. Ale wpadki na żywo mają swój urok i, stosowane z umiarem celowo, mogą być znakiem rozpoznawczym prezentera.

### Pamiętaj!

Najgorsza dla słuchacza jest zbyt długa cisza!

W poprzednim rozdziale dowiedzieliście się, wychanie, wychanie, miksowanie sciezek<br>2 że niezbedny do nadawania audycji jest program usuwania szumu że niezbędny do nadawania audycji jest program W poprzednim rozdziale dowiedzieliście się, **Winamp**. Jest to program służący do odtwarzania muzyki – plików mp3, wave, muzyki z płyt CD, itp. Jest wygodny i prosty w użyciu. W łatwy sposób można odtworzyć kilkanaście plików, można ustawić dla nich kolejność – przestawiając pliki metodą "chwyć–upuść", zapisać jako listę odtwarzania (Plik/Zapisz playlistę), a wszystko w ciągu kilkunastu sekund.

> Winamp jest programem freeware, autorstwa NULSOFT, Inc.

> Jeżeli Wasze radio nadawałoby tylko muzykę komercyjną, z pozoru nie potrzebowalibyście niczego więcej. Ale czy nie chcielibyście stworzyć czegoś niepowtarzalnego, np. własnego dżingla, własnej, dowcipnej zapowiedzi autorskiego programu? Jeżeli tak, to musicie zainstalować program do edycji plików dźwiękowych.

Na stronach internetowych znajdziecie wiele 5<sup>1</sup> takich darmowych programów.

### Polecamy:

**Audacity** – to darmowy edytor audio. http://audacity.sourceforge.net

Umożliwia:

– nagrywanie i odtwarzanie audio,

– importowanie i eksportowanie plików w formatach MP3, WAVE i in.

– edycję plików muzycznych

– kopiowanie, wycinanie, miksowanie ścieżek

– dodawanie efektów, np. echa, zmiany tempa, usuwania szumu

– zmianę szybkości i głośności nagrań

Dzięki temu programowi tworzymy dżingle, zajawki, audycje. Jest bardzo prosty w obsłudze i intuicyjny. Polubi go każdy młody radiowiec.

### **Jak zrobić dżingiel?**

Po pierwsze, znajdźcie pomysł – co chcecie nagrać.

Po drugie, potrzebujecie podkładu muzycznego.

Teraz, wciskając czerwony przycisk do nagrywania – nagrywamy swój głos.

Importujemy plik muzyczny.

Edytujemy dźwięki – wycinamy, wstawiamy efekty.

Zapisujemy plik – najlepiej w formacie mp3.

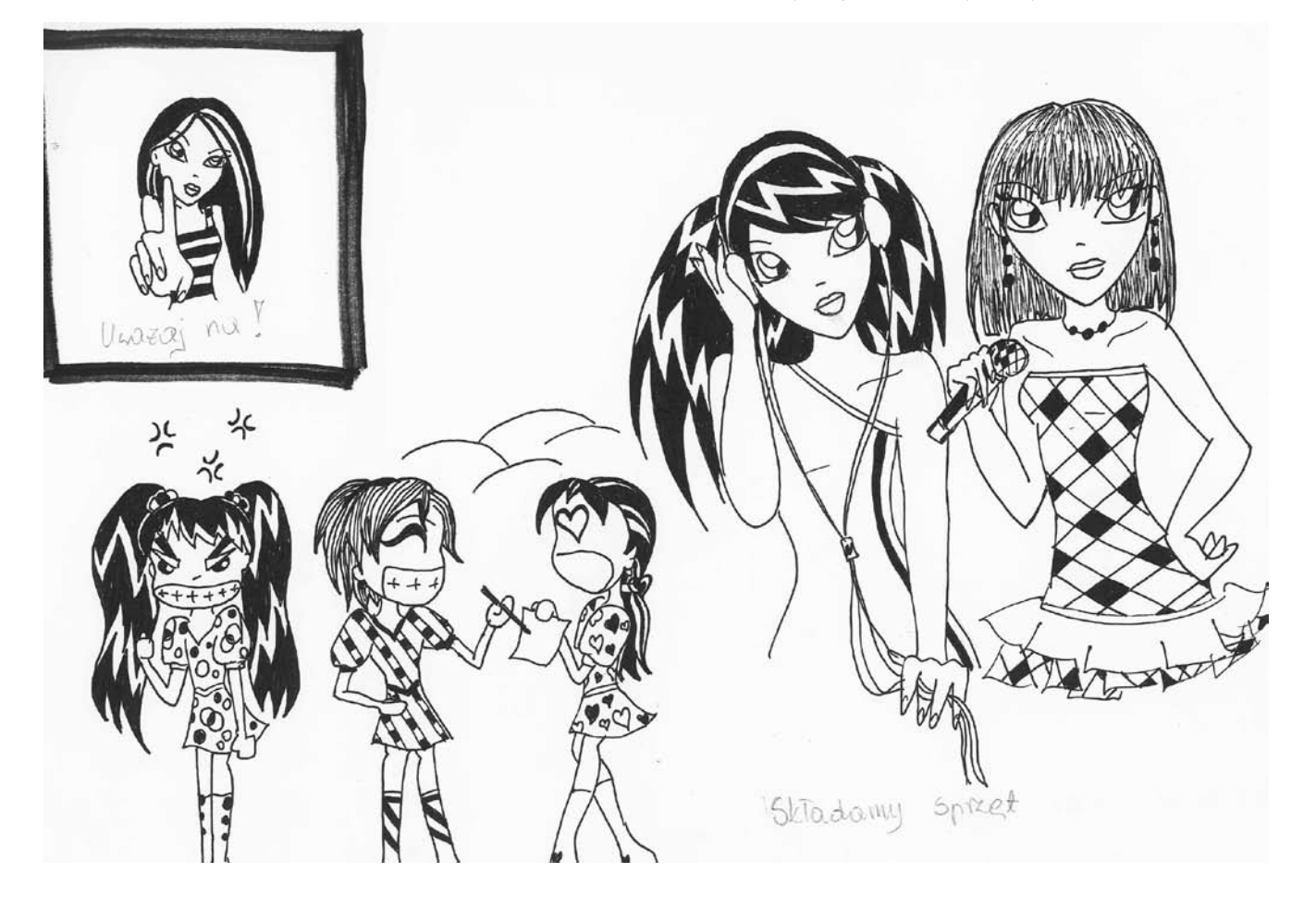

### **Uwaga!**

Po zainstalowaniu Audacity, jeżeli chcesz zapisywać pliki w formacie mp3, musisz ściągnąć enkoder **lame\_enc.dll**. wykorzystywany przez program (do tego samego folderu, co Audacity).

Kolejny program, który proponujemy to:

**ZaraRadio** – kompletny program do tworzenia i nadawania własnych audycji internetowych – www.zararadio.com.

**2 2** Aby poznać wszystkie jego opcje, proponujemy ściągnąć spolszczenie do programu. Plik należy zainstalować w tym samym katalogu co Zara-Radio. Po uruchomieniu programu ZaraRadio w opcjach głównych zmieniamy język na polski.

Jak działa ZaraRadio?

- uruchamiamy ZaraRadio
- przechodzimy do Winampa
- łączymy się za jego pomocą z serwerem
- wracamy do ZaraRadio i nadajemy

#### Dlaczego ZaraRadio?

Jest to program, który poleciła nam nasza lokalna rozgłośnia, a my polecamy go następnym radiowcom. Dzięki niemu odczytasz, ile czasu zostało do końca utworu, ustawisz w kolejce pliki muzyczne, wstawisz dżingle o określonej porze, dowiesz się, jaka jest pogoda i kto obchodzi imieniny.

"Poznajemy oprogramowanie radiowe" **ANTILLE** NAGRANIA WY WIA BORE K INTERNET **32** Polsko-Amerykańska<br>Fundacja Wolności POLISH-AMERICAN<br>Freedom Foundation Hownac szanse

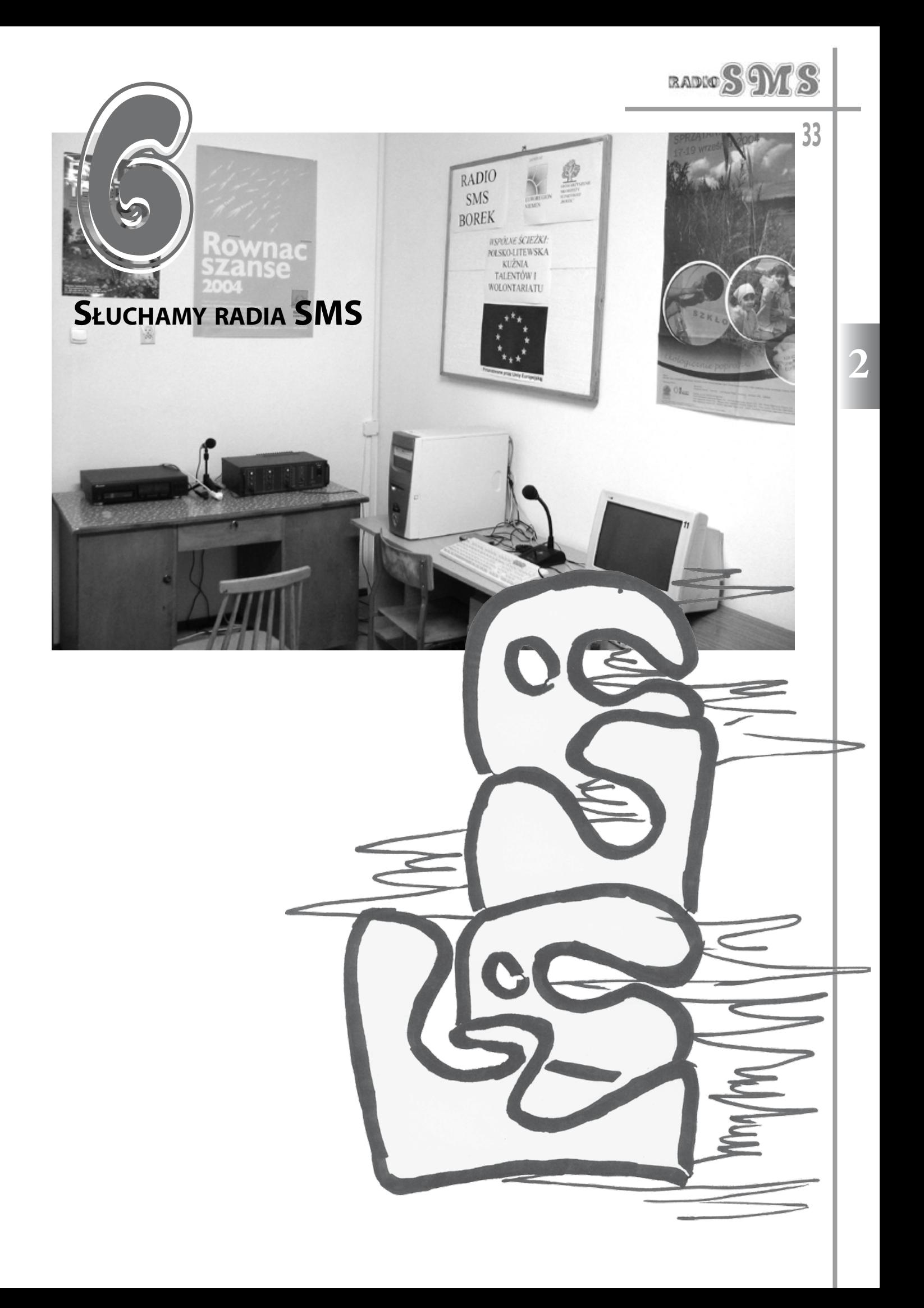

Wielką zaletą radia internetowego jest to, że użytkownik, korzystając z komputera, może jednocześnie, nie odrywając się od pracy, innych zajęć, przeglądania stron internetowych, słuchać radia. Może słuchać tego, co chcesz, kiedy chce i na dodatek nic za to nie płaci.

Co jest potrzebne do odtwarzania: komputer, Winamp (lub inny program do odsłuchiwania radia internetowego), głośniki, jeśli ktoś woli to słuchawki, dobre łącze z Internetem (co najmniej 128 kb/s) - da się słuchać radia na wolnym łączu, jednak odpada jakakolwiek inna praca na komputerze lub surfowanie po necie – a przecież chyba zależy nam, aby coś grało i wprowadzało w dobry nastrój podczas codziennych czynności wykonywanych na komputerze.

Do słuchania radia w Internecie potrzebny jest odpowiedni program, najlepiej dobry, łatwy w użyciu oraz bezpłatny.

Polecamy:

**Winamp** – bezpłatny program komputerowy służący do odtwarzania większości plików audio (w tym internetowych stacji radiowych) i video. Winamp to zdecydowanie najpopularniejszy i chyba najlepszy program do słuchania radia

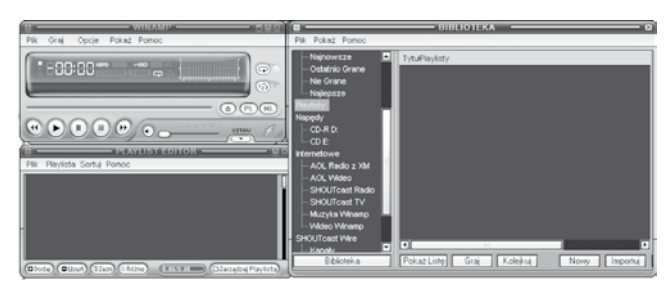

przez Internet. Jest to jednocześnie odtwarzacz plików multimedialnych. Program pozwala na odtwarzanie plików muzycznych, video, a także oglądanie programów telewizyjnych. Głównymi zaletami Winampa jest wysoka jakość dźwięku, wygoda i prostota użytkowania. W łatwy sposób można odtworzyć kilkanaście plików, można wybrać dla nich kolejność odtwarzania, zapisać jako listę, a wszystko w przeciągu kilkunastu sekund. Program można pobrać za darmo ze strony firmy Nullsoft: www.nullsoft.com.

**Windows Media Player**, WMP to stworzony przez firmę Microsoft program komputerowy pełniący funkcję głównie, ale nie tylko, odtwarzacza multimedialnego używanego do słuchania internetowego radia, odtwarzania cyfrowych multimediów: plików dźwiękowych, wi-

w dobry nastroj podczas codziennych czynnosci – nie roznych karnacji (inaczej tzw. skorek - skins),<br>zyli zmienianie wyglądu odtwarzacza. Najnow-<br>Do słuchania radia w Internecie potrzebny – sza wersia Media Playera jest wer deo, grafik na komputerach osobistych z systemem operacyjnym Microsoft Windows. Odtwarzacz posiada wbudowaną bibliotekę multimediów, w której są one katalogowane i organizowane w listy odtwarzania. Ponadto program WMP umożliwia konwersję plików z płyt CDAudio (zgrywanie) do formatów WMA, WAV i MP3 (ostatni format dostępny jest od wersji 10 odtwarzacza), nagrywanie płyt CDAudio, współpracuje także z portalem muzycznym Microsoftu, oferując m.in. tuner radiowy, i ze sklepem internetowym. WMP obsługuje wtyczki (pluginy), wyświetla wizualizacje, czyli obrazy zmieniające się pod wpływem odtwarzanego dźwięku, umożliwia też stosowanie różnych karnacji (inaczej tzw. skórek - skins), czyli zmienianie wyglądu odtwarzacza. Najnowszą wersją Media Playera jest wersja 11 do pobrania ze strony www.microsoft.com/windows/windowsmedia.

#### **Screamer Radio**

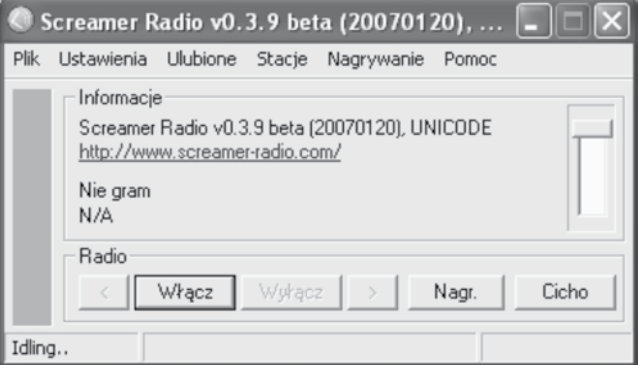

Niewielki, bezpłatny programik służący do odsłuchiwania sygnału internetowego (tzw. streamingu) nadawanego przez stacje radiowe. Program obsługuje popularne streamingi w standardach Shoutcast i Icecast MP3, Icecast OGG Vorbis oraz Windows Media Audio Streaming, dzięki czemu możliwe jest odsłuchanie olbrzymiej większości stacji radiowych. Bardzo przydatna jest, za-

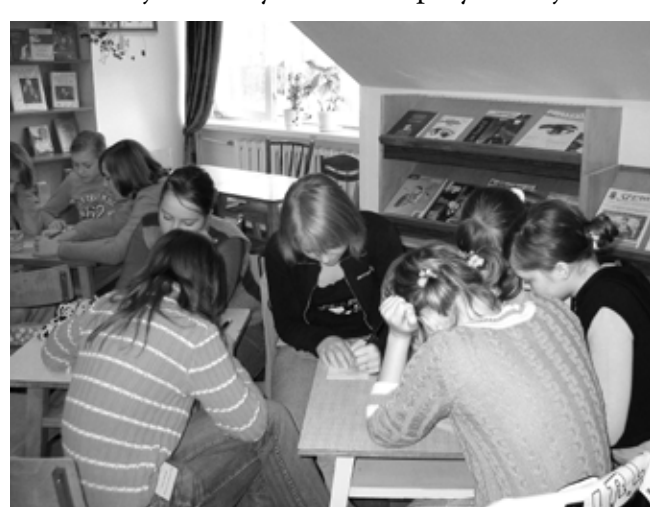

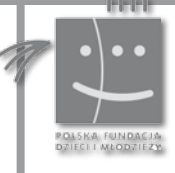

**34**

Polsko-Amerykańska<br>Fundacja Wolności

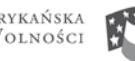

POLISH-AMERICAN<br>Freedom Foundation

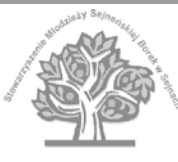

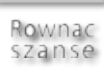

warta w programie, bogata lista stacji radiowych z podziałem na kontynenty i kraje, która może być automatycznie uaktualniana. Dzięki temu nie musimy znać adresu serwera multimediów strumieniowych, z którego nadawany jest sygnał danej stacji. Odsłuchiwana muzyka może być nagrywana do plików MP3. Program można pobrać za darmo ze strony www.dobreprogramy.pl .

### iRadio

Interesujący program do słuchania internetowych stacji radiowych. iRadio zawiera w sobie wy-

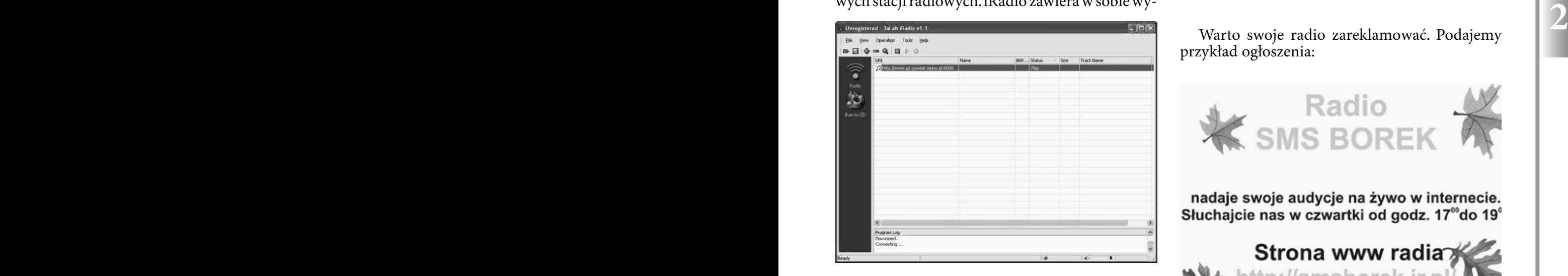

szukiwarkę stacji, dzięki czemu można z łatwością wybrać odpowiednią do swoich upodobań. Jedną z ciekawszych funkcji programu jest możliwość nagrywania nadawanego sygnału na dysk twardy komputera, a następnie (wykorzystując oprogramowanie Nero w wersji 5.1 i wyższej) na płytę CD w postaci plików MP3 lub CD-Audio. Program oferuje także możliwość retransmisji sygnału do innych użytkowników. Program można pobrać za darmo ze strony www.dobreprogramy.pl

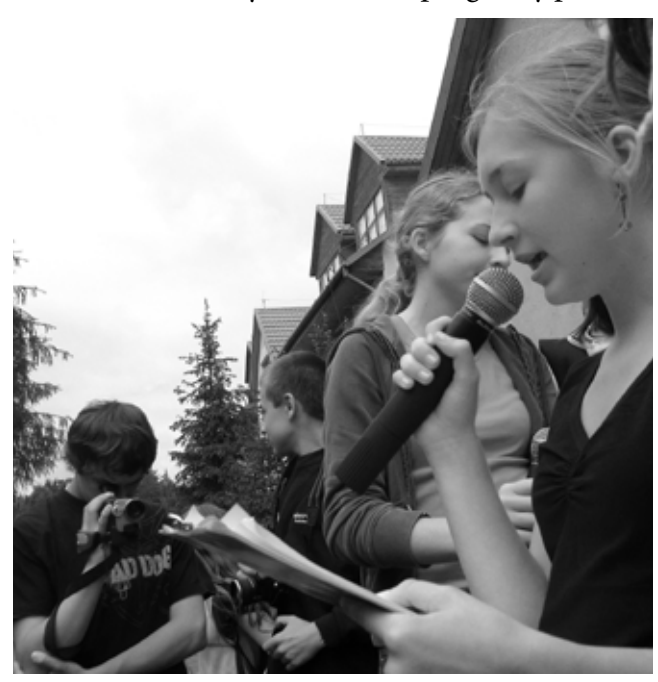

**35** Jeśli masz już program do słuchania radia internetowego, to na stronie www każdej z rozgłośni internetowych są linki, w które wystarczy kliknąć. Jeśli Twój komputer ma głośniki lub słuchawki, po chwili usłyszysz radio. Tę samą operację powtarzasz za każdym razem. Ulubione rozgłośnie możesz też zapisać do pamięci programu, po kliknięciu klawiszami CTRL + L (na niektórych stronach www rozgłośni jest podany stosowny adres - czyli co wpisać w okienko: OPEN URL).

Warto swoje radio zareklamować. Podajemy przykład ogłoszenia:

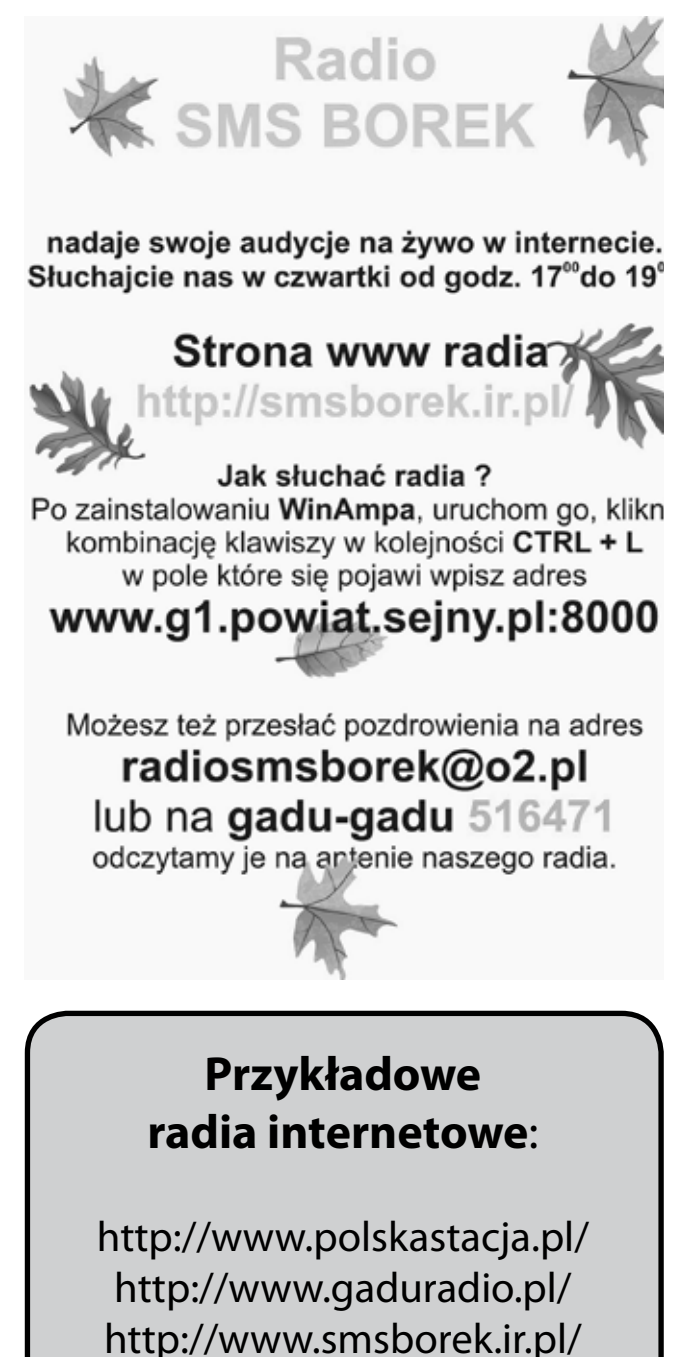
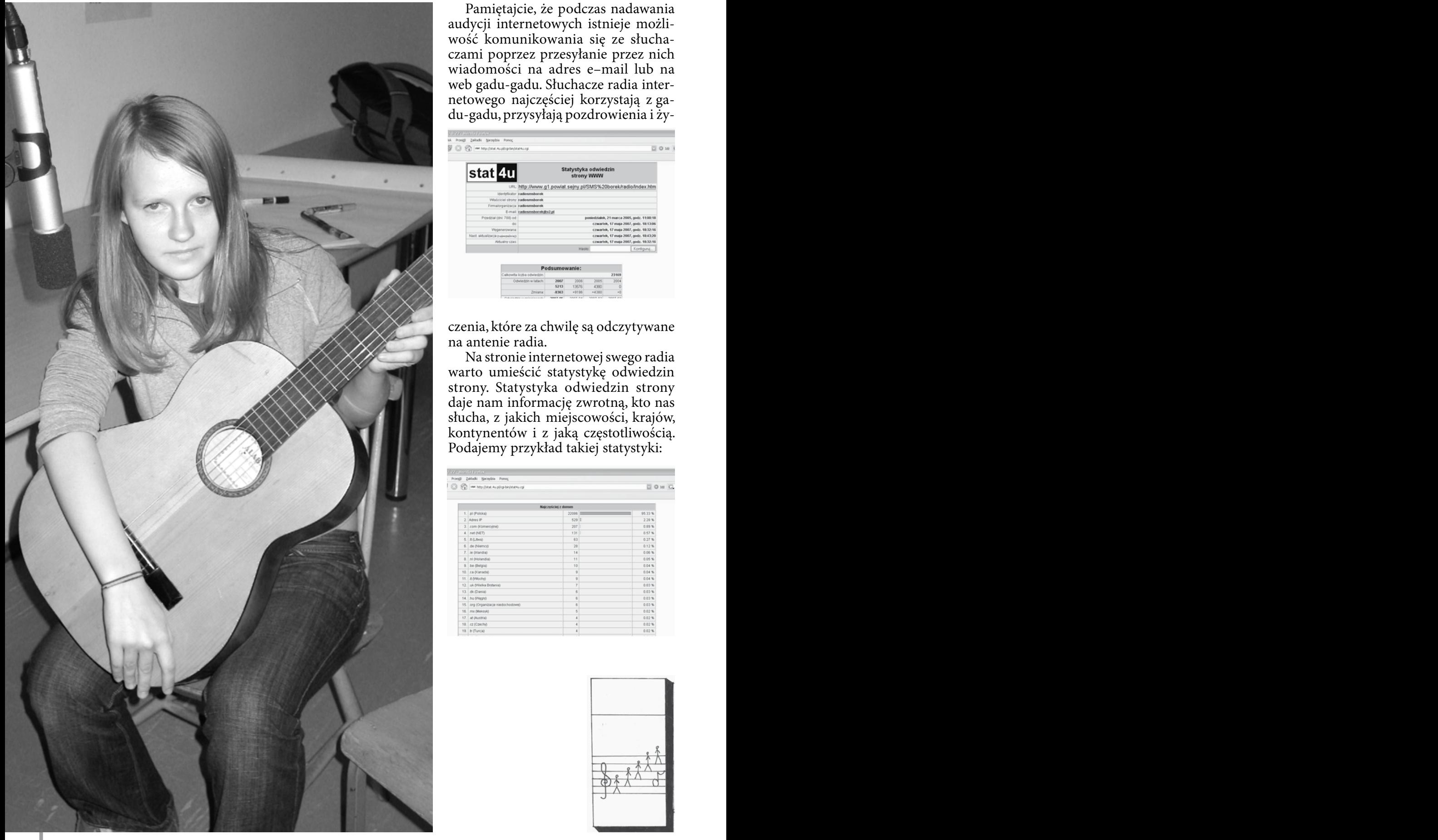

Pamiętajcie, że podczas nadawania audycji internetowych istnieje możliwość komunikowania się ze słuchaczami poprzez przesyłanie przez nich wiadomości na adres e–mail lub na web gadu-gadu. Słuchacze radia internetowego najczęściej korzystają z gadu-gadu, przysyłają pozdrowienia i ży-

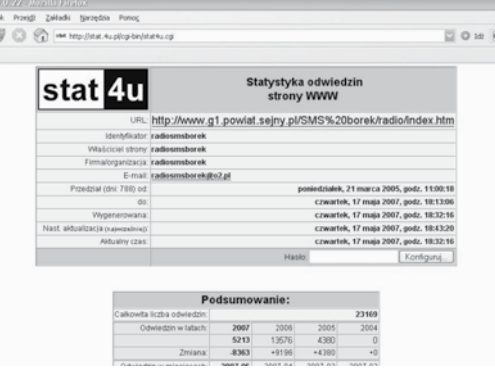

czenia, które za chwilę są odczytywane na antenie radia.

Na stronie internetowej swego radia warto umieścić statystykę odwiedzin strony. Statystyka odwiedzin strony daje nam informację zwrotną, kto nas słucha, z jakich miejscowości, krajów, kontynentów i z jaką częstotliwością. Podajemy przykład takiej statystyki:

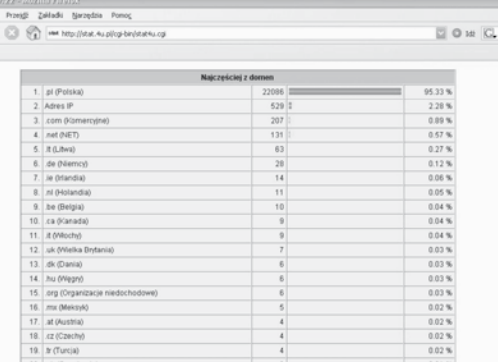

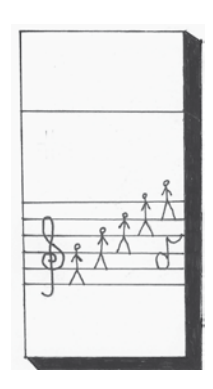

**36**

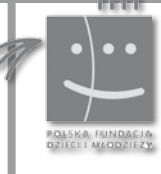

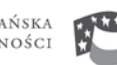

POLISH-AMERICAN<br>Freedom Foundation

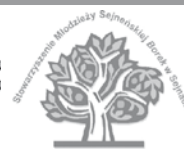

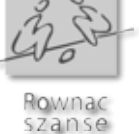

**37**

# **Słownik radiowca**

kami programowymi. Zajmują się nagrywaniem **Lektor** – uzycza swego głosu w teatrze ra-<br>i montowaniem telefonów od słuchaczy. Piszą diowym.<br>pogode wysyłają jądo oddziałów Popadto pod-**Animowanie anteny** – Polega na pracy na rzecz prowadzącego program. Osoby, które się tym zajmują można by też nazwać sekretarkami programowymi. Zajmują się nagrywaniem i montowaniem telefonów od słuchaczy. Piszą pogodę, wysyłają ją do oddziałów. Ponadto podpatrują modem na POPLiście, odsłuchują nagranych słuchaczy, by ich nagrodzić. Sprawdzają dla prowadzących informacje, są na bieżąco z tematami pojawiającymi się w Internecie, ...Aha... robią gościom kawę ;-) ... i jeszcze wiele innych pożytecznych rzeczy.

> **DJ** – ang. disc jockey, dee jay – w największym uproszczeniu osoba spędzająca większość swego wolnego czasu na poszukiwaniu coraz to nowszych wydawnictw muzycznych (głównie na płytach winylowych) i wydawaniu na nie resztek posiadanych pieniędzy. Puszczająca następnie utwory słuchaczom w specyficznej kolejności, która podtrzymuje atmosferę napięcia i podekscytowania na parkiecie, nie powodując znużenia.

**Dziura** – niepożądana cisza na antenie.

**Felieton radiowy** – krótka forma publicystyczo-dziennikarska, przedstawiona w sposób lekki i efektowny, często zawierający osobistą refleksję.

**Fotoreporter** – przygotowuje materiał zdjęciowy dla redaktorów i autorów audycji.

**Gęgać** – mówić do mikrofonu, prowadzić audycję.

**Gum** – sygnał czasu.

**Jingiel** (dżingiel) – przerywnik słowno – muzyczny, najczęściej reklamujący samą stację (nazwa, częstotliwość) lub audycję.

**Korektor** – poprawia błędy językowe w tekstach przygotowanych do odczytania podczas audycji.

**Lektor** – użycza swego głosu w teatrze radiowym.

**Makaron** – taśma która spadła ze szpuli magnetofonu stacyjnego.

**Naczelnik** – redaktor naczelny.

**Na ostro** – kiedy muzyka zaczyna się od razu po zakończeniu wejścia przez prowadzącego.

**Na ugięciu** – wyciszenie muzyki w środku utworu w celu zagadania przez prowadzącego.

**Paszcza** – termin używany przez radiowców. Polega na przedstawieniu relacji z wydarzenia za pomocą słowa mówionego bez prezentacji nagrania innych osób. Dzieje się tak wtedy, gdy reporter zna sytuację a nie posiada nagrań świadków. Paszczę można usłyszeć w wiadomościach.

**Paszczodźwięk** – w odróżnieniu od "paszczy", w tej formie relacji, reporter oprócz zaprezentowania swoich dźwięków wplata relacje świadków zdarzenia. Reportaże takie można usłyszeć w każdym wydaniu serwisu informacyjnego.

**Playlista** – lista utworów muzycznych.

**Posuwać konsoletę** – realizować program (od przesuwania tłumików na stole mikserskim).

**Prezenter** – prowadzi audycję, włącza własne, autorskie komentarze, rozmawia z gośćmi w studiu, prowadzi rozmowy ze słuchaczami.

**Ramówka** – ogólny schemat programu radiowego wyznaczający stałe pory nadawania programów cyklicznych.

**Redaktor programowy** – opracowuje koncepcję programów (wybór tematów, formy, autorzy) i odpowiada za jej realizację w określonym czasie emisyjnym.

**Reportaż radiowy** – jeden z gatunków wypowiedzi, który ma na celu przekazanie za pośrednictwem reportera bezpośrednich wiadomości o wydarzeniach, sytuacjach i ludziach.

**Reporter** – magnetofon reporterski.

**2 2 Singel** – w muzyce singel postrzegany jest jako piosenka, która jest wystarczająco żywotna i dobra, aby mogła być wydana na osobnym krążku. Często pełni rolę utworu promującego cały album. Atrakcyjności singlowi dodają zwykle zamieszczone obok remiksy lub utwory, które nie trafiły na album. Zwykle nie przekracza 20 minut, a ciekawostką jest, że np. w Anglii nie może być wydany na więcej niż trzech nośnikach (do wyboru: CD, DVD, 7" winyl, 12" winyl lub kaseta).

**Sitko** – mikrofon.

**Spiker** – zapowiada kolejne punkty programu oraz czyta na antenie powierzone mu teksty (np. wiadomości).

#### **Track** –

**a**) ogólnie: angielski odpowiednik słów – utwór, kawałek, piosenka, itd.

**b**) w procesie pisania/edycji/nagrywania muzyki: pojedyncza ścieżka zapisu.

**Watowanie** – wypełnianie czasu przez prowadzącego.

**Wejście** – czas, kiedy słyszymy prowadzącego audycję.

nie trafiły na album. Zwykle nie przekracza 20 mi-<br>10 marie określonych wiadomości lub zasięgnięcie<br>10 mut, a ciekawostką jest, że np. w Anglii nie może bienini na jakiś temat, przedstawienie dokonań **Wywiad** – rozmowa dziennikarza z kimś, zwykle znaną osobistością, która ma na celu zebranie określonych wiadomości lub zasięgnięcie opinii na jakiś temat, przedstawienie dokonań tej osoby.

> **Zajawka** – reklamówka audycji grana jako jingiel.

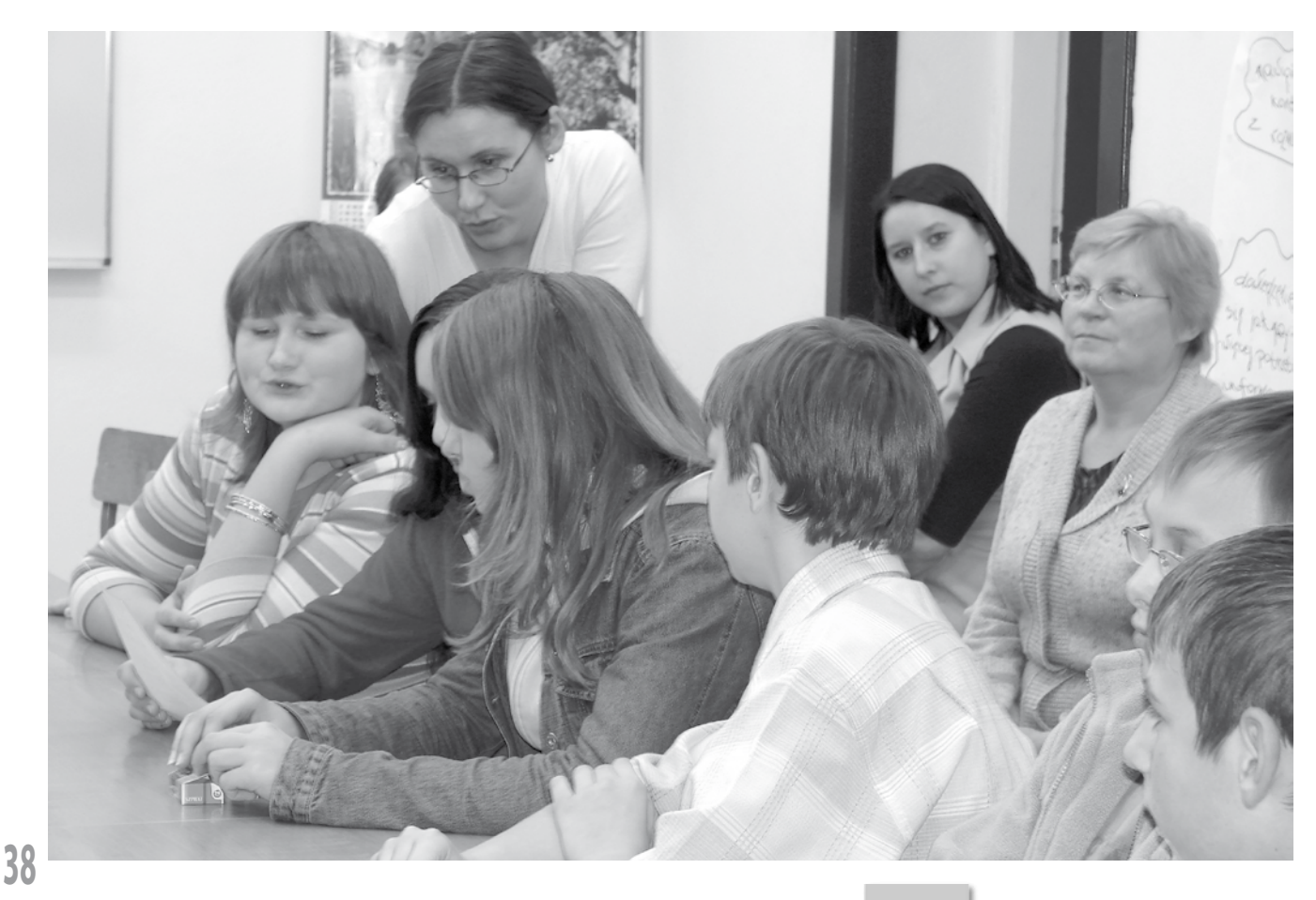

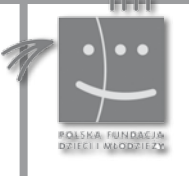

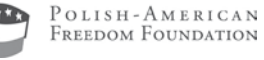

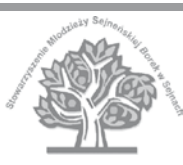

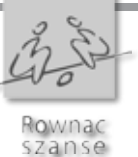

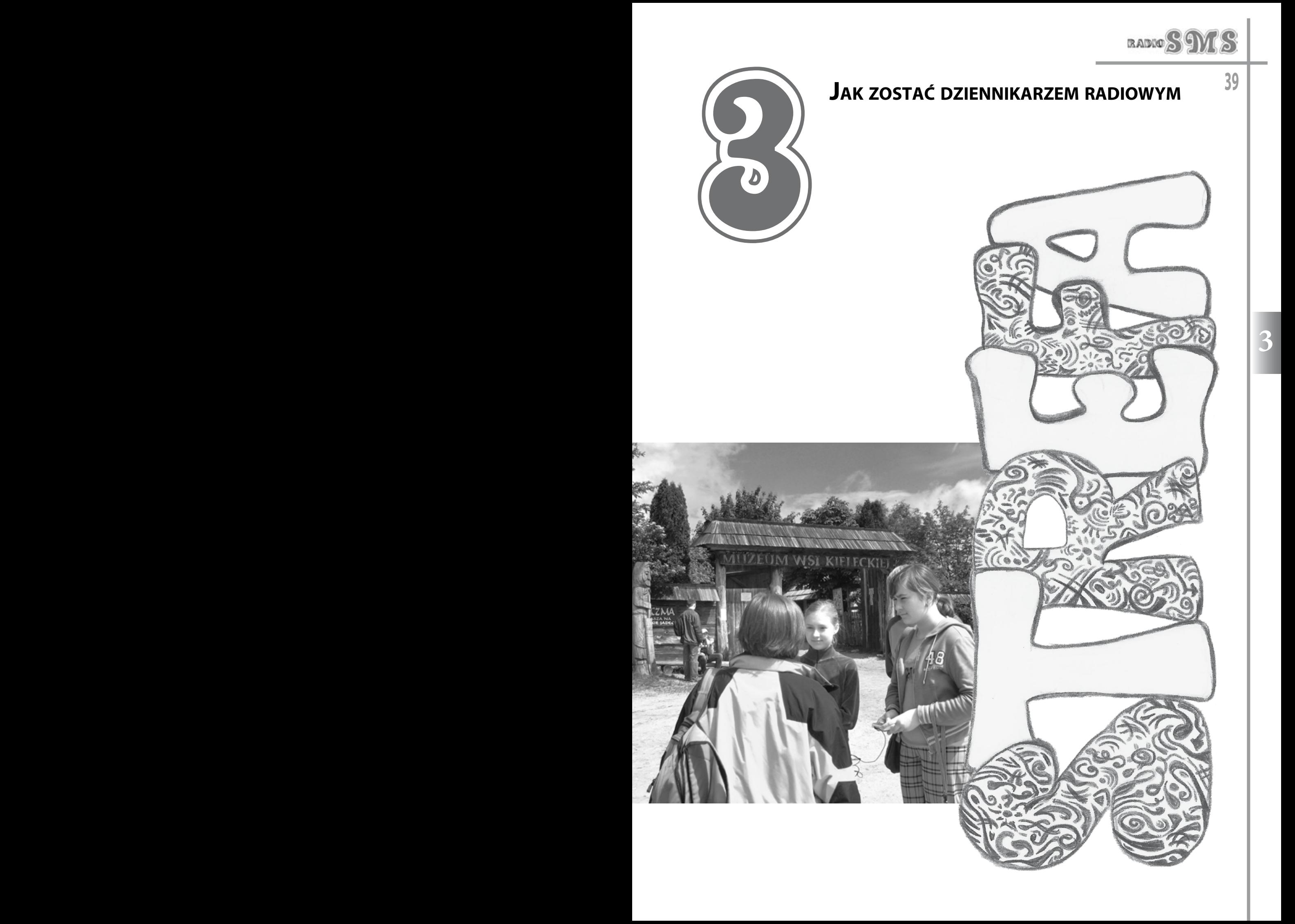

![](_page_41_Picture_0.jpeg)

# **z**

![](_page_41_Picture_2.jpeg)

#### **Macie już sprzęt, zadbajcie o dobrego dziennikarza, który:**

#### **3 3** pyta zmienia świat informuje towarzyszy w trudnych chwilach inspiruje dba o swoją niezależność pomaga nawiązać kontakty jeśli trzeba, bije na alarm cechuje się odwagą szanuje swego rozmówcę zachowuje poufność interweniuje dodaje innym otuchy systematycznie pracuje nad własnym rozwojem stara się być profesjonalistą poszukuje prawdy zachowuje bezstronność i obiektywizm dąży do dokładności i rzetelności daje świadectwo prawdzie podchodzi do wszystkiego uczciwie i bez uprzedzeń jest roztropny i sprawiedliwy.

![](_page_42_Picture_2.jpeg)

![](_page_42_Picture_3.jpeg)

Według Kodeksu etyki dziennikarskiej Stowarzyszenia Dziennikarzy Polskich rolą dziennikarza jest to, aby:

#### *s informacje wyraźnie oddzielać od interpretacji i opinii,*

*s błędy i pomyłki jak najszybciej sprostować, s w zbieraniu materiałów nie posługiwać się metodami sprzecznymi z prawem i nagannymi etycznie, s dochować tajemnicy źródła informacji, s okazywać szacunek osobom, bez względu na ich odmienność ideową, kulturową czy obyczajową, co nie oznacza zgodności z ich poglądami.*

Do wykonywania fachu dziennikarskiego niezbędne są m.in.:

*s* umiejętność rozeznawania problemu i jego poprawne, logiczne formułowanie

*s* umiejętność przekazywania myśli w słowie i w piśmie

*s* umiejętność nawiązywania kontaktów z ludźmi

*s* umiejętności warsztatowe (doświadczenie, posiadanie mistrza)

*s* wiedza z innej dziedziny specjalistycznej *s* wiedza dotycząca sprawy, o której się pisze *s* dystans do własnego środowiska.

Dziennikarz musi się także wykazywać intelektualną dociekliwością, obiektywizmem i bezstronnością, życzliwością wobec innych, a także bezinteresownością.

![](_page_42_Picture_14.jpeg)

Polsko-Amerykańska<br>Fundacja Wolności

![](_page_42_Picture_16.jpeg)

POLISH-AMERICAN<br>Freedom Foundation

![](_page_42_Picture_18.jpeg)

![](_page_42_Picture_19.jpeg)

Hownac szanse

![](_page_43_Picture_0.jpeg)

Madawanie nie jest "prostą sprawą", nie zawsze wiemy, jak należy zachować się w danej sytuacji. W tej fali dowiecie się, jakich zasad powinniście przestrzegać, aby uniknąć tzw. "wpadek" na antenie. Niech ten kodeks radiowca, wypracowany podczas radiowych warsztatów, służy wam pomocą.

![](_page_44_Picture_1.jpeg)

![](_page_44_Picture_2.jpeg)

Polsko-Amerykańska<br>Fundacja Wolności

ſ.

POLISH-AMERICAN<br>Freedom Foundation

Rownac<br>szanse

![](_page_45_Picture_1.jpeg)

![](_page_45_Picture_2.jpeg)

![](_page_45_Picture_3.jpeg)

![](_page_45_Picture_4.jpeg)

# **KODEKS RADIOWCA**

**1**. Okazuję szacunek wobec rozmówcy i odbiorców, bez względu na ich opinie i poglądy.

**2**. Przekazuję rzetelne i bezstronne informacje oraz opinie wszystkich zainteresowanych.

**3**. Informacje oddzielam od interpretacji i opinii.

**4**. Zawsze sprawdzam rzetelność źródła informacji.

**5**. Nie naruszam prywatności słuchaczy i osób publicznych.

**6**. Pamiętam, że pracuję w zespole, więc staram się być uważny, uprzejmy i kompetentny.

**7**. Jestem odpowiedzialny za swoje słowa! Dlatego najpierw myślę, a potem mówię.

**8**. Dostosowuję styl wypowiedzi do słuchaczy.

**9**. Staram się dostosowywać muzykę do tematu audycji.

**10**. Przepisy prawa prasowego i innych aktów dotyczą także mnie, więc muszę ich przestrzegać!

#### **Z Ustawy Prawo prasowe**:

*Zadaniem dziennikarza jest służba społeczeństwu i państwu. Dziennikarz ma obowiązek działania zgodnie z etyką zawodową i zasadami współżycia społecznego, w granicach określonych przepisami prawa.*

#### *Dziennikarz jest obowiązany:*

*1. zachować szczególną staranność i rzetelność przy zbieraniu i wykorzystaniu materiałów prasowych, zwłaszcza sprawdzić zgodność z prawdą uzyskanych wiadomości lub podać ich źródło,* 

*2. chronić dobra osobiste, a ponadto interesy działających w dobrej wierze informatorów i innych osób, które okazują mu zaufanie.*

![](_page_46_Picture_0.jpeg)

![](_page_46_Picture_2.jpeg)

![](_page_47_Picture_0.jpeg)

Na pewno słyszeliście niejedną audycję radiową, w niejednej stacji radiowej. Niektóre z nich można rozpoznać z łatwością. Pomyślcie nad tym, co mogłoby się stać waszym znakiem rozpoznawczym. Ułatwieniem może być przygotowanie ramówki. Jeżeli już wiecie, jak często i jakie audycje będziecie nadawać, dobrze jest zaplanować cały cykl programów i audycji. Zastanówcie się nad programami tematycznymi, mogą one wynikać z waszych zainteresowań, jak również ze specyfiki środowiska, pasji lub aktualnych zdarzeń.

Każda audycja radiowa łączy się z pewnym schematem czynności, które należy wykonać. Jeżeli chcecie przygotować profesjonalną i ciekawą audycję, kierujcie się podanymi wskazówkami. Każdy dziennikarz radiowy przed wejściem na antenę powinien upewnić się, czy wykonał wszystkie niezbędne kroki.

## **Krok po kroku, fala po fali**

#### $\widetilde{\mathcal{C}}$ . Zaplanuj pracę własną

*Wybierz interesujący cię temat, zrób to sam lub skorzystaj z propozycji innych członków zespołu radiowego.*

#### $\phi$ , Zaplanuj pracę z zespołem

*Zorganizuj spotkanie grupy radiowej odpowiednio wcześnie, tak aby wspólnie ustalić tematy audycji, przedyskutować je, podzielić grupę na mniejsze zespoły oraz mieć wystarczającą ilość czasu na przygotowanie poszczególnych części audycji.*

#### $\chi$  Porozmawiaj z każdym, kto na ten temat ma coś ciekawego do powiedzenia.

*Czasami, aby przygotować jeden ciekawy materiał musisz sprawdzić wiele źródeł informacji i przeprowadzić wiele wywiadów.*

siłeś do audycji na żywo. *Pytania powinny być spisane na kartce papieru lub zapisane w kompu- terze.*

j Przygotuj dodatkowy materiał na wypa- dek problemów z odtworzeniem którejkolwiek z zaplanowanych części audycji lub gdyby został wolny czas antenowy.

*Nie idź na żywioł, czasami lepiej mieć coś w zanadrzu. Nie ma nic gorszego niż przerwa w nada- waniu.*

 $\chi$  Przed emisją nabierz sił i wypocznij.

*Przemęczony dziennikarz ze znużonym głosem nie zapewni słuchalności.*

 $\chi$  Zadbaj o otoczenie.

*Sprzęt i materiały, które będą ci potrzebne, miej w zasięgu ręki. Pozbądź się tego, co może ci prze- szkadzać w trakcie audycji.*

![](_page_48_Picture_14.jpeg)

 $\hat{\mathbf{q}}$ . Przed wyjściem w teren w celu zrobienia materiału sprawdź sprzęt, upewnij się, że działa, że baterie są naładowane i wystarczą na czas nagrania, a najlepiej weź z sobą zapasowe.

 $\hat{\mathbf{g}}$  Zastanów się nad celami, które chcesz osiągnąć poprzez swoją audycję.

 $\phi$ . Zrób szczegółowy scenariusz audycji.

*Zaplanuj i zadbaj o każdą sekundę czasu antenowego. Przygotuj i uporządkuj przygotowane materiały.*

#### $\chi$  Przygotuj playlistę.

*Najlepiej stworzyć oddzielny folder z piosenkami, które planujesz zagrać podczas audycji.*

 $\hat{\mathbf{\theta}}$ . Opracuj obróbkę dźwiękową materiału. *Przygotuj zajawkę, dźwiękowy tytuł audycji, tło muzyczne, ewentualnie wprowadzający wywiad.*

*Uporządkuj wszystko w komputerze tak by każ- dy plik był łatwy do odnalezienia w czasie nada- wania.*

 $\chi$  Przygotuj pytania dla gości, których zapro-

 $\phi$ . Telefon komórkowy zostaw poza studiem lub wyłącz.

 $\hat{\mathbf{z}}$ . Uruchom potrzebne ci programy.

 $\hat{\mathbf{q}}$  Sprawdź przygotowane materiały. Upewnij się, że nie ma problemów z ich odtworzeniem.

 $\hat{\mathcal{C}}$  Sprawdź czy sprzęt działa, czy jesteś słyszalny.

 $\widetilde{\mathfrak{C}}$  Upewnij się, że posiadasz wszystkie telefony alarmowe.

*Musisz wiedzieć, do kogo zgłosić się w razie problemów technicznych przed jak i w trakcie audycji lub w przypadku innych nieprzewidzianych sytuacji np. "ciszy w eterze".*

 $\chi$  Włącz mikrofon.

 $\hat{\mathbf{q}}$  Rozgrzej gardło (zobacz falę "Słów cięcia gięcie").

*Lepiej nie zaczynać audycji piskliwym lub zachrypniętym głosem.* 

![](_page_48_Picture_33.jpeg)

**48**

Polsko-Amerykańska<br>Fundacja Wolności

![](_page_48_Picture_35.jpeg)

![](_page_48_Picture_36.jpeg)

![](_page_48_Picture_37.jpeg)

![](_page_49_Picture_0.jpeg)

#### **POMOC ANIMATORA**

 $\hat{\mathcal{C}}$  Przygotuj osoby prowadzące audycję. Początkujący muszą być dopilnowani, aby przy każdej audycji wykonywali wszystkie kroki i nawet dwukrotnie upewniali się, że wszystko działa. Później wejdzie im to w nawyk i pomyłek będzie coraz mniej.

 $\phi$ . Dobrym pomysłem jest zorganizowanie szkoleń z profesjonalnymi dziennikarzami lub współpraca z lokalną rozgłośnią radiową. Takie szkolenie prócz wiedzy i praktycznego przygotowania, doda pewności siebie tak potrzebnej w tym zawodzie. Twoi podopieczni będą ci wdzięczni.

### **ZAGROŻENIA**

#### **Pamiętaj!**

 $\hat{\mathbf{q}}$ . Prowadzisz audycję na żywo. Przemyśl swe wypowiedzi, zastanów się dobrze zanim powiesz coś, czego możesz później żałować.

 $\hat{\mathbf{q}}$ . Nie udawaj kogoś, kim nie jesteś.

 $\tilde{q}$ . Kiedy popełnisz błąd w czasie audycji (użyjesz nieodpowiedniego słowa, włączysz nieodpowiedni materiał, nastąpi błąd techniczny, nawet kiedy nie jest on spowodowany twoja pomyłką, itp.)-przyznaj się i przeproś słuchaczy.

![](_page_49_Picture_9.jpeg)

RADIO S'9) TS

![](_page_50_Picture_0.jpeg)

## **Zanim poprowadzicie audycję, zadbajcie o swój głos**

Podobno ludzki głos jest pięknym instrumentem. Możemy po przez intonację i modulację budować nastroje, zaciekawiać i rozśmieszać. Charakterystyczny sposób mówienia może być naszą wizytówką, a w audycji przecież ważne jest to, aby być niepowtarzalnym i oczywiście rozpoznawalnym przez słuchaczy. Powinniśmy mieć świadomość, że możemy rozwijać możliwości swego głosu, korygować wady wymowy.

Należy zacząć od pracy nad dykcją. Piękna, wyraźna wymowa na pewno przyciągnie słuchaczy. Oto przykłady ćwiczeń, które sprawią, że będziemy mówić wyraźnie.

Ćwiczenia artykulacji, czyli "gimnastyka" aparatu mowy

13 Iarnie, aby oduczyć się niedbałego mówienia.<br>2 • ćwiczenia szczeki (np. "zabawa w rybe", czyli ana przykłady ćwiczeń: · ćwiczenia szczęki (np. "zabawa w rybę", czyli szerokie otwieranie i zamykanie ust; "żucie gumy bez gumy", itp.);

> • ćwiczenia języka, np. "szminka", czyli przesuwanie wysuniętym językiem wokół otwartych ust od strony wewnętrznej; oblizywanie warg; "karabin maszynowy", czyli energiczne wymawianie:

WOLONTARIATU

de-te de-te de-te te! ta-ta-ta-ta; da-da-da-da! trrr-drrr trrr-drrr! dratatata - dratatata!

• "wirtualna ryba mówiąca", czyli powtarzanie różnych zestawów sylab od szeptu do krzyku, wolno i szybko:

da-de-di-do-du ta-te-ti-to-tu ra-re-ri-ro-ru la-le-li-lo-lu dza-dze-dzi-dzo-dzu... itd.

• ćwiczenia warg (np. "uśmiechy pajaca", czyli naprzemienne cofanie prawego i lewego kącika ust przy zaciśniętych zębach; wykonywanie różnych min, itp.).

 Ćwiczenia dykcji należy przeprowadzać regularnie, aby oduczyć się niedbałego mówienia.

A oto przykłady ćwiczeń:

• Najprostszym ćwiczeniem dykcji jest częste wypowiadanie alfabetu, ale nie: a, be, ce, de, itd., ale: a, ą, b, c, ć, d,.... Każda głoska oddzielnie, wyraźnie, powoli, mocno. Jeżeli codziennie powtarza się ćwiczenie kilkakrotnie, to już po tygodniu można zauważyć znaczną poprawę swojej wymowy.

![](_page_51_Picture_15.jpeg)

• Wymawianie trudnych zbitek spółgłoskowych, np. -trz, -cz:

Dobrze ty się rozpatrz, Czy potrzebna rozpacz. Może ta pogoda wietrzna, Znów nie będzie taka wieczna.

• Coraz szybsze, lecz wyraziste wymawianie tzw. "skrętaczy języka", np.:

– Szedł Sasza suchą szosą.

– Stół z powyłamywanymi nogami.

– Król Karol kupił królowej Karolinie korale koloru koralowego.

– Spadł bąk na strąk, a strąk na pąk. Pękł pąk, pękł strąk, a bąk się zląkł.

– W trzęsawisku trzeszczą trzciny, trzmiel trze w Trzciance trzy trzmieliny, a trzy byczki znad Trzebyczki z trzaskiem trzepią trzy trzewiczki.

– Bzyczy bzyg znad Bzury zbzikowane bzdury, bzyczy bzdury, bzdurstwa bzdurzy i nad Bzurą w bzach bajdurzy, bzyczy bzdury, bzdurnie bzyka, bo zbzikował i ma bzika!

– Trzynastego, w Szczebrzeszynie chrząszcz się zaczął tarzać w trzcinie.

– Wszczęli wrzask Szczebrzeszynianie: – Cóż ma znaczyć to tarzanie? Wezwać trze-

ba by lekarza, zamiast brzmieć, ten chrząszcz się tarza! Wszak Szczebrzeszyn z tego słynie, że w nim zawsze chrząszcz BRZMI w trzcinie!

A chrząszcz odrzekł niezmieszany:

– Przyszedł wreszcie czas na zmiany! Drzewiej chrząszcze w trzcinie brzmiały, teraz będą się tarzały.

– Trzódka piegży drży na wietrze, chrzęszczą w zbożu skrzydła chrząszczy, wrzeszczy w deszczu cietrzew w swetrze, drepcząc w kółko pośród gąszczy.

– Czesał czyżyk czarny koczek, czyszcząc w koczku każdy loczek, po czym przykrył koczek toczkiem, lecz część loczków wyszła boczkiem.

– Czarny dzięcioł z chęcią pień ciął.

![](_page_52_Picture_17.jpeg)

![](_page_52_Picture_18.jpeg)

![](_page_52_Picture_19.jpeg)

![](_page_52_Picture_20.jpeg)

![](_page_52_Picture_21.jpeg)

**52**

Polsko-Amerykańska<br>Fundacja Wolności

![](_page_52_Picture_23.jpeg)

POLISH-AMERICAN<br>Freedom Foundation

![](_page_52_Picture_25.jpeg)

Hownac szanse

**53**

– Turlał goryl po Urlach kolorowe korale, rudy góral kartofle tarł na tarce wytrwale, gdy spotkali się w Urlach góral tarł, goryl turlał, chociaż sensu nie było w tym wcale.

- Hasał huczek z tłuczkiem wnuczka i niechcący huknął żuczka. – Ale heca... – wnuczek mruknął i z hurkotem w hełm się stuknął. Leży żuczek, leży wnuczek, a pomiędzy nimi tłuczek. Stąd dla huczka jest nauczka, by nie hasać z tłuczkiem wnuczka.

– W grząskich trzcinach i szuwarach kroczy jamnik w szarawarach, szarpie kłącza oczeretu i przytracza do beretu, ważkom pęki skrzypu wręcza, traszkom suchych trzcin naręcza, a gdy zmierzchać się zaczyna z jaszczurkami sprzeczkę wszczyna, po czym znika w oczerecie w szarawarach i berecie...

– Kurkiem kranu kręci kruk, kroplą tranu brudząc bruk, a przy kranie, robiąc pranie, królik gra na fortepianie.

kapturku, raptem strasznie zakra-<br>kał i zrobiła się draka, bo mu kura **3**<br>ukradła robaka – Za parkanem wśród kur na podwórku kroczył kruk w purpurowym kapturku, raptem strasznie zakrakał i zrobiła się draka, bo mu kura ukradła robaka.

> – Mała muszka spod Łopuszki chciała mieć różowe nóżki, różdżką nóżki czarowała, lecz wciąż nóżki czarne miała.

Po cóż czary, moja muszko? Ruszże móżdżkiem, a nie różdżką! Wyrzuć wreszcie różdżkę wróżki i unurzaj w różu nóżki!

– Na peronie w Poroninie pchła pląsała po pianinie. Przytupnęła, podskoczyła i pianino przewróciła.

– W gąszczu szczawiu we Wrzeszczu klaszczą kleszcze na deszczu, szepcze szczygieł w szczelinie, szczeka szczeniak w Szczuczynie, piszczy pszczoła pod Pszczyną, świszcze świerszcz pod leszczyną, a trzy pliszki i liszka taszczą płaszcze w Szypliszkach.

– W krzakach rzekł do trznadla trznadel:

– Możesz mi pożyczyć szpadel? Muszę nim przetrzebić chaszcze, bo w nich straszą straszne paszcze.

Odrzekł na to drugi trznadel:

– Niepotrzebny, trznadlu, szpadel! Gdy wytrzeszczysz oczy w chaszczach, z krzykiem pierzchnie każda, paszcza!

– Warzy żaba smar, pełen smaru gar, z wnętrza gara bucha para, z pieca bucha żar, smar jest w garze, gar na żarze, wrze na żarze smar.

#### Ćwiczenia intonacji

Oczywiście nie wystarczy mówić wyraźnie, trzeba jeszcze pamiętać o intonacji, o odpowiednim akcentowaniu wyrazów, całych fraz.

• Powiedz zdanie: Wracam do domu w ten sposób, by słuchacze mogli odgadnąć, w jakiej sytuacji zostało one wypowiedziane, np.:

– wracamy do rodziny po długiej rozłące, mocno stęsknieni,

– nie mamy ochoty kontynuować nudnej zabawy,

– obraziliśmy się na kolegów,

– dowiedzieliśmy się, że w domu czeka na nas nowy komputer.

Polecamy tomik wierszy Joanny Myśliwskiej "Wierszyki dla Mateuszka", w którym autorka zamieściła wiersze do ćwiczenia poprawnej wymowy głosek ("Czkawka kawki", "Sprzeczka pszczółek", "Żmija i wąż", "Jesienny sen kotka"), ćwiczenia dykcji ("Życzenia żaby Zanęty", "Przechwałki niegrzecznej papugi").

Powyższe ćwiczenia zostały przeprowadzone na warsztatach, na których dziennikarze doskonalili dykcję.

![](_page_54_Picture_10.jpeg)

Przykłady takich i innych ciekawych ćwiczeń możecie odnaleźć na podanych stronach:

> *www.teatr.dlawas.com czytelnia.onet.pl spjan.ono.pl/publik/dykcja.rtf tepramu.w.interia.pl*

![](_page_54_Picture_13.jpeg)

![](_page_54_Picture_14.jpeg)

Polsko-Amerykańska<br>Fundacja Wolności

![](_page_54_Picture_16.jpeg)

POLISH-AMERICAN<br>Freedom Foundation

![](_page_54_Picture_18.jpeg)

![](_page_54_Picture_19.jpeg)

![](_page_54_Picture_20.jpeg)

![](_page_55_Picture_0.jpeg)

![](_page_56_Picture_0.jpeg)

**radiowe**

![](_page_56_Picture_2.jpeg)

Chcąc tworzyć audycje radiowe, musicie mieć przynajmniej minimalne pojęcie o gatunkach radiowych. Jest ich wiele, ale możecie uprawiać tylko te, do których macie jakieś predyspozycje i które podobają się twoim słuchaczom. Nauczcie się wybierać gatunek, który pomoże Wam uzyskać wybrany cel, ewentualnie najpierw wybierzcie cel, a potem dopasujcie do niego odpowiedni środek. Możecie również zamiast stereotypowych gatunków przedstawiać twórczość własną. Co macie robić podpowie Wam Wasza radiowa intuicja. Zebraliśmy dla Was kilka informacji o podstawowych gatunkach radiowych. Przeczytajcie to uważnie, a potem już tylko do dzieła! Przeprowadzajcie wywiady, twórz reportaże i nadawajcie je w swoim radio…

#### **Wywiad**

**3 3** Jak przeprowadzać wywiady?

> Wywiad jest rozmową pomiędzy dwiema osobami, lub prowadzącym i grupą osób, podczas

**57** której osoba przeprowadzająca wywiad zadaje pytania w celu uzyskania pewnych informacji. Zasadą cechującą wywiad jest zadawanie pytań i uzyskiwanie na nie odpowiedzi. Budowa wywiadu jako gatunku radiowego musi zasadę tę zachowywać. W czasie przeprowadzania wywiadu powinniście:

- p Słuchać uważnie
- Zadawać pytania
- Skupiać się na temacie rozmowy
- p Dzielić się własnymi myślami i uczuciami
- p Podsumowywać to, co już usłyszałeś od swego rozmówcy
- p Parafrazować, czyli upewniać się, czy dobrze zrozumiałeś sens słów rozmówcy.
- Wybierajcie odpowiednią osobę do przeprowadzenia wywiadu. Kierujcie się następującymi czynnikami:
	- Osobowością postaci
	- $\bullet$  Jej popularnością
	- Niezwykłością
	- $\bullet$  Kompetencjami
	- **+ Autorytetem**

![](_page_57_Picture_18.jpeg)

![](_page_58_Picture_0.jpeg)

Polish-American<br>Freedom Foundation

ъ

Rownac<br>szanse

OLSKA FUNDACJA<br>VIECI I MIODZIEŻY

POLSKO-AMERYKAŃSKA<br>Fundacja Wolności

#### *Wywiad z Agatą*

*O kwiecie polny, zaklęty w duszy rozpaczy, ziścij plamy, będące pokusą szkaradnego, pozwól błogo tkwić na pustkowiu samotności, skąpo przywdzianemu biec ku młodu, skazanemu na dotkliwe szkaradztwo, tknąć jadłodajną noc. Ziścij oszczerstwa i łyk pokusy, odziej mistyczną płachtą dziecię niebios, wij posypaną głębią źdźbło życia, uczyń w rozpaczy twarz z demona, przykryj nagość, ubóstwo i wiele, spocznij w rozkwicie sączącej się krwi, krwi błądzącej w ciele szkaradnika i zamilcz.*

*Z autorką przedstawionego przed chwilą wiersza przeprowadzamy wywiad.*

*– Agato, kiedy zaczęłaś pisać i co Cię zainspirowało właśnie do pisania wierszy?*

*– Dokładnie nie pamiętam, kiedy zaczęłam pi-*

**59** *– Piszesz raczej do szuflady czy publikujesz swoją poezję np. w Internecie, czasopismach, a może nawet zgłaszasz je do konkursu?*

*– Do konkursów nie zgłaszam i większość ląduje w szufladzie, ale niektóre wiersze zamieszczam na stronie internetowej, którą niedawno dopiero odkryłam.*

*– A dlaczego większość z tych wierszy ląduje w szufladzie?*

*– Dlaczego? Nie podobają mi się...*

*– A takie, które publikujesz na stronie uważasz za najlepsze?*

*– Tak, to są najlepsze z moich wierszy jak dotąd napisanych.* 

*– A jak można Cię znaleźć na stronie?*

*– Trzeba tylko w wyszukiwarce napisać duże litery AGATKA, wcisnąć autora, szukaj... i tak mnie można znaleźć, moje wiersze.*

– Agato, kiedy zaczęłaś pisać i co Cię zainspiro-**1986 – I zachęcam do czytania tych wierszy. Agacie – 3**<br>13 *wało właśnie do pisania wierszy? dziękuję za wywiad, życzę powodzenia.*<br>13 – Dokładnie nie pamietam, kiedy zaczę *– I zachęcam do czytania tych wierszy. Agacie dziękuję za wywiad, życzę powodzenia.*

*– Dziękuję.* 

![](_page_59_Picture_16.jpeg)

*sać, ale ostatnio, sprzątając półki, odnalazłam wiersze, które napisałam w III klasie podstawówki, ale tak już na poważnie, to zaczęło się to rok temu w wigilię Bożego Narodzenia. A co mnie zainspirowało? Ludzie, przyroda, to wszystko, co się działo.*

*– To miało właśnie związek z tym, że jest właśnie wigilia?*

*– To znaczy był taki wiersz, który napisałam o wigilii, ale czy to miało jakiś związek, chyba raczej nie.*

*– Jakie wiersze piszesz, o czym mówią?*

*– Tematyka jest różna i w zależności od tego, jaki nastrój panuje w danym momencie w moim życiu.*

*– Jakimi rodzajami wiersza piszesz? Masz jakiś swój ulubiony rodzaj?*

*– Piszę różnymi rodzajami, np: bez rymów, czyli białym, z rymami i tematyka też jest bardzo różnorodna o przyrodzie, miłości i przyjaźni.* 

*– Kto jest Twoim autorytetem? Czyje wiersze lubisz czytać, a które uważasz za wzór?*

*– Podobają mi się wiersze pani Wisławy Szymborskiej i uważam ją za autorytet.* 

#### *Wywiad z Laurą*

*Tu radio SMS Borek, wywiad z Laurą przeprowadziły Marta, Julita i Asia.* 

*– Cześć Laura!*

*– Cześć!*

*– Słyszałyśmy, że masz jakieś duże osiągnięcia w zawodach sportowych. W jakich zawodach i jakie to osiągnięcia?*

*– Ostatnio były zawody 16 i 18 w Zamościu, były to Makroregiony, czyli Mistrzostwa Województw, wszystkich województw i tam pojechaliśmy z Michałem, ja zajęłam I miejsce w skoku w dal i II miejsce na sto metrów, natomiast Michał zdobył II miejsce w rzucie oszczepem. Oboje zakwalifikowaliśmy się do Mistrzostw Polski, które odbędą się 30 września w Siedlcach.*

*– Czy możesz nam przybliżyć temat ostatnich zawodów?*

*– Pogoda była nieciekawa na początku, potem zaczęło się przejaśniać, co pomogło nam w uzyskaniu nienajlepszych, ale dobrych rezultatów. Michał* 

*rzucił oszczepem 54,67 m, ja natomiast skoczyłam 4,97, natomiast trochę gorzej było z biegiem, gdyż pobiegłam 13,20 i nie jest to mój najlepszy rezultat.*

*– A jakie było Twoje pierwsze osiągnięcie w życiu?*

*– To były czwartki lekkoatletyczne oraz Mistrzostwa Polski, na których zajęłam I miejsce i wygrałam wycieczkę do Paryża, wtedy pobiegłam 7,97 na 60 m.*

*– A skąd wzięła się taka pasja sportem?*

*– Nigdy przedtem nie myślałam, że będę biegała czy też skakała. Odkryła mnie pani Teresa w podstawówce, kiedy to właśnie ona zabrała mnie na zawody na czwartki lekkoatletyczne w Sejnach.* 

*– Co trzeba robić, żeby osiągać takie rezultaty?*

*– Przede wszystkim trenować, dużo trenować, ale nie zawsze jest na to czas. Trzeba też się zająć nauką i różnymi innymi zajęciami, ale kiedy tylko można, kiedy jest tylko wolna chwila trzeba iść i trenować.* 

**3 3** *– A masz jakiś codzienny schemat ćwiczeń. Trenujesz codziennie czy tylko od czasu do czasu, kiedy masz na to czas?*

*– Trenuję praktycznie codziennie oprócz czwartku i soboty i niedzieli. A niedługo mamy mieć także treningi w soboty. Ja sama nie ustalam sobie zajęć, tego, co mam robić, pomaga mi przy tym mój trener i to on mi mówi, co mam robić, podaje mi dokładny plan ćwiczeń.* 

*– Czy wiążesz swoją przyszłość ze sportem?* 

*– Na razie nie wiem, chciałabym wygrać, ale to mało możliwe na Mistrzostwach Polski, ale być, chociaż no nie powiem, że w tej czołówce, ale chociaż w tej pierwszej dziesiątce, bo to jest ważne, no a później zobaczymy, co będzie dalej.* 

*– No to życzymy ładnej pogody oraz wysokich wyników. Dziękujemy.*

*– Dzięki bardzo.*

#### *Wywiad z Adkiem o fotografii*

*Rozmawiamy z Adrianem, którego pasją jest fotografia. - Adrianie, kiedy zaintere-*

*sowałeś się fotografią?*

*- Fotografią zainteresowałem się około dwa i pół roku temu.*

*- Czy był ktoś, kto zaraził Cię tą pasją? Ktoś, kto zauważył w Tobie talent?*

*-Były organizowane przez Ośrodek Kultury zajęcia fotograficzne, jak zobaczyłem ogłoszenie w gazecie, to postanowiłem chodzić na nie.* 

*- A jakie były Twoje pierwsze zdjęcia i co przedstawiały?* 

*- Moje pierwsze zdjęcia nie były za bardzo udane, ale dostaliśmy film i musieliśmy zrobić zdjęcia, to sobie pochodziłem i na 16-sto klatkowym filmie zrobiłem chyba 40 zdjęć.*

*– Jak Ci się to udało?* 

*– Na ostatniej klatce zerwał się film, i na ostatniej klatce zrobiłem jakieś 30 zdjęć.* 

*– Wywołałeś coś czy nic się nie wywołało?*

*– To znaczy wywołało się coś, ale zdjęcia nie były najlepsze w pewnych miejscach filmu.*

*– Jak rozwijasz swoją pasję teraz?* 

*– Teraz chodzę na różne kółka fotograficzne, biorę udział w konkursach fotograficznych.*

*– Co najbardziej lubisz fotografować?*

*– Raczej przyrodę.*

*– A ludzi?* 

*– Też.*

*– Gdzie możemy oglądać owoce Twojej pracy?* 

*– Aktualnie to jest w gablotach koło kina.* 

*– A masz jakieś swoje wystawy?*

*– Jest wystawa poplenerowa, której plan odbył się na ferie zimowe i to jest wystawa wspólna.*

*– Kiedyś widziałam Twoje zdjęcia w Klasztorze, jakie to były zdjęcia?*

*– To były zdjęcia z zakątków Sejn.*

*– Kto jest Twoim ulubionym fotografem, a kto jest Twoim zdaniem godny naśladowania?* 

*– Pan Krzysztof.*

*– A czy Twoje prace można* 

*oglądać w Internecie?*

*– Tak, na mojej stronie internetowej.*

*– To może podasz nam adres?*

*– www.fotograf2006.republika.pl* 

*– A dlaczego pan Krzysztof?*

*– Ponieważ to on nauczył mnie fotografii i zainteresował nią.*

*– A czy mógłbyś dać jakieś wskazówki dla początkujących, którzy też chcieliby się zając właśnie fotografią?*

*– Tych wskazówek jest dużo, więc zachęcam do chodzenia na kółko fotogra-*

*ficznego do Ośrodka Kultury.* 

*– A kiedy te kółka się odbywają?* 

*– W piątki o godzinie 16:00.* 

Hownac szanse

*– Czyli w piątki o godzinie 16:00 zapraszamy do Domu Kultury, można tam spotkać też Adriana, który podzieli się z nami swoimi umiejętnościami fotograficznymi. Dziękujemy za wywiad.*

![](_page_60_Picture_52.jpeg)

**60**

![](_page_60_Picture_54.jpeg)

POLISH-AMERICAN<br>Freedom Foundation

![](_page_60_Picture_56.jpeg)

#### **Nasze dżingle i zajawki**

*Uwaga, uwaga! Przyszła specjalna wiadomość. Najnowsze plotki dowodzą, że Radio SMS Borek nadaje audycje z najnowszą muzą, w każdy czwartek od 17. Obecność obowiązkowa!*

*Młodzieżowe, wyjątkowe radio dla ciebie, SMS Borek prosto z Sejn.* 

*Rock, Pop, Disco Polo, Techno, u nas znajdziesz muzykę dla siebie. Co tydzień w czwartek 18:15, 18:35, Asia, Paulina i Aneta.*

*Nowinki techniczne to nasza specjalność. Nasze motto to oryginalność. Jeśli chcesz się dowiedzieć więcej o grach... słuchaj radia w każdy wolny czas. Radio SMS Borek, w każdy czwartek od 17 do 20 nadajemy na żywo z Sejn.*

*Pierwszy pocałunek? Chłopak cię rzucił? Problemy w szkole?,, Masz takie same wzorki na paznokciach"! I w domu? ,,Ja w twoim wieku..." Jak z nimi sobie poradzić? Słuchaj Radia SMS Borek w każdy czwartek. Lara, Nadi, Agata i Mariola na pewno ci pomogą!* 

**Aarola** Seinu

**3 3**

*Szukasz nowych wrażeń? Chcesz spędzić udany urlop, poznać miłość swojego życia? W każdy czwartek, specjalnie dla ciekawskich, o ciekawych miejscach opowiedzą: Marta, Karolina i Sylwia.*

*Przysyłajcie pozdrowienia, jeśli macie coś do powiedzenia, na adres naszego radia: radiosmsborek@o2.pl lub na gadu gadu numer 516471.*

*Porywista wichura, mokry deszcz i słoneczne słońce...Radio SMS Borek dobre na każdą pogodę.*

*Lazurowe wybrzeże, palące słońce, porywisty wiatr, szum fal, to wszystko w zasięgu twojej ręki... Tak, bo nareszcie masz czas by przeżyć niezapomniane chwile. Zbliżają się wakacje!* 

*Radio SMS Borek, wchodzimy na antenę...minęła właśnie 17 w Radiu SMS Borek, Pozdrawiamy wszystkich słuchaczy. Aktualności, w każdy czwartek nadajemy na żywo w godzinach 17 – 19, słuchajcie nas!*

*Chcesz być na czasie? Słuchaj Radia SMS Borek na korytarzu i w klasie.*

*Uwaga, uwaga dziatwo naszej szkoły! Już w piątek wasze święto. 1 czerwca to Międzynarodowy Dzień Dziecka, przeróżne konkurencje, zabawy, wiele śmiechu. A na koniec dnia dyskoteka! Tak, od 18 do 21. Zapraszamy.*

*Bez względu na pogodę, deszcz, słońce, śnieg czy porywisty wiatr, wszyscy bawią się na całego w czasie piątkowego dnia dziecka.*

*i wspomnienia. Dzielmy się opłatkiem nawet z najgorszym gagatkiem. Życzenia świąteczne składa* 

*Czy wiecie drogie dzieci, że kiedyś tam, ktoś tam, z kimś tam, o kimś tam, z kimś tam, gdzieś tam, coś tam...dziewczyny, nie wiecie, że w Radiu SMS Borek najświeższe ploteczki i najlepszy humorek?* 

**61** *W dniu tak ważnego święta, każdy o bliskich* 

*pamięta, składając sobie życzenia pełne radości* 

*wam SMS Borek.*

*Czekanie na ciebie jest jak czekanie na deszcz, zawsze przynosi rozczarowanie. Słyszałeś już to?* 

*Nie? Więc teraz my, Ewelina, Dominika... posłuchaj recenzji książek i filmów. Radio SMS Borek, to* 

*rozrywki pełen worek.*

#### **Reportaż**

Sposób na poznawanie świata, czyli reportaż radiowy i wszystko to, co musisz o nim wiedzieć:

g Gatunek dziennikarski, który pozwala autorowi na dużą swobodę twórczą

g Autor musi być w nim wierny prawdzie

g Reportażysta musi umieć wziąć za temat odpowiedzialność: spojrzeć na niego z dystansu i zarazem go drążyć

g Reportaż przedstawia w sposób bardzo wyrazisty losy ludzkie w celu wywołania dużych emocji u odbiorcy

g Czas i przestrzeń pełnią w reportażu funkcję:

1. dokumentalną – potwierdzają autentyczność zdarzeń

2. konstrukcyjną – porządkują kompozycję

3. poznawczą – oddają wierny obraz rzeczywistości

4. historyczną – wyznaczają ramy czasowe

5. społeczno – obyczajową – umiejscawiają w konkretnych realiach

g Celem reportażu jest nie tylko suche informowanie o zaistniałych faktach, lecz tworzenie obrazu sytuacji, za którym kryje się wniosek, komunikacja ze słuchaczem

g Gotowy reportaż to zorganizowana według kategorii estetycznych i dramaturgicznych zamknięta całość, poprzez którą autor wyraża swój stosunek do rzeczywistości.

Pod względem tematycznym wyróżniamy reportaże:

- g historyczne
- g społeczne
- g obyczajowe
- g śledcze
- $\frac{1}{2}$  interwencyjne
- g podróżnicze

#### **Słuchowisko, czyli teatr radiowy.**

Słuchaj, słuchaj …słuchowisko.

Jest to rodzaj audycji o kompozycji dramatu, na ogół radiowa wersja utworu scenicznego, dostosowanie literatury narracyjnej albo też opieranie się na specjalnie do tego celu powstałym tekście. Poszczególnym postaciom użyczają głosu różni lektorzy, oprócz tego wykorzystywane są efekty dźwiękowe, np. odgłos dzwonka do drzwi i ich zgrzyt przy otwieraniu oraz muzyka.

![](_page_62_Picture_24.jpeg)

![](_page_62_Picture_25.jpeg)

![](_page_62_Picture_26.jpeg)

Polsko-Amerykańska<br>Fundacja Wolności

![](_page_62_Picture_28.jpeg)

POLISH-AMERICAN<br>Freedom Foundation

![](_page_62_Picture_30.jpeg)

Hownac szanse

RADIO S 9

**63**

![](_page_63_Picture_1.jpeg)

# **SZANGE**

#### **Bez sceny i kurtyny, czyli teatr radiowy.**

Charakterystyczna forma emisji tekstów literackich adaptowanych lub pisanych specjalnie dla wykorzystania słuchowego. Podstawową formą jest słuchowisko, powieść radiowa w odcinkach, audycje paradokumentalne, reportaże, kolaże dźwiękowe.

#### **Zajawki i autoprezentacje**

*Nazywam się Ewelina, pracuję w radiu od dwóch lat, zajmuję się przygotowywaniem recenzji książek i filmów a także prowadzę wraz z koleżankami audycję.*

*Nazywam się Natalia i jestem uczennicą klasy III, mój udział w projekcie oceniam bardzo pozytywnie, wyniosłam stamtąd wiele doświadczeń oraz pewne znajomości z młodzieżą z Litwy, z okolicznych gimnazjów oraz z Janowca Kościelnego, Zamościa i Kłodzka. Nabyłam umiejętności z dziedziny dziennikarstwa oraz zapoznałam się z programami potrzebnymi do stworzenia profesjonalnego radia internetowego. W pewnym sensie nauczyłam się współpracy z rówieśnikami, przeprowadziłam wiele wywiadów, dzięki którym, krok po kroku poznawałam tajniki dobrego, profesjonalnego wywiadu. Wszyscy uczestnicy projektu wymienili się doświadczeniami. W razie problemów zawsze mogliśmy liczyć na naszych opiekunów. Nie sądziłam, iż komputerowe opracowanie audycji jest tak czasochłonne. Jednak jestem pewna, że nie był to czas stracony. W radiu, zajmowałam się także nagrywaniem utworów, które sama piszę i śpiewam.*

*Cześć, nazywamy się Julita, Asia i Marta, w radiu SMS Borek zajmujemy się wywiadami i reportażami, co tydzień w czwartek możecie usłyszeć nasze wywiady i reportarze.*

*Każde miejsce na wywiady jest dobre, tu przy ognisku na roztoczu z młodzieżą z Gimnazjum Nr 3 w Zamościu.*

*Radio SMS Borek jest otwarte także na rodziców, zapraszamy nie tylko do słuchania naszych audycji, ale także do czynnego ich udziału podczas tworzenia tych audycji.*

*Mam na imię Sylwia, chodzę do klasy II, w radiu pracuję drugi rok, zajmuję się przygotowywaniem horoskopów na czwartkowe audycje. Lubię słuchać muzyki i tańczyć. W najbliższej przyszłości chciałabym nauczyć się grać na gitarze. Brałam udział już w dwóch projektach radiowych, w którym uczestni-*

*czyła młodzież z Litwy. Mam nadzieję, że do końca gimnazjum będę mogła uczestniczyć w życiu radiowym szkoły.* 

*Cześć, nazywam się Adek i mam 14 lat. Interesuję się fotografią i komputerem. Dzięki Radiu SMS Borek potrafię obsługiwać różne programy. Poznałem wielu ludzi i potrafię już tworzyć audycje internetowe. Na początku trochę się bałem, ale po jakimś czasie doszedłem do wprawy.* 

*Jestem Justyna, uczęszczam do klasy II D. W radiu pracuję już drugi rok, przygotowuję aktualności. Interesuję się modą, muzyką i takimi babskimi sprawami, jak np. ładne paznokcie. Lubię czytać książki oraz grać na komputerze. Czasami bywam denerwująca, ale na ogół jestem koleżeńska.* 

*Audycje internetowe na żywo w każdy czwartek prowadzimy w składzie: Ewelina, Asia, Paulina, Aneta i Dominika.* 

**3 3** *Nasze główne zadania to: cykl działań warsztatowych z udziałem zaproszonych przez młodzież* 

*gości, gry i zabawy integracyjne oraz sportowe, opracowywanie małych zadań o regionie, problemach młodzieży, potrzebach edukacyjnych i sposobach spędzania wolnego czasu, tworzenie projektowej strony www i prezentacji Power Point, Cd, audio o projekcie, radiowy teatr młodego aktora, muzyka młodych, poezja młodych, prezentacje własnych utworów, wywiady, felietony i reportaże, audycje informacyjne, radio internetowe na żywo.* 

 *Sztuki dziennikarskiej uczyliśmy się w prawdziwym studiu radiowym w siedzibie Radia 5.*

*Nauczyliśmy się zgrywać filmy z kamery cyfrowej i obrabiać je na komputerze.*

*Dziękujemy za uwagę i mamy nadzieję, że udowodniliśmy wszystkim, że młodzież nie stoi bezczynnie w miejscu, ale realizuje się na różne sposoby i rozwija swoje pasje, zainteresowania i talenty. Chcemy jeszcze dodać, że to nie koniec, nasze radio wciąż gra.* 

*Zapraszamy na stronę www.smsborek.ir.pl.* 

![](_page_64_Picture_10.jpeg)

![](_page_64_Picture_11.jpeg)

![](_page_65_Picture_0.jpeg)

![](_page_65_Picture_1.jpeg)

![](_page_67_Picture_0.jpeg)

# **– być na c zasie**

![](_page_67_Picture_2.jpeg)

![](_page_68_Picture_0.jpeg)

**69**

- **A** dekwatnie dobieraj fakty i opinie
- **K** orzystaj na bieżąco z informacji sprawdzonych portali internetowych, np. www.wp.pl. www.eduseek.pl
- **T** akże... ważna jest pogoda jeżeli masz wątpliwości wyjrzyj przez okno!
- U waga, uwaga, wiadomość z ostatniej chwili... słuchacze chcą wiedzieć "Co się właśnie zdarzyło".
- **A** kto i kiedy zagra w twojej najbliższej okolicy? Nie zapominaj, że istnieją także inne gatunki muzyczne, nie tylko hip-hop, pop i dance, ale także muzyka etniczna, jazz i klasyka.
- **L** epiej nie koloryzuj podawaj tylko fakty.
- **N** ewsy z własnego środowiska co się wydarzyło w mieście, szkole, w domu kultury, o czym pisze lokalna prasa?
- **O** rientuj się w wiadomościach sportowych przecież sport to zdrowie!
- **Ś** ledź wydarzenia ze świata, kraju, regionu, społeczności lokalnej.
- $C$  o nas kręci? pytaj, pytaj, pytaj mamę, tatę, koleżankę z ławki, ziomala na podwórku.
- **I** ciągle szukaj odpowiedzi na pytania: "Co, kto, gdzie, kiedy i dlaczego?"

![](_page_69_Picture_12.jpeg)

![](_page_70_Picture_0.jpeg)

![](_page_70_Picture_2.jpeg)

![](_page_70_Picture_3.jpeg)

Na pewno nie wyobrażacie sobie radia bez utworów muzycznych. Prowadząc audycje internetowe, dostosujcie muzykę do adresata, nadawajcie odpowiednią muzykę w odpowiednim momencie. Polecajcie koncerty muzyczne odbywające się w najbliższej okolicy. Każdy utwór muzyczny powinien być wcześniej przesłuchany, aby nie było niespodzianek podczas nadawania go na żywo (chodzi o wulgaryzmy, a także po to, aby wiedzieć, w którym momencie można wejść z tekstem mówionym na żywo). Warto też nadać formę edukacyjną proponowanej muzyce, a mianowicie zapoznawać słuchaczy z różnymi stylami w muzyce, pokazywać nowe kierunki muzyczne. Zapowiadając utwory muzyczne, poprawnie wypowiadajcie tytuł oraz wykonawców, dobrze jest zrobić wprowadzenie do utworu. Muzyka może być grana w tle podczas, np. audycji informacyjnych.

umieszczenie utworu w sieci w celu jego odsłuchania jest jego udostępnieniem w rozumieniu

przepisów ustawy o prawie autorskim i prawach pokrewnych i wymaga zgody uprawnionych autorów, artystów i producentów.

Wymagane licencje: ZAiKS – prawa autorskie ZPAV – prawa producentów STOART i SAWP – prawa artystów wykonawców.

![](_page_71_Picture_4.jpeg)

**71**

RADIO S W S

![](_page_71_Picture_6.jpeg)
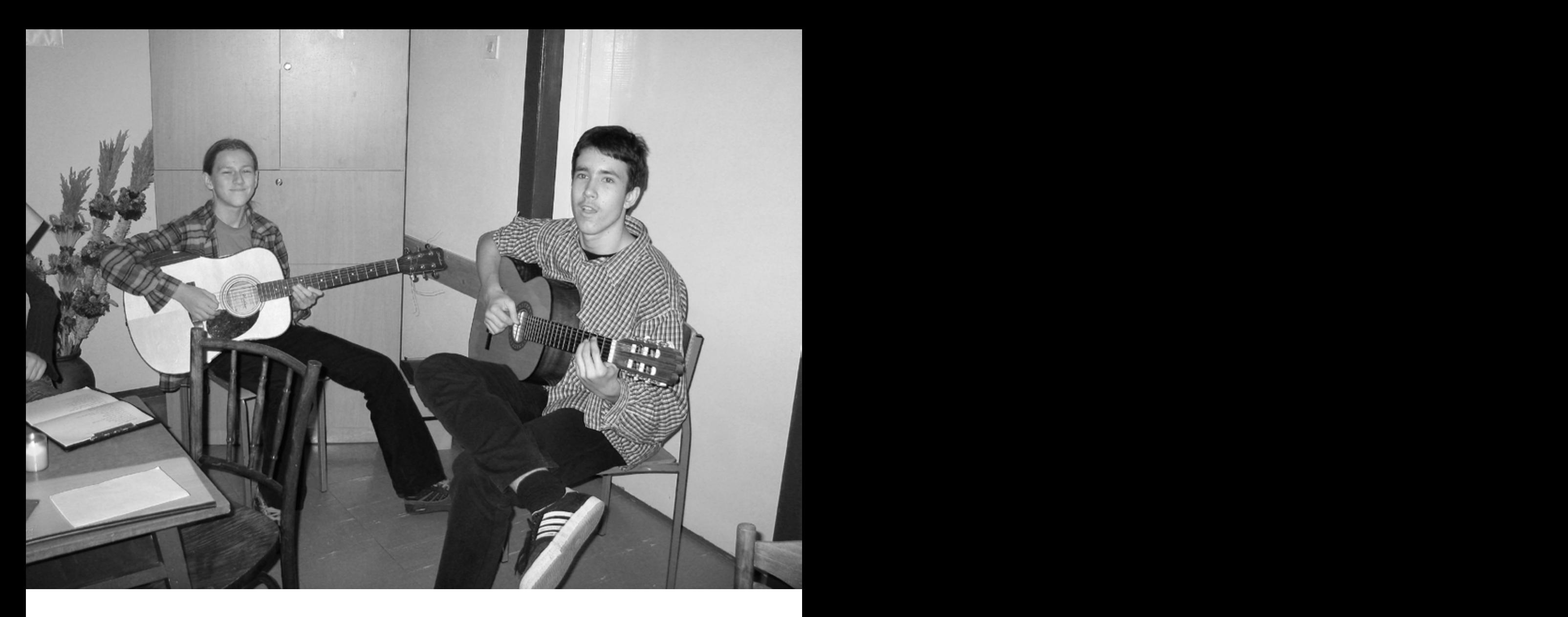

## **Polecamy stronę: www.zaiks.org.pl**

Aby nadawać muzykę zgodnie z przepisami prawa musicie posiadać: legalne nośniki, legalne oprogramowanie, prawa autorskie. Każde nagranie jest jednocześnie: utworem, artystycznym wykonaniem, fonogramem lub videogramem.

W waszym radiu internetowym promujcie twórczość własną. Wśród młodych ludzi wielu pisze własne teksty i komponuje do nich muzykę. Mogą oni te utwory nagrać w studiu radiowym. Wykorzystując przenośny dyktafon, macie możliwość nagrania prezentowanych utworów przez młodych twórców na różnego rodzaju koncertach, po opracowaniu na komputerze nagranego materiału dźwiękowego, Zaprezentujcie go na antenie radia. Promując je na antenie radia, zawsze dajcie wprowadzenie, informujcie, kto jest autorem tekstu, kompozytorem i wykonawcą.

Dajcie też szansę autorom muzyki elektronicznej tworzonej w programach komputerowych (np. w darmowym programie eJay). Taką muzykę

polecajcie szczegolnie w przypadku braku funduszy na opłacenie wymaganych licencji. W naszym przypadku szczególnie chłopców zainteresowała ta forma tworzenia muzyki. Muzykę stworzoną w tym programie zapisujcie w formacie mp3.

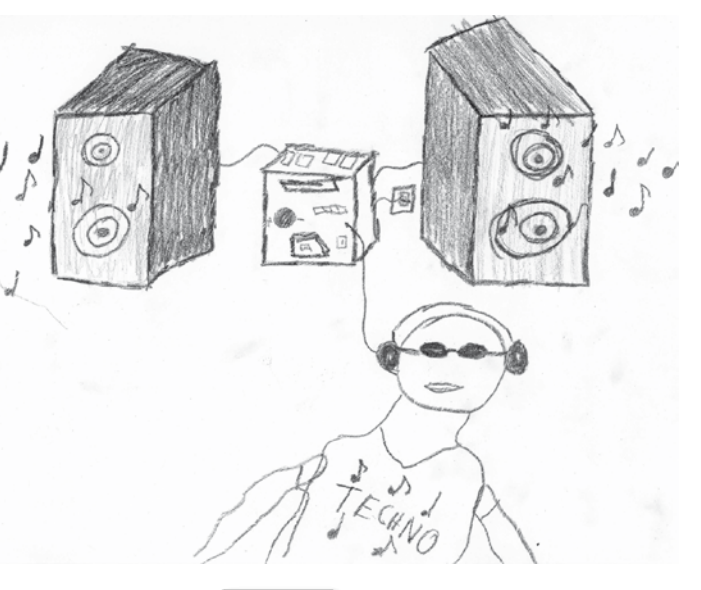

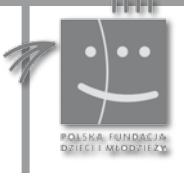

**72**

Polsko-Amerykańska<br>Fundacja Wolności

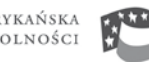

POLISH-AMERICAN<br>Freedom Foundation

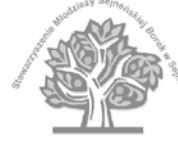

Hownac szanse

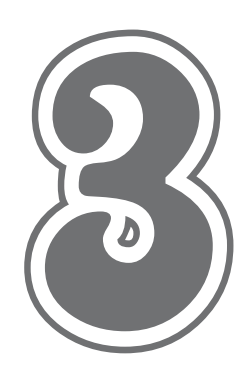

CO MI W DUSZY GRA?

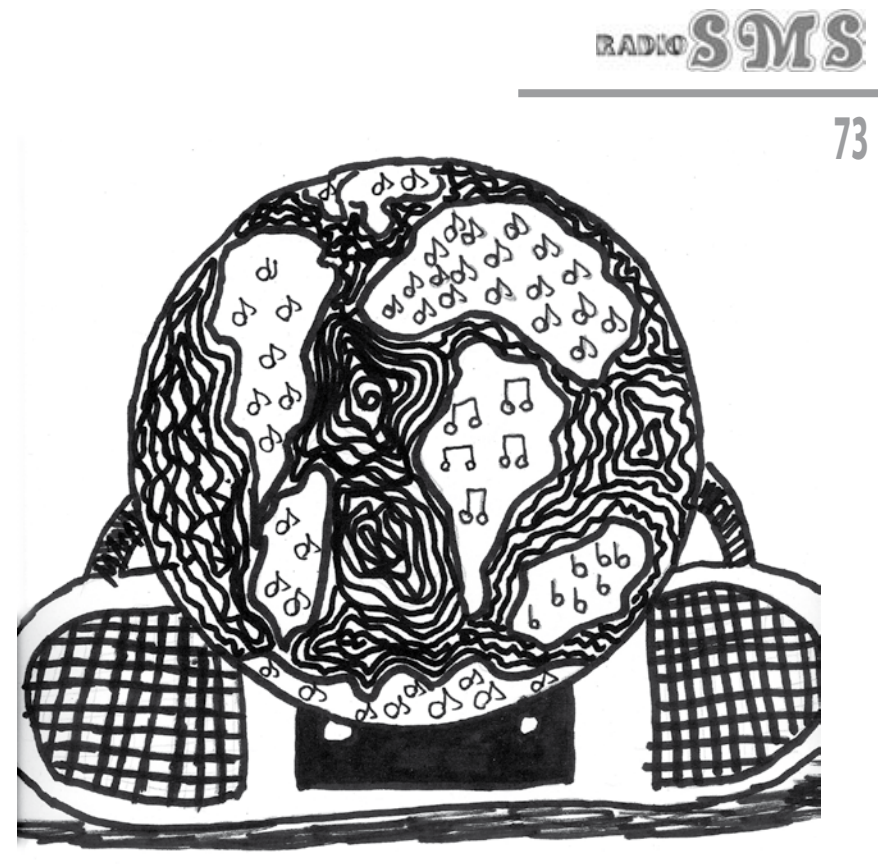

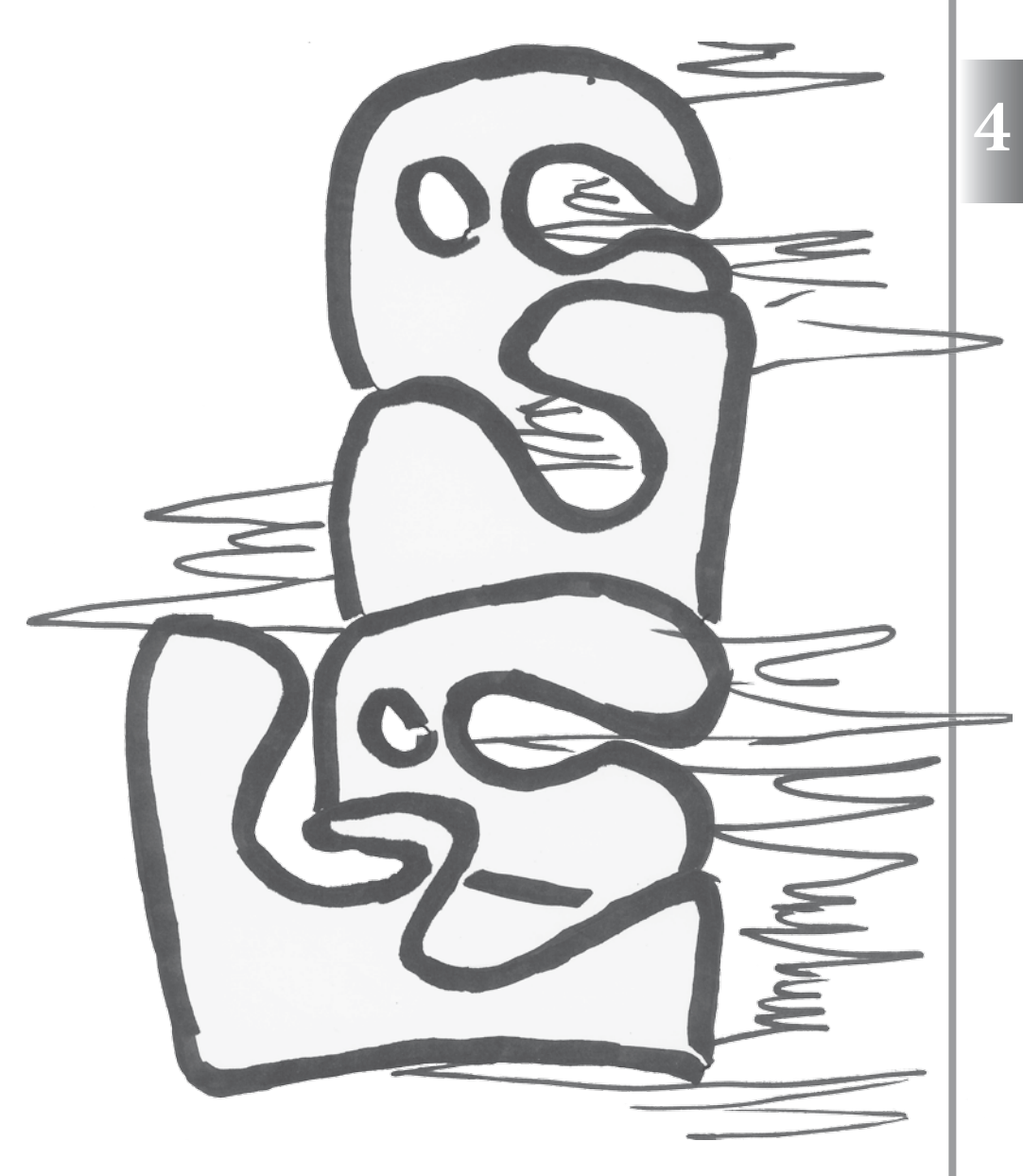

Właśnie słowem w radio możesz odmalować każdą swoją twórczą pasję. Nie tylko działania artystyczne (literackie, teatralne, muzyczne lub filmowe), lecz Twoje opowieści o swoich przeżyciach i zainteresowaniach da się zamienić w ciekawą audycję. Na pewno w radio szybciej znajdziesz bratnią duszę, którą zachwyca i inspiruje to samo, co Ciebie.

Piosenka Moniki

# **Abra dAb**

*A boluzuj tam gdzie Cię ciśnie he. Abra dAb i Gutek: Abra dAb i Gutek: Abra dAb i Gutek: Abra dAb i Gutek: Abra dAb i Gutek: Abra dAb i Gutek: Abra dAb i Gutek: Abra dAb i Gutek: Abra dAb i Gutek: Mam hip-hopowe ziarno jak WSZ, myślisz że to grzech śmiertelny jak bezdech. Skun zielony jak mech, punkt mój czuły jak węch, sedno sprawy jak sęk, jednoczący się dźwięk Yo. Wydaje dekret jak król czy regent, że można już sadzić i się bawić jak przy reggae i nie mówię Ci co Ty masz robić, bo nie wiem to Ty trzymasz tę wiedzę wykorzystasz ja w to wierzę. I obudź się szybciej, ideały goń gdy złapiesz trzymaj aż zbieleją knykcie. Święty jak papież to nie zajdziesz dzisiaj nigdzie (nie), poluzuj tam gdzie Cię ciśnie he. Abra dAb i Gutek: Szyderrap choćby jedna na milion, nie ma szans my i tak przemycimy ją, w końcu padnie ostatni bastylion, w dogodnej chwili zasadzimy ją. Szyderrap choćby jedna na milion, nie ma szans my i tak przemycimy ją, w końcu padnie ostatni bastylion, w dogodnej chwili zasadzimy ją. A kiedy skończy się czas dekandencji, fałszywych pretensji czas, umysłowej impotencji czas, Poświęcony negatywnej intencji, jak wielu to kręci mimo konsekwencji. Ja preferuję relaks w rytmie roots-reegae-ragga, to w dobie chaosu idealna przeciwwaga dla chorych ambicji i całej hipokryzji, dla dźwięków w eterze i dla dźwięków na wizji.* 

**Z aforyzmów** *Życie jest jak pingpongowa piłeczka – raz jesteś na szczycie, a raz dotykasz dna. Z głową w górze nie zdobędziesz gór. Miłość jest jak kotwica - pociągnie za sobą każdego.*

Wiersz Agaty

# *Radio nasze,*

*w czwartki staje się wasze. Wciśnij guzik, wpisz literki Asia, Pinia, Aneta, Ewelina, Dominika to radiowe perełki.*

*Poznasz muzę jakiej mało, ono będzie życiu kolory nadawało.*

*Jaki film dziś jest na topie? Jaka gwiazda, kogo kopie? Co się dzieje w polityce? Jak dwie litery dodać w gramatyce? Jak podłączyć kompa w domu? No i życzenia złożyć, komu? Dowiesz się wszystkiego tu! My już wiemy, że radio doczeka się lat stu!*

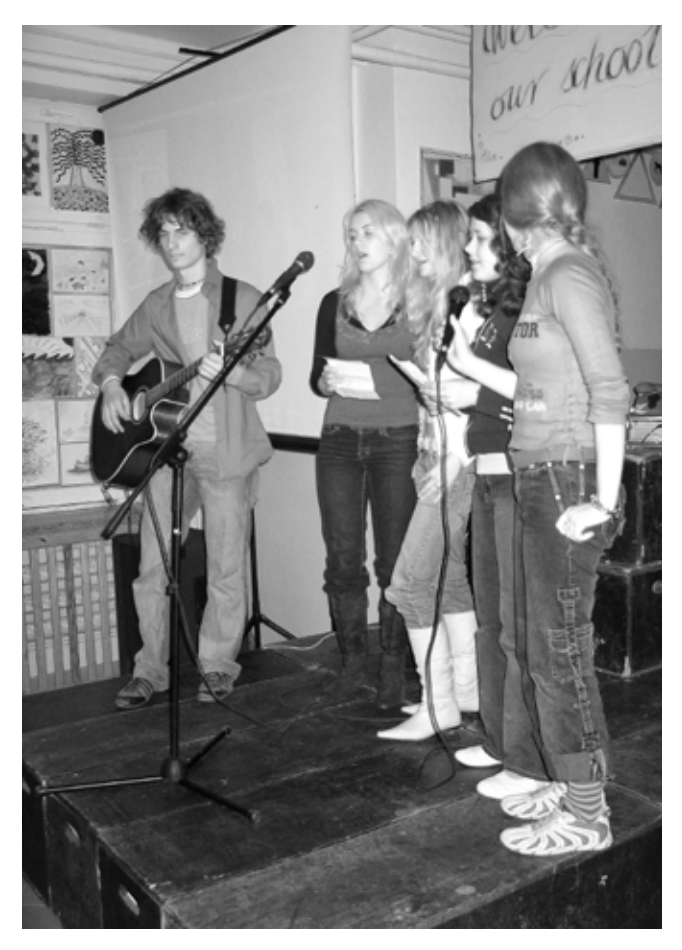

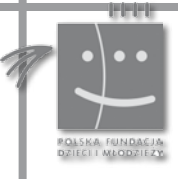

**74**

Polsko-Amerykańska<br>Fundacja Wolności

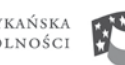

POLISH-AMERICAN<br>Freedom Foundation

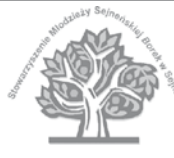

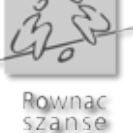

#### Wiersz Agaty

**Pasja** *Pasja… rozbudza moje zmysły Ona tuli i koi u kresu snu Błądzi ścieżkami umysłu życia Biegnie gdzieś poza mury rzeczywistości…. W ręku trzyma diamentową noc Potyka się o kamień śmierci i tłucze przeszłość Wzrokiem pokonanego rozpościera skrzydła Ponad przestrzeń się unosi i już nie wraca Pasja… ona ucieka, ona jest pokonana, ona umiera… Wtem w jej miejsce zjawia się nowa Rozbudza zmysły ognistym oddechem Szuka celu, by zdobyć wyżyny By sprostać zadaniu… by być tą najwyższą U progu zwycięstwa pada na twarz… Umyka jej męstwo… umyka jej cel Oczy pokrywa szklista barwa… A serce przechodzi w pamięć… w waleczny mit… I tak kolejno pasja przybywa… Rozkłada ręce.. rozkłada nadzieję Przeciera mi oczy i podnosi na duchu… Lecz gdy ginie w popłochu nocy Ja czuwam… by zjednać serce i gwiazdy… By zjednać siebie i marzenia... By być u celu... by wygrać... by zmienić kolej rzeczy By nadal żyć i mieć w sobie… tę tak ważną pasję…*

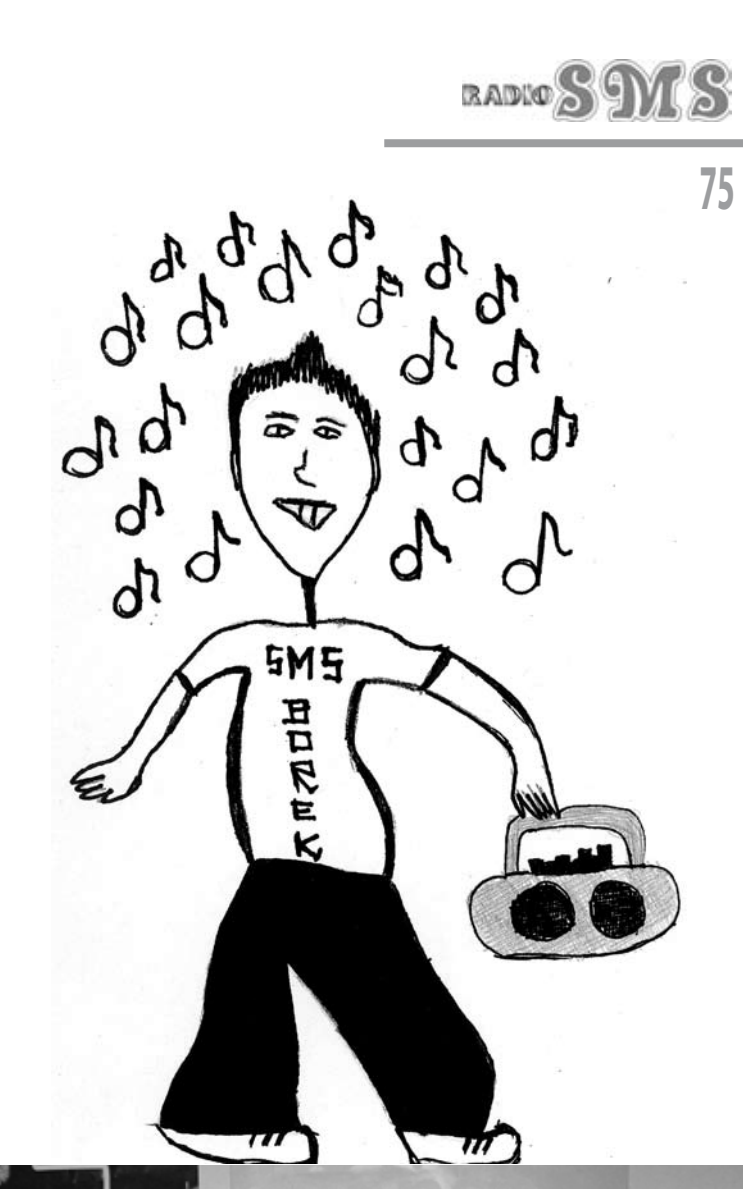

**4**

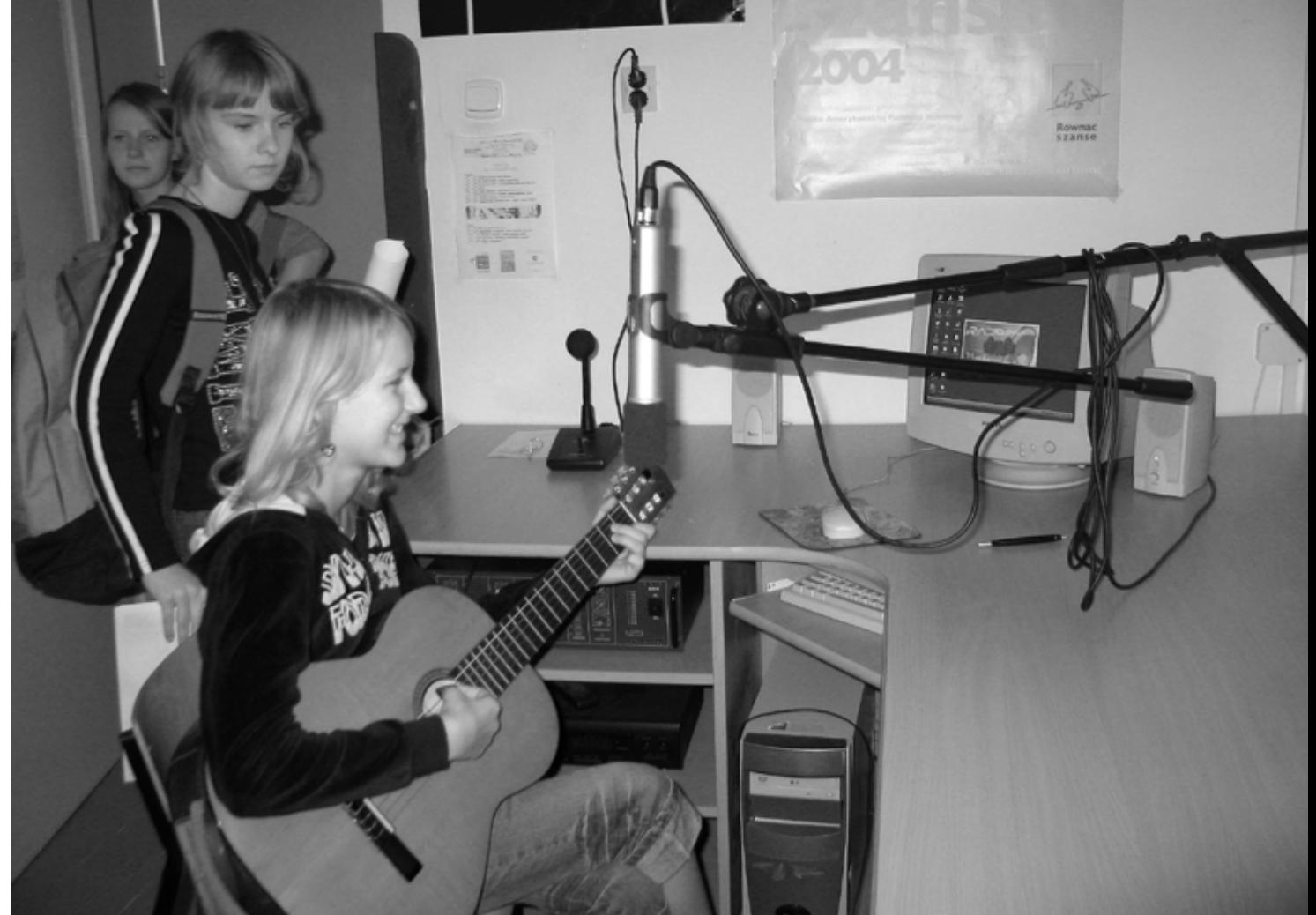

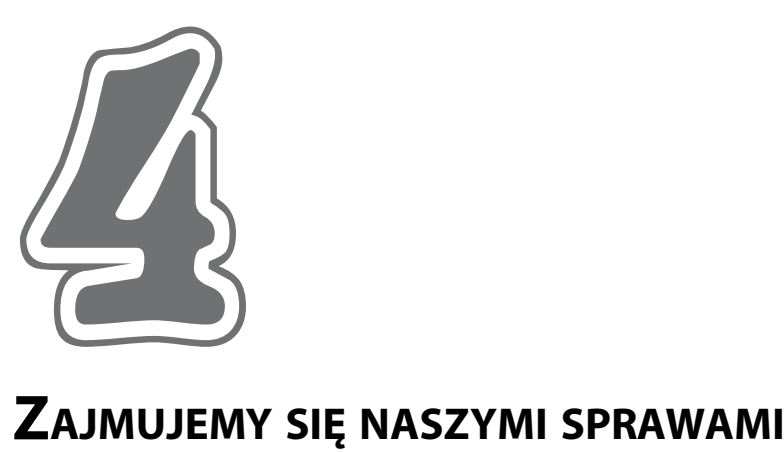

# **– świat wokół nas**

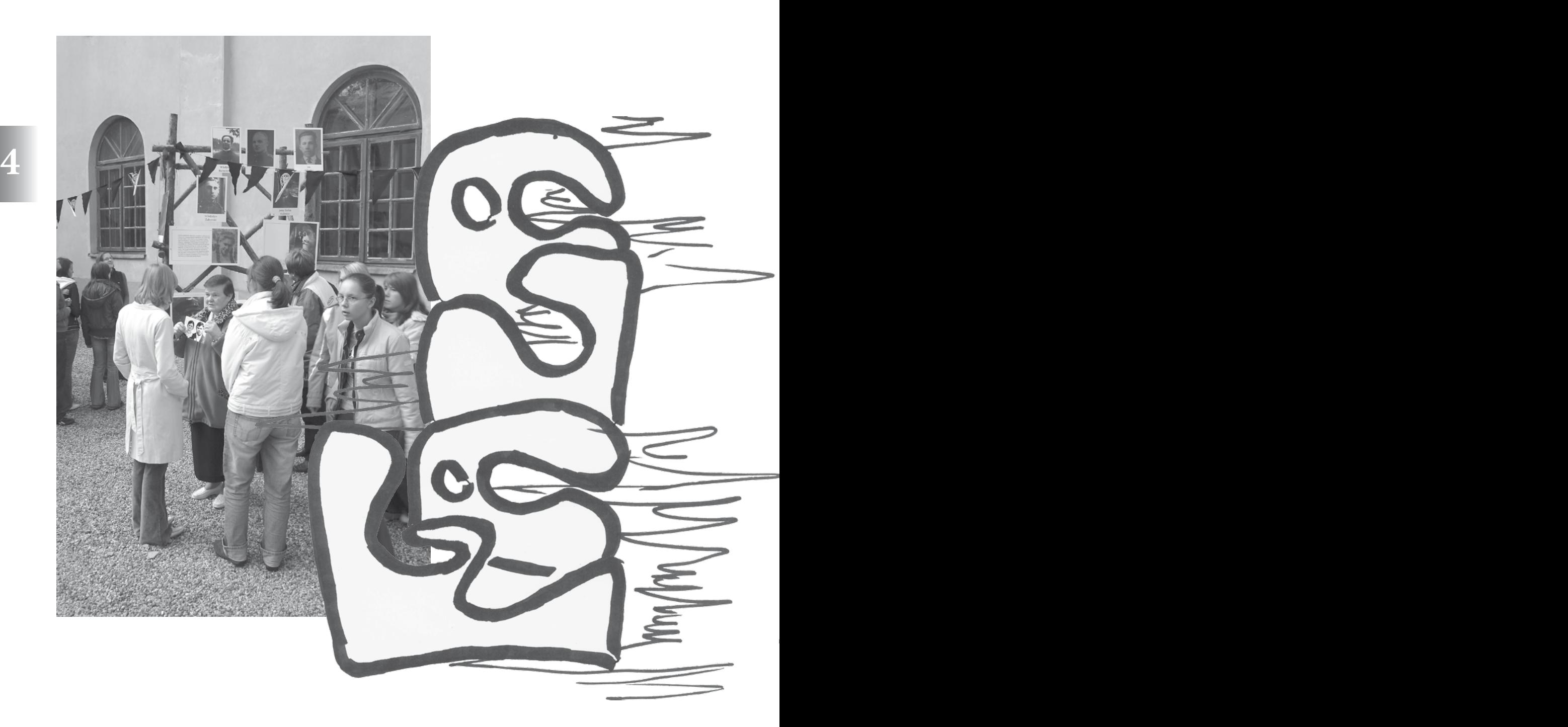

Dziennikarz zajmuje się wieloma sprawami i tematami. Profesjonalista nie skupia się na jednym temacie. Aby trafić do słuchaczy, poruszajcie tematy, którymi oni żyją i które są dla nich ważne.

#### **Rady dla dziennikarza**:

n Przedstawiaj aktualności z najbliższego otoczenia twoich słuchaczy.

 $\mathbf{\hat{s}}$ . Mów o tym, co dzieje się w twoim mieście, dzielnicy, wsi...

n Przeprowadzaj relacje z wydarzeń z regionu i rozmawiaj o tym na antenie.

n Mów o tym, co robi-

cie i dla kogo. n Pamiętaj o wiado-

mościach z regionu. n Bądź na bieżąco z wydarzeniami kulturalnymi.

 $\lambda$  Mów o prawach młodzieży, jej problemach i radościach.

n Dostrzegaj działania wolontariatu, mów o akcjach charytatywnych.

n Przeprowadzaj sondy i ankiety np., czym różnimy się od naszych rodziców? Jak przekonać rodziców do twojej nowej sympatii? Jak przygotować się do sprawdzianu, odpowiedzi? Czy potrafisz dogadać się ze swoimi rodzicami?

n Stwórz audycję poświęconą problemom i ich

rozwiązywaniu, tzw. "Kącik porad".

n Wprowadź audycje na żywo, może to być "Telefon dla słuchaczy".

n Poruszaj ważne wydarzenia z regionu, ale do rocznic podchodź w sposób twórczy.

 $\mathcal{F}$  Pomyśl o audycjach tematycznych, np. "Nasza Mała Ojczyzna", "Pozytywnie nakręceni" lub audycje przyrodnicze, historyczne, itp.

n Komentuj rzeczywistość, mów o tym, co ci się podoba lub, co cię razi. Wyrażaj swoje refleksje, opinie, ale zawsze opieraj się na faktach.

n Nie zapomnij być na uroczystościach podczas różnych okazji.

n Miej szacunek dla wszystkich, o których i do których mówisz.

## **77 Zajmujemy się naszymi sprawami – jak to robić**

#### n Zauważaj potrzeby innych osób wokół siebie.

*To, co dla jednych jest mało ważne, dla innych może stanowić ogromny problem. Rozmawiaj z ludźmi. Przeprowadzaj ankiety. Dobrym pomysłem jest założenie maila, forum lub innego środka komunikacji ze słuchaczami, w ten sposób otrzymasz gotowe materiały do swych audycji, jak również informacje zwrotne o tym, co się podobało lub nie w twoich audycjach.*

n Umiejętnie wartościuj to, co najważniejsze. *Hierarchizacja tematów jest bardzo ważnym elementem pracy dziennikarza. Przeprowadzaj ją w* 

> *oparciu o dobro całego grona słuchaczy.*

> > $\&$  Badź wrażliwy.

*Przeprowadzając wywiad, słuchaj uważnie, bądź wrażliwy, twój rozmówca musi czuć, że temat, którym się zajmujesz, jest dla ciebie istotny.* 

n Kieruj się instynktem.

*Instynkt nieraz podpowie ci, którą drogę wybrać.*

n Niech Cię cechuje odwaga i nazywanie rzeczy po imieniu.

*Nie bój się bezpośredniości, nie owijaj w bawełnę, kiedy widzisz, że wszyscy wokół to robią.*

**i**Mów za siebie.

*Nie wypowiadaj* 

*opinii w czyimś imieniu, ale również nie daj sobie wmówić czegoś, w co nie wierzysz. Ważne jest, aby wyraźnie zaznaczyć granicę pomiędzy cytowanymi opiniami a twoim zdaniem. Nie bój się wyrażać swej opinii, pamiętaj o roli dziennikarza i o tym, że możesz coś zmienić.*

n Mów o problemach młodzieży, ale również działaj.

*Same słowa czasami nie wystarczą. Jeżeli coś wymaga szczególnej uwagi, wzbudziło zainteresowanie lub stało się tematem bulwersującym, działaj. Nie pozostawiaj problemu samemu sobie, możesz zrobić krok w stronę jego rozwiązania. Zawód dziennikarza daje ci możliwość dojścia w miejsca gdzie inni nie mają dostępu, wykorzystaj to.*

n Pamiętaj o śmiechu i zabawie.

*Nie zawsze musisz poruszać sprawy problemowe, śmiech i zabawa również muszą znaleźć miejsce w twej audycji.* 

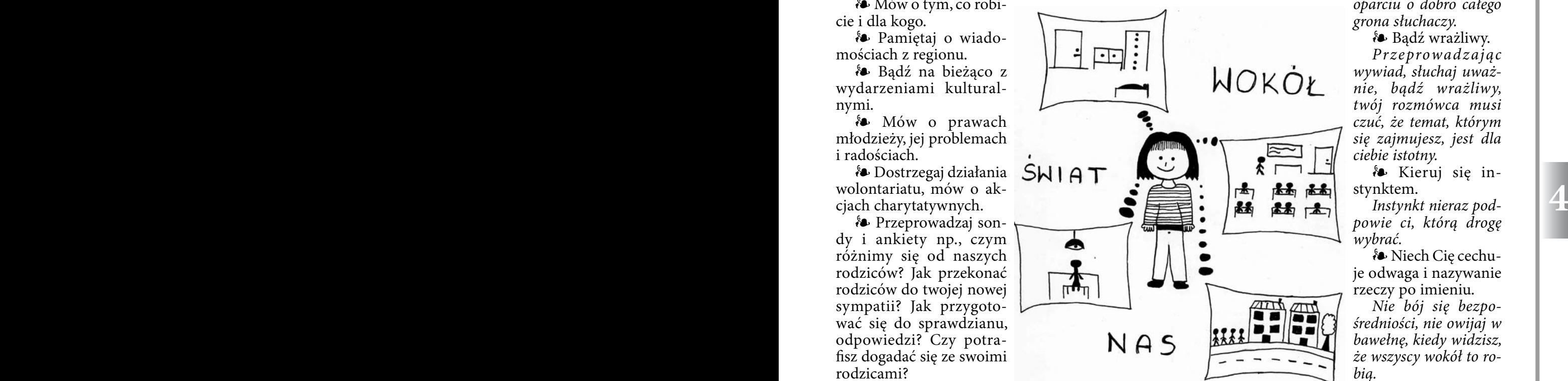

**Przedstawiamy problem – co jest najważniejsze** 

### n Informacje techniczne

*Kiedy wybrałeś już temat, którym będziesz się zajmować musisz zdobyć wszelkie informacje związane z tym tematem. Przeprowadzić szczegółowe rozeznanie, tak byś wiedział wszystko na ten temat, znał całą historię z nim związaną i każdy szczegół.*

*i neutralnością. Jest to jeden z tych gatunków radiowych, gdzie nie powinien być widoczny twój indywidualizm, nie będziesz wówczas wiarygodny.*  $\mathbf{\hat{s}}$  Świat wartości

*Pamiętaj, że tak naprawdę każdemu z nas od "MIEĆ" ważniejsze jest "BYĆ", nawet, jeżeli tego głośno nie nazywamy. Za każdym problemem kryją się naprawdę Wielkie Sprawy: Miłość, Wiara, Prawda, Dobro...* 

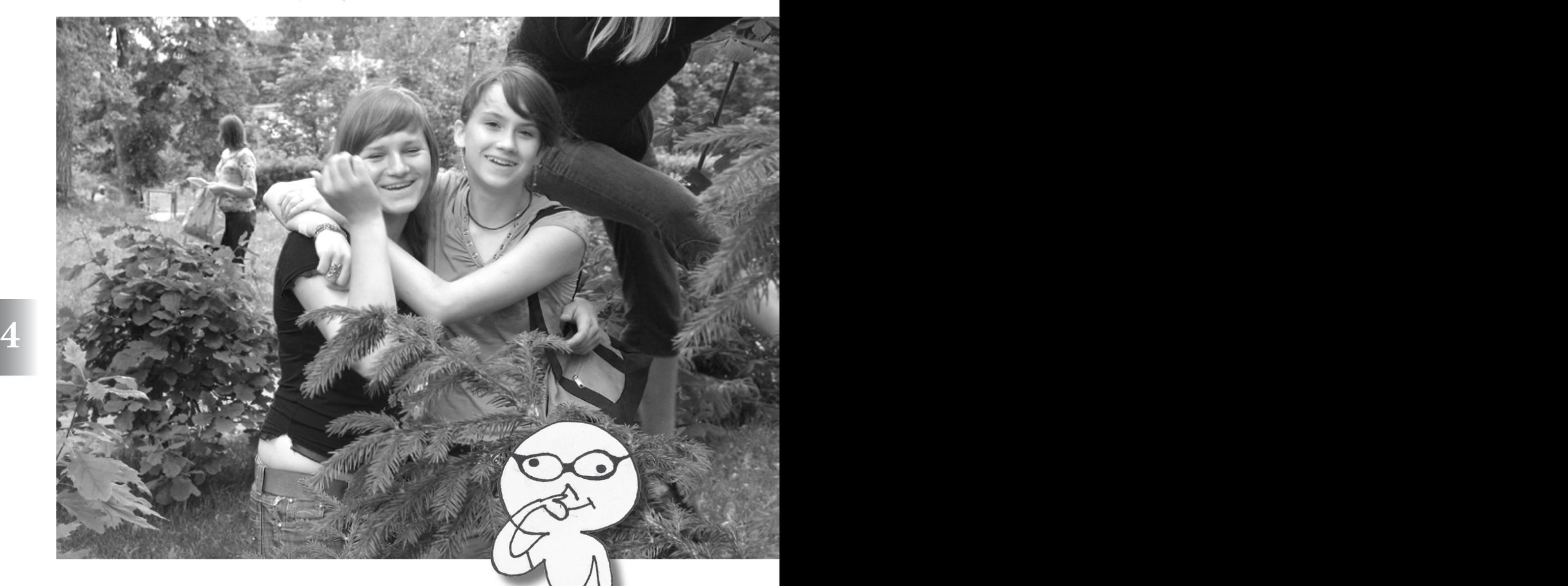

### **i** Dwie strony medalu

*Pamiętaj o tym, że każdy problem ma kilka rozwiązań i każda sprawa ma, co najmniej dwie strony sporne. Nie możesz stawać po żadnej z nich przedstawiając istotę problemu. Tutaj zajmujesz się przedstawieniem faktów. Nie faworyzujesz żadnej ze stron.*

n Brak indywidualizmu

*Przedstawianie problemu nie jest tym samym, co wyrażanie własnej opinii na jego temat. Twój reportaż musi charakteryzować się bezstronnością* 

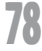

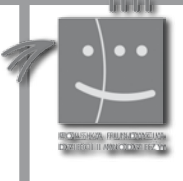

Polsko-Amerykańska<br>Fundacja Wolności

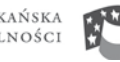

POLISH-AMERICAN<br>Freedom Foundation

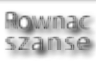

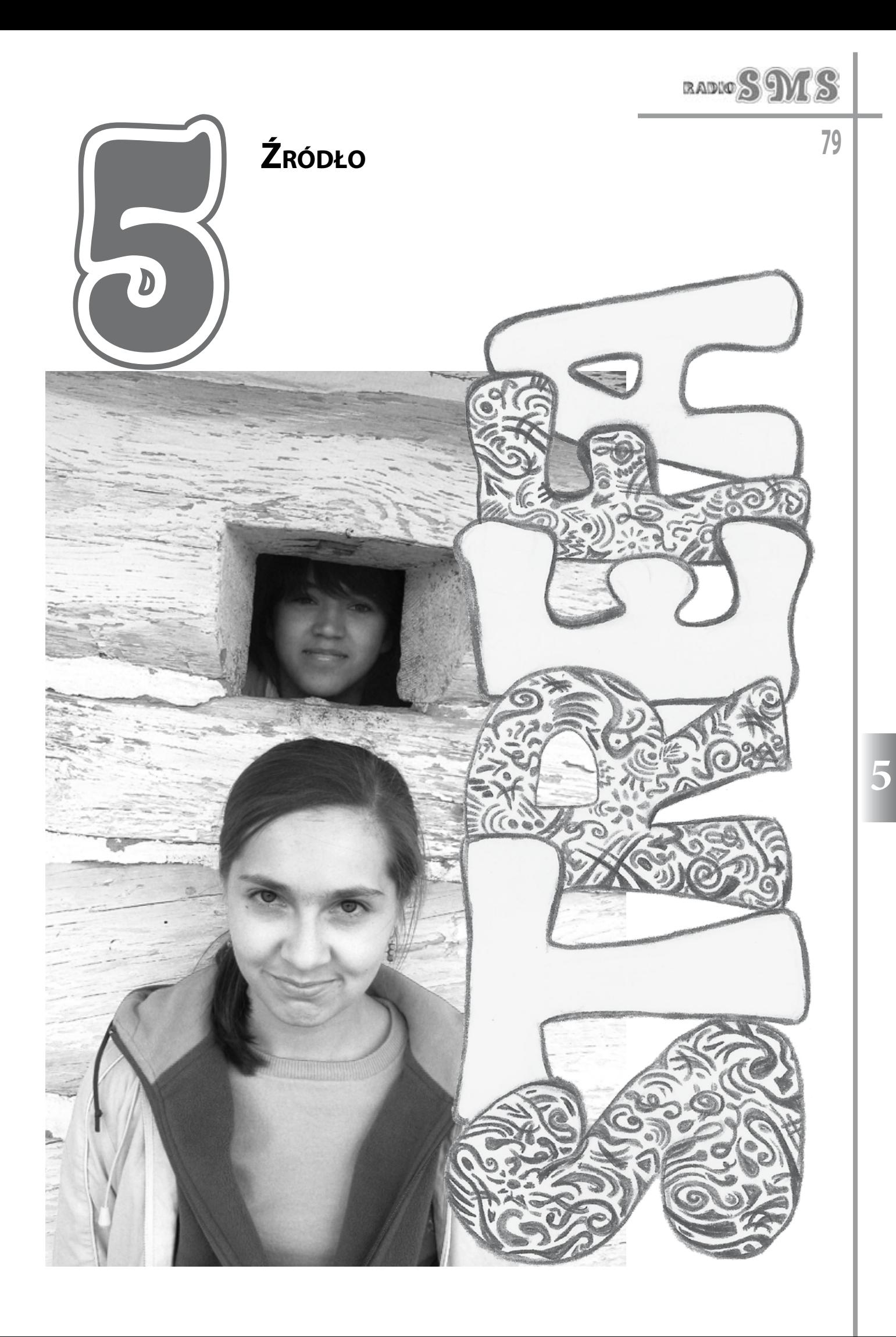

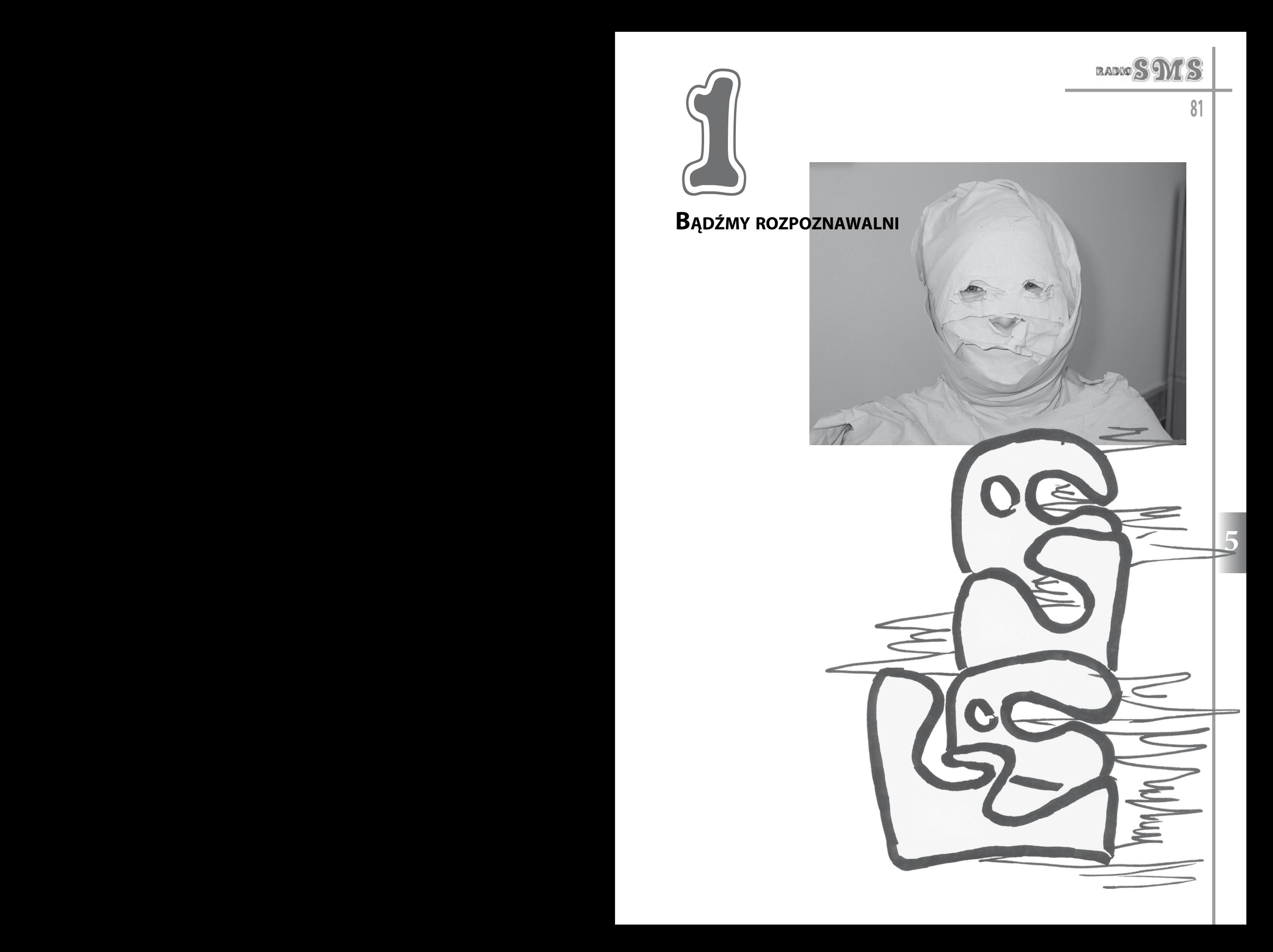

Aby waszw radio było rozpoznawalne,<br>Powinno mieć przede wszystkim<br>Internetowa (nasze Radio SMS swoją stronę internetową (nasze Radio SMS Borek ma stronę o adresie www.smsborek. ir.pl). Ponieważ nadając audycje radiowe nie widać Was tylko słychać, więc możecie przygotować prezentację multimedialną, koniecznie z efektami dźwiękowymi nagranymi w studio radiowym (np. jingle, zapowiedzi, komentarze głosowe), w której przedstawicieswoją działalność radiową. Jeszcze lepiej, gdy znajdziecie chętnych do nakręcenia krótkiego filmu

swój własny styl, pamiętając o: odrębności, powtarzalności, wiarygodności i dostępności. Będą was rozpoznawali, jeśli będziecie używali podobnych ulubionych zwrotów.

Znakiem graficznym radia powinno być odpowiednie logo. Możecie ogłosić wśród młodzieży konkurs z nagrodami na logo waszego radia internetowego i wybrać najwłaściwsze dla was. Pozostałe prace mogą być elementem dekoracyjnym waszego pomieszczenia radiowego. Dziennikarzy trzeba zaopatrzyć w identyfikatory, na których będzie umieszczone

<sup>o</sup> radiu internetowym, możecie w nim zamieścić, np. nagrany fragment audycji internetowej prowadzonej na żywo, autoprezentacje r a diowców, jak też dodać do filmu zdjęcia cyfrowe <sup>r</sup> <sup>a</sup> d <sup>i</sup> <sup>o</sup> <sup>w</sup> <sup>c</sup> ó <sup>w</sup> podczas pracy. Tak przygotowane materiały możecie zaprezentowa<sup>ć</sup> na szerszym forum, jest to niewątpliwie

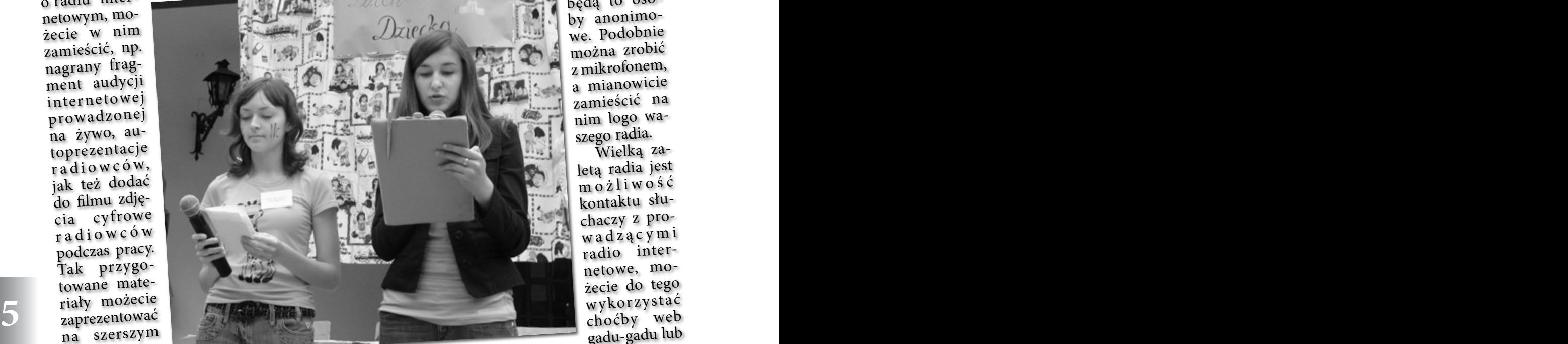

atrakcyjna promocja radia.

Innym sposobem na promocję jest umieszczenie linku do waszej strony radiowej na innych zaprzyjaźnionych stronach internetowych. Adres strony może być umieszczony w opisie komunikatora gadu-gadu.

Informacje o działalności waszego radia zamieszczajcie w prasie lokalnej, podajcie wtedy czas nadawania audycji internetowych, a także informujcie, jak was słuchać i jak się z wami kontaktować. Dobrze jest też zaprosić do studia radiowego redaktora gazety regionalnej np. na wywiad, i poprosić o napisanie artykułu o radiu w gazecie.

Radio internetowe będzie rozpoznawalne,

jeśli będzie miało swój styl. O swój styl trzeba dbać – trzeba mieć samodzielnie nagrane, wpadające w ucho jingle i zapowiedzi. Początkowo może to być fala naśladownictwa innego radia, z czasem trzeba wypracowa<sup>ć</sup> logo radia, w ten sposób nie będą to osoby anonimowe. Podobnie można zrobić z mikrofonem, a mianowicie zamieścić na nim logo waszego radia.

Wielką zaletą radia jest <sup>m</sup> <sup>o</sup> <sup>ż</sup> <sup>l</sup> <sup>i</sup> <sup>w</sup> <sup>o</sup> <sup>ś</sup> <sup>ć</sup> kontaktu słuchaczy z prowadzącymi radio internetowe, możecie do tego wykorzysta<sup>ć</sup> choćby we<sup>b</sup> gadu-gadu lub

telefon. Oczywiście słuchacze muszą być ciągle informowani o takiej możliwości i musicie podawać dosyć często odpowiedni numer gadu-gadu i telefonu.

Zbierajcie też informacje zwrotne na te-

mat radia, opracowując ankiety dla młodzieży pracującej w radiu, ale też i dla odbiorców audycji internetowych. Informujcie odbiorców <sup>o</sup> wynikach tych ankiet. Róbcie podsumowania pracy radiowców i sprawozdania prezentujcie na corocznych imprezach.

Opinie słuchaczy możecie odczytywać ze strony radiowej pod warunkiem zamieszczenia na niej księgi gości, forum, sondy.

Pamiętajcie, że rozgłośnia, to nie tylko studio i mikrofon. Organizujcie spotkania, koncerty, wystawy, i inne imprezy.

Reklamujcie wasze radio wszędzie, gdzie

tylko to jest możliwe. Być może zyskacie przez to więcej słuchaczy. Przecież dla nich chcecie to wszystko robić.

**82**

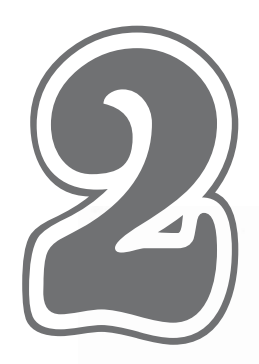

**STAWIAMY NA LUDZI** 

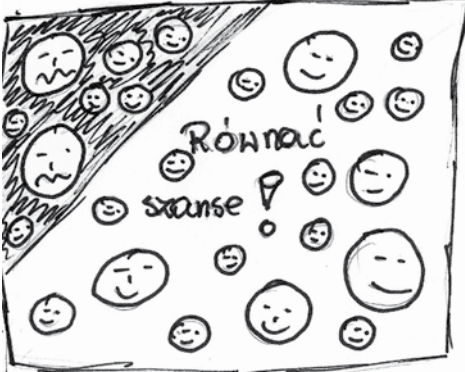

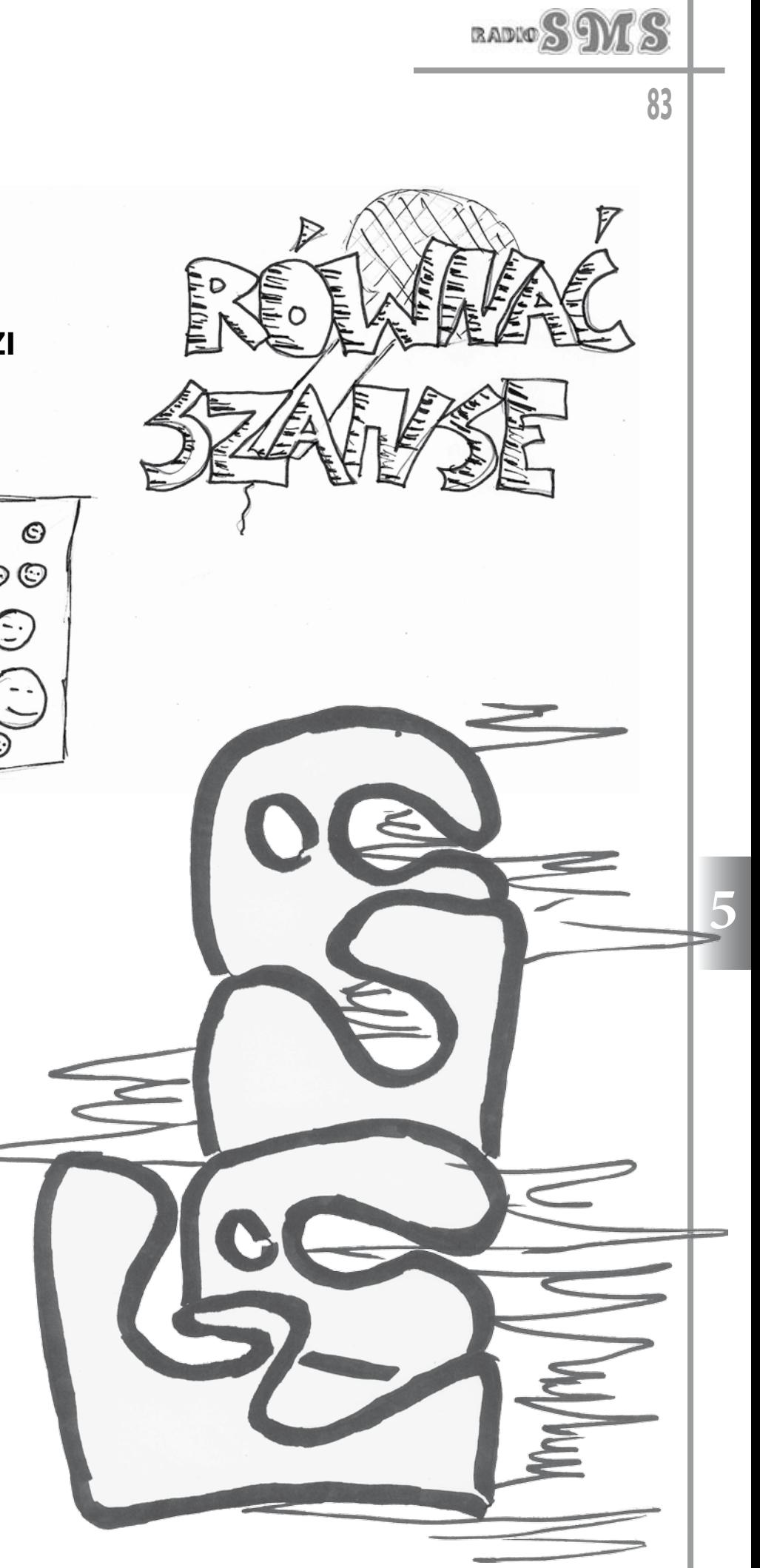

Czym jest radio? Pierwsze skojarzenie: nadajnik-odbiornik. A przecież "radius" (z łac.) to "promień"- głos ludzki. Każdy z nas potrafi mówić, ale sztuką jest mówić tak, aby być słuchanym z zainteresowaniem. Szansę mają tu indywidualności. Nie liczy się wygląd i pieniądze, ale pasja i chęci. Stawiamy na luwacja do samorozwoju) oraz osiągnięcie wspólnego celu.

Czym jest radio? Radio to indywidualności dobrze czujące się w grupie. Łączy ich przyjaźń, zaufanie, wspólna pasja i cel. I najważniejsze: wszyscy w grupie mają równe szanse na sukces. Wystarczy chcieć.

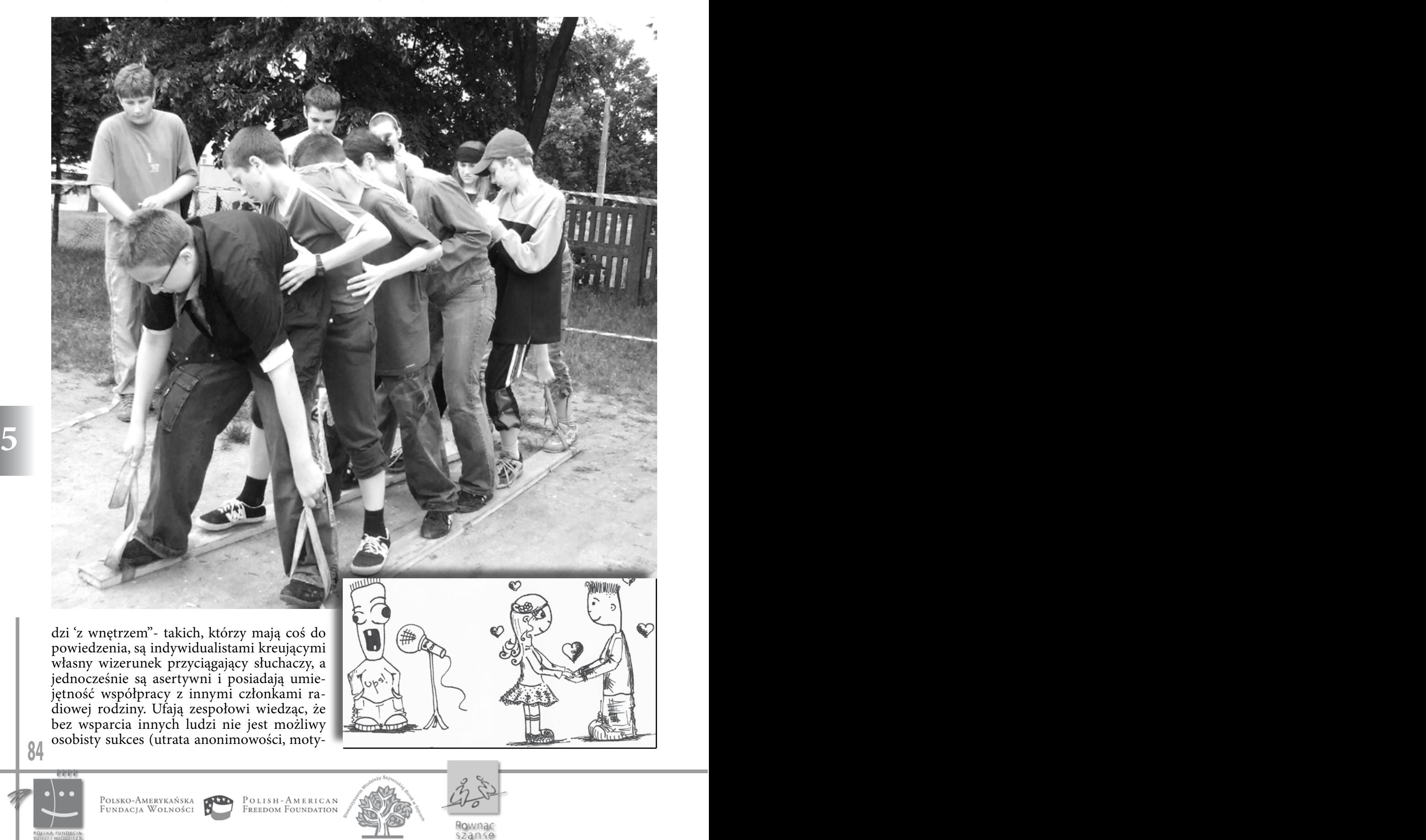

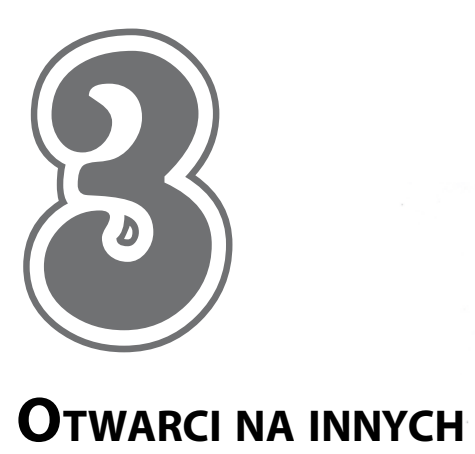

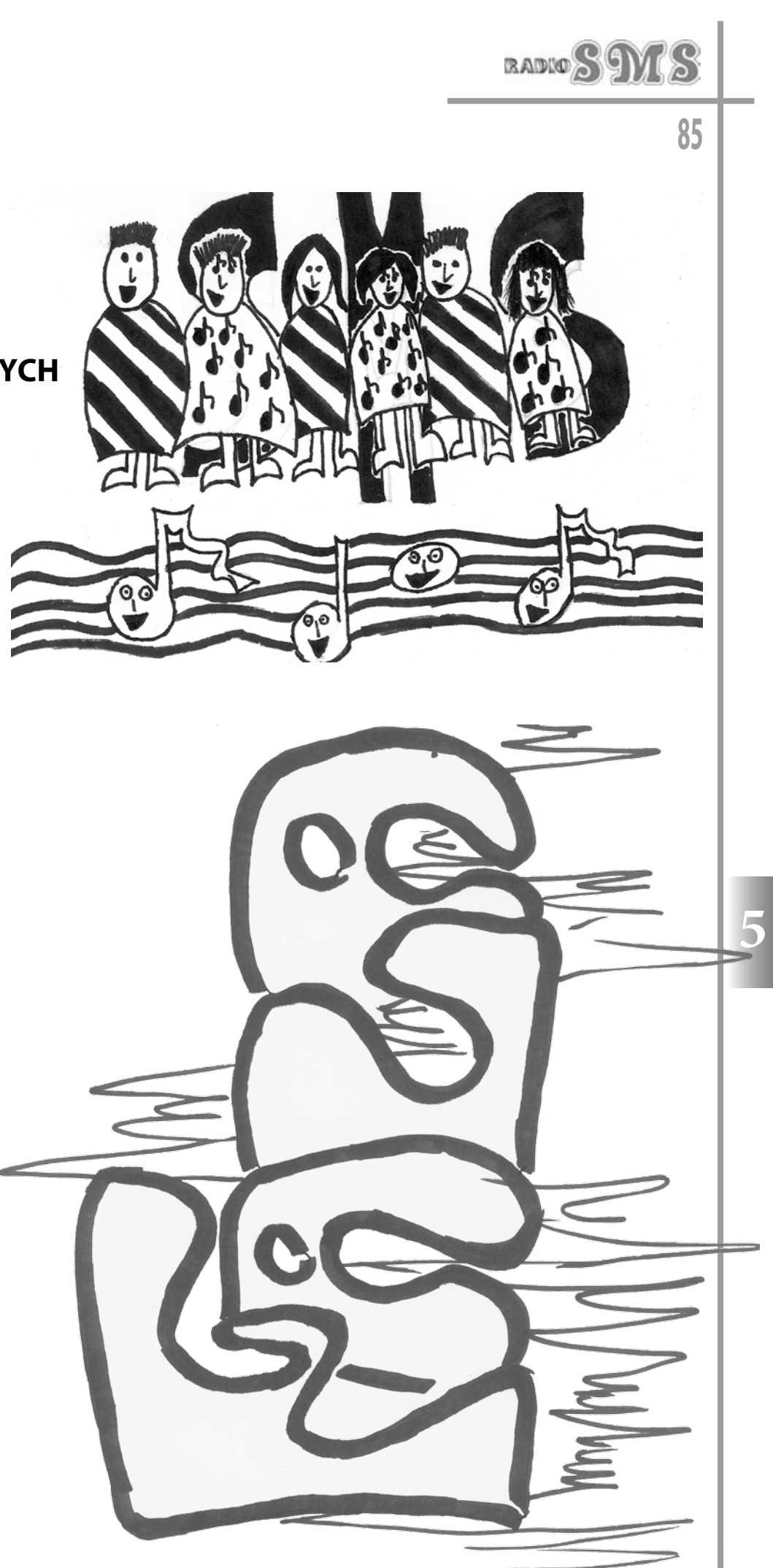

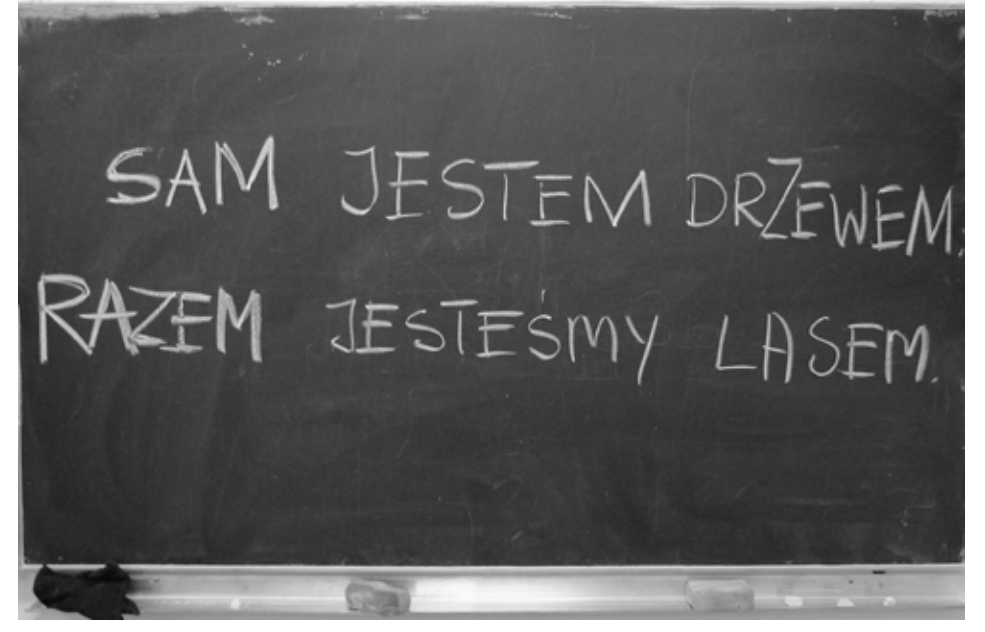

#### **Studio radiowe to nie schron**

\*\* Radiowiec to osoba, która interesuję się wszystkim, nie obce są mu, kultura, polityka, wydarzenia lokalne, ploteczki i nowości muzyczne. Ale tak szerokiego wachlarza informacji i materiału nie zdobywa się siedząc w studio. Aby zdobyć świetny materiał trzeba wyjść w teren, rozmawiać z innymi, czytać, szukać, być zainteresowanym. Dziennikarz nie zamyka się przed rzeczywistością, aktualnościami i problemami otaczającego go środowiska.

**\*** W teren z dyktafonem, aparatem i długopisem wychodź jak najczęściej.

**5 5** k Pamiętaj, że radiowcem jest się zawsze, więc nawet jeżeli nie masz przy sobie potrzebnego osprzętowania, słuchaj, zapamiętuj, zdobywaj informacje i kontakty.

#### **Feedback, czyli informacja zwrotna**

k Rozmawiaj z odbiorcami radia, wysłuchuj ich rad, pomysłów, uwag i opinii, nawet tych nieprzychylnych.

\*\* Załóż stronę internetową radia, możesz mieć wówczas informację o tym ile osób cię słucha, czy podoba się im to, co robisz, a co ewentualnie zmieniliby, mogą również zaproponować tematy kolejnych audycji.

k Założenie forum jest kolejną z opcji, tam słuchacze mogą porozmawiać z innymi, wymienić się opiniami, informacjami, itp.

k Możesz również udostępnić mikrofon słuchaczom, np. za pomocą audycji typu "Telefon dla ciebie". Podczas takiego programu możesz zarówno poruszać problemy młodych, jak i otrzymać informację zwrotną od słuchaczy o prowadzonym radio i Twoich audycjach.

#### **Partnerzy, czyli kto może wam pomóc**

k Poszukiwania partnerów rozpocznij od pierwszych chwil działania radia. Zapoznaj potencjalnych partnerów z waszą działalnością.

k Przedstaw wasze potrzeby i oczekiwania.

k Zastanów się, czego twoi partnerzy mogą oczekiwać w zamian za współpracę z wami.

k Informuj na bieżąco o tym, co robicie, przekazuj efekty waszej działalności.

#### **Kogo szukać**:

k Organizacji i ludzi, którzy prowadzą podobne działania

k Osób, stowarzyszeń lub organizacji, które prowadzą radia internetowe

k Osób realizujących podobne projekty

- k Mediów lokalnych: prasa, telewizja, radio
- k Ośrodków kultury

k Szkół, bibliotek i świetlic działających w okolicy

k Rodziców chętnych do współpracy

k Władz samorządowych

k Organizacji pozarządowych

k Organizacji młodzieżowych

k Instytucji i zakładów lokalnych

#### **Nowi radiowcy**

k Nie zamykajcie się na osoby z zewnątrz. Niech w każdej chwili może dołączyć do was ktoś nowy. Nowe osoby mogą przynieść mnóstwo świeżych pomysłów.

k Szukajcie chętnych do działania.

\*\* Zapraszajcie poprzez ogłoszenia, plakaty, ulotki, przyprowadzanie znajomych zainteresowanych pracą w radio.

k Nie eliminujcie indywidualistów, mogą oni zapoczątkować cykl nowych programów tematycznych lub stać się znakiem rozpoznawczym waszego radia.

k Nie utrudniajcie zmiany dziedziny, w której ktoś pracował. Jeżeli przez jakiś czas ktoś zajmował się np. aktualnościami, nie znaczy to, że musi to robić cały czas, taka osoba może zająć się również tworzeniem własnej muzyki lub być technikiem zajmującym się sprzętem.

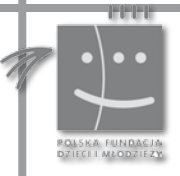

**86**

Polsko-Amerykańska<br>Fundacja Wolności

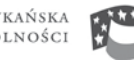

POLISH-AMERICAN<br>Freedom Foundation

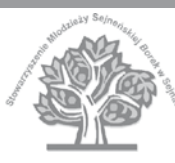

Hownac szanse

**Efektem otwarcia na innych jest różnorodność Rozgłośni, ciekawe audycje przyciągające większą ilość słuchaczy.**

**Nawiązywanie kontaktów z organizacjami idzie w parze z rozwojem umiejętności komunikacyjnych, co wiąże się z budowaniem pewności siebie.** 

**Wprowadzanie nowych współpracowników niesie za sobą podniesienie jakości nadawanych audycji oraz oczywiście zwiększenie słuchalności, gdyż każdy nowy dziennikarz to nowi słuchacze z grona jego znajomych.**

**Nowi dziennikarze to również inne spojrzenie na temat audycji.** 

**Dbajcie o to, aby radio nie było wartością samą w sobie, jest to środek przekazu o dużych możliwościach, pamiętajcie o roli dziennikarza oraz o celu, jaki waszemu radiu przyświeca.**

**Zapraszamy Was w podróż, którą sami rozpoczęliśmy w 2004 r. w Sto**warzyszeniu Młodzieży Sejneńskiej "Borek". Nasze doświadczenia stały się **przez te kilka lat modelowym sposobem wyrównywania szans edukacyjnych.**

**Z pomocą Przewodnika z powodzeniem możecie już sami założyć radio internetowe, ale my jesteśmy gotowi Wam pomóc. Jeżeli chcecie, to skontaktujcie się z nami: zorganizujemy szkoleniowe warsztaty u Was lub w naszym studiu, udzielimy fachowego wsparcia.** 

**Powodzenia!**

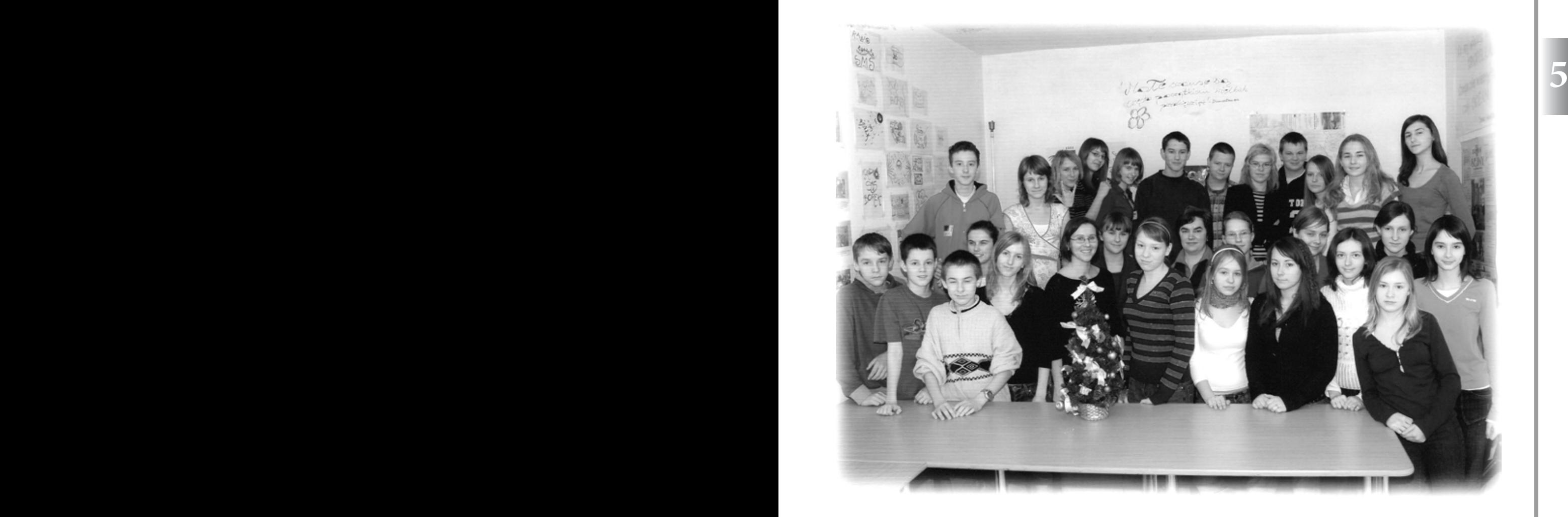

# **Notatki**

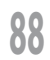

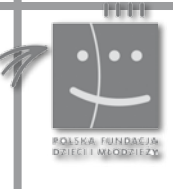

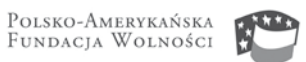

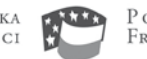

Polish-American<br>Freedom Foundation

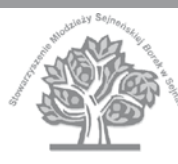

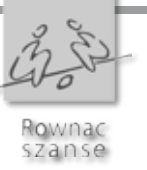

Polsko-Amerykańska<br>Fundacja Wolności

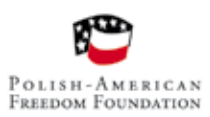

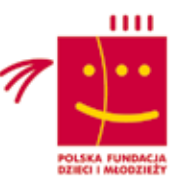

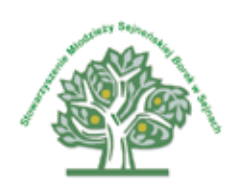

Program Polsko-Amerykańskiej Fundacji Wolności "Równać Szanse" administrowany przez Polską Fundację Dzieci i Młodzieży istnieje od 2001 roku. Celem programu jest wsparcie inicjatyw społecznych służących wyrównywaniu szans edukacyjnych, a tym samym startu życiowego młodzieży z terenów wiejskich oraz miejscowości do 20 000 mieszkańców.

Program "Równać Szanse" składa się kilku elementów, którymi są: dotacje, które przyznajemy w ramach konkursów grantowych (Ogólnopolski Konkurs Grantowy, Regionalny Konkurs Grantowy, Projekty Modelowe), także zbudowana wokół serwisu internetowego www.rownacszanse.pl Sieć Liderów – wirtualna społeczność osób koordynujących projekty, Regionalne Fora Edukacyjne oraz Akademia Programu Równać Szanse, której zadaniem jest merytoryczne wspieranie organizacji i osób działających na rzecz wyrównywania szans edukacyjnych.

## Akademia to:

- system wsparcia organizacyjnego i merytorycznego oraz partnerstwa dla lokalnych organizacji realizujących projekty w ramach programu "Równać Szanse",

- szkolenia i spotkania popularyzujące ideę wyrównywania szans edukacyjnych młodzieży z małych miejscowości oraz działań promujących najlepsze projekty programu "Równać Szanse",

- laboratorium wprowadzania projektów modelowych w nowych miejscach i zaangażowania do ich realizacji nowych środowisk lokalnych.